# **LEARNING OUTCOME BASED CURRICULUM FRAMEWORK (LOCF) FORPOSTGRADUATE PROGRAMME**

(With effect from 2022-23)

**MSc Computer Science Department of Computer Science and Applications**

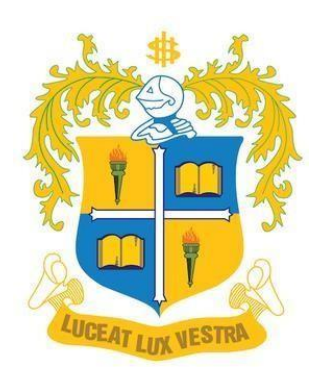

**LOYOLA COLLEGE (AUTONOMOUS) CHENNAI** -**60003**

# **PREFACE**

The study of algorithmic processes, computational machinery, and computation is the major focus of the discipline of Computer Science. The theoretical study of algorithms, computing, and information to the practical difficulties of implementing computational systems in software are dealt with in this programme. The Master of Computer Science postgraduate program predominantly focuses on the three aspects, namely, Curriculum on par to meet the industry demands, acquire core competency and skills to develop software applications and Employability/Entrepreneurship skills. This program provides a concrete course of study in computing and significant aspects of computer programming. It also explores various programming principles and paradigms. It helps to learn the essential elements of the courses such as Digital Forensics and Cybersecurity, Robotic process Automation, Blockchain Technology etc.,

The curriculum is supposed to assist in the preservation of standards utilized in Hardware and Software Technologies across the country. Students in all fields of Computer Science at post graduate level must learn about these topics. The practical based approach to the curriculum planning intends to deliver the knowledge and concepts of various subjects like Advanced Java Programming, Machine Learning, Software Engineering, Web programming, Digital Image processing etc., and tools cutting across the Software and IT industry to be learned at MSc level. The curriculum, which is based on computer science technology, includes implementations of the programming languages and tools.

The curriculum is based on some of the most important skill sets that employer have identified. Any exposure to the IT industry necessitates a thorough knowledge and grasp of these topics. Each course is crucial in light of the students' future prospects in the sector, as advancement from here could lead to positions in research and development, IT, or as an entrepreneur.

Students should master the curriculum using advanced tools and technology such as graphical representations and online tools for putting the written code into practice. Students are exposed to modern tools because of the curriculum's design. In this curriculum, more emphasis is given to content related to sustainability, skill acquisition, and entrepreneurship.

Students will be able to apply their knowledge in the future course of their further education, job, or research with the support of this curriculum and knowledge of the practical application of the courses. Students are expected to have knowledge in each area in order to meet industry needs, requests, and technological advancements.

The curriculum, teaching pedagogy, and assessment methods are assigned with appropriate cognitive levels as per BLOOM's Taxonomy. The OBE-based evaluation methods will pave way for the assessment of the cognitive levels of the students and evaluate the expected course outcome attainment.

# **CONTENTS**

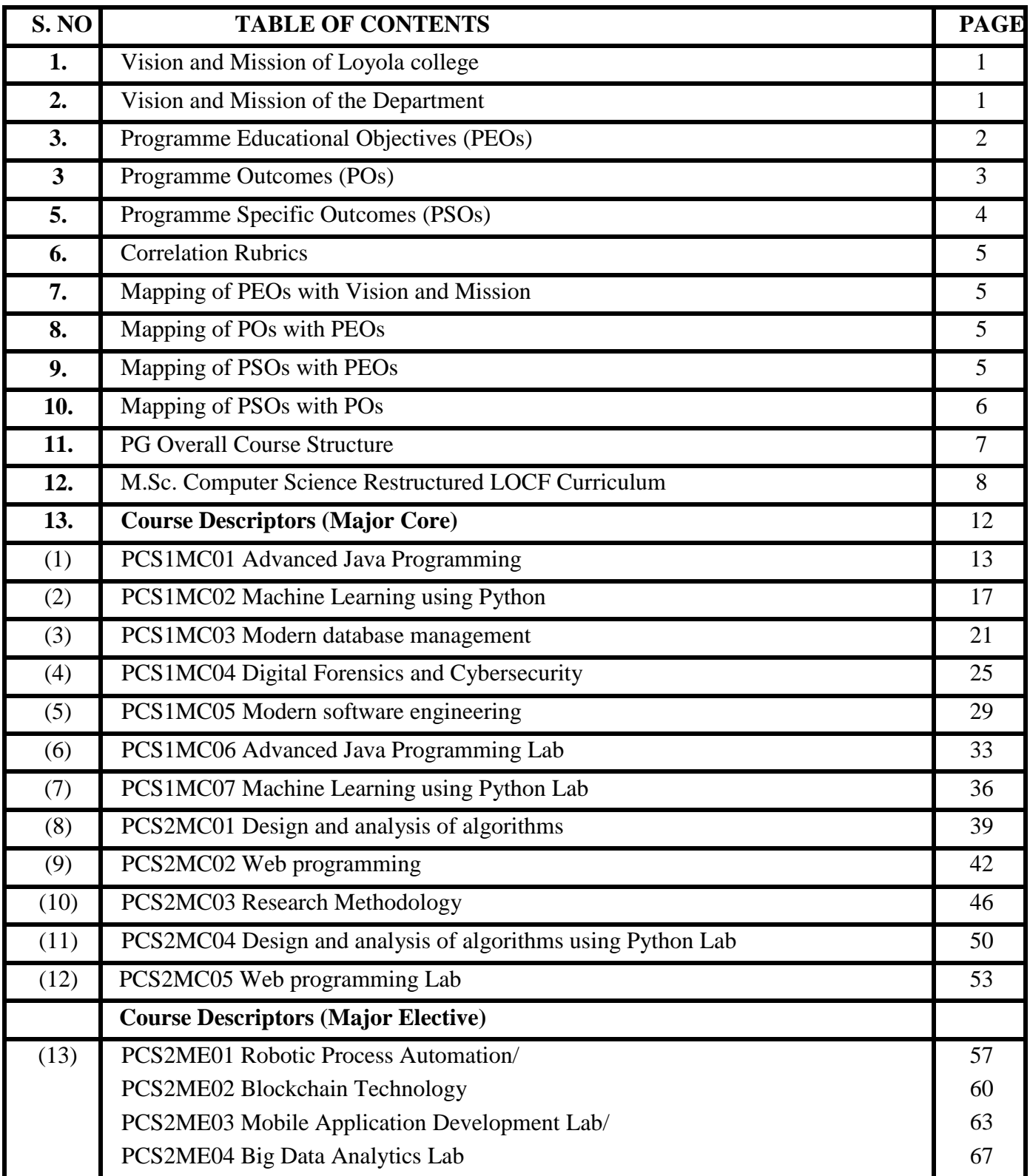

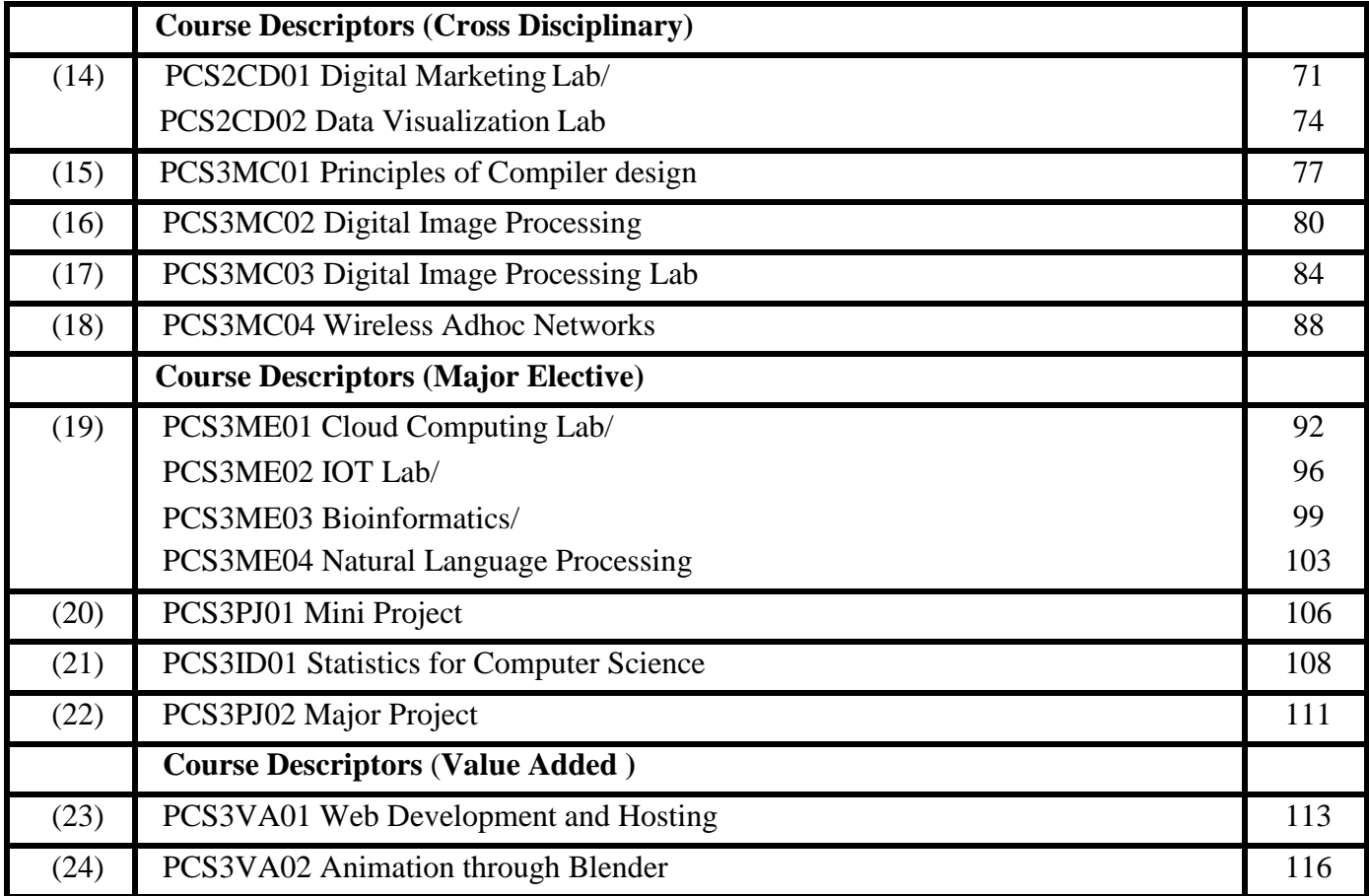

# **VISION AND MISSION OF LOYOLA COLLEGE**

#### **VISION**

Towards holistic formation of youth, grounded in excellence, through accompaniment to serve the humanity.

#### **MISSION**

- To provide inclusive education through an integral and holistic formative pedagogy.
- To promote skills that prepares them for the future.
- To kindle in young minds the spirit of social and environmental justice with a blend of academic excellence and empathy.
- To stimulate criticaland conscientious scholarship leading to meaningful and innovative human Capital.

## **CORE VALUES**

- Cura Personalis
- Pursuit of Excellence
- Moral Rectitude
- Social Equity
- Fostering solidarity
- Global Vision
- Spiritual Quotient

#### **VISION AND MISSION OF THE DEPARTMENT**

#### **VISION**

To be the premier department in shaping young minds to achieve eminence in digital transformation.

#### **MISSION**

To provide a learning ambience and curiosity to explore new avenues with social responsibilities.

# **PROGRAMME EDUCATIONAL OBJECTIVES (PEOs)**

# **(School of Computational sciences)**

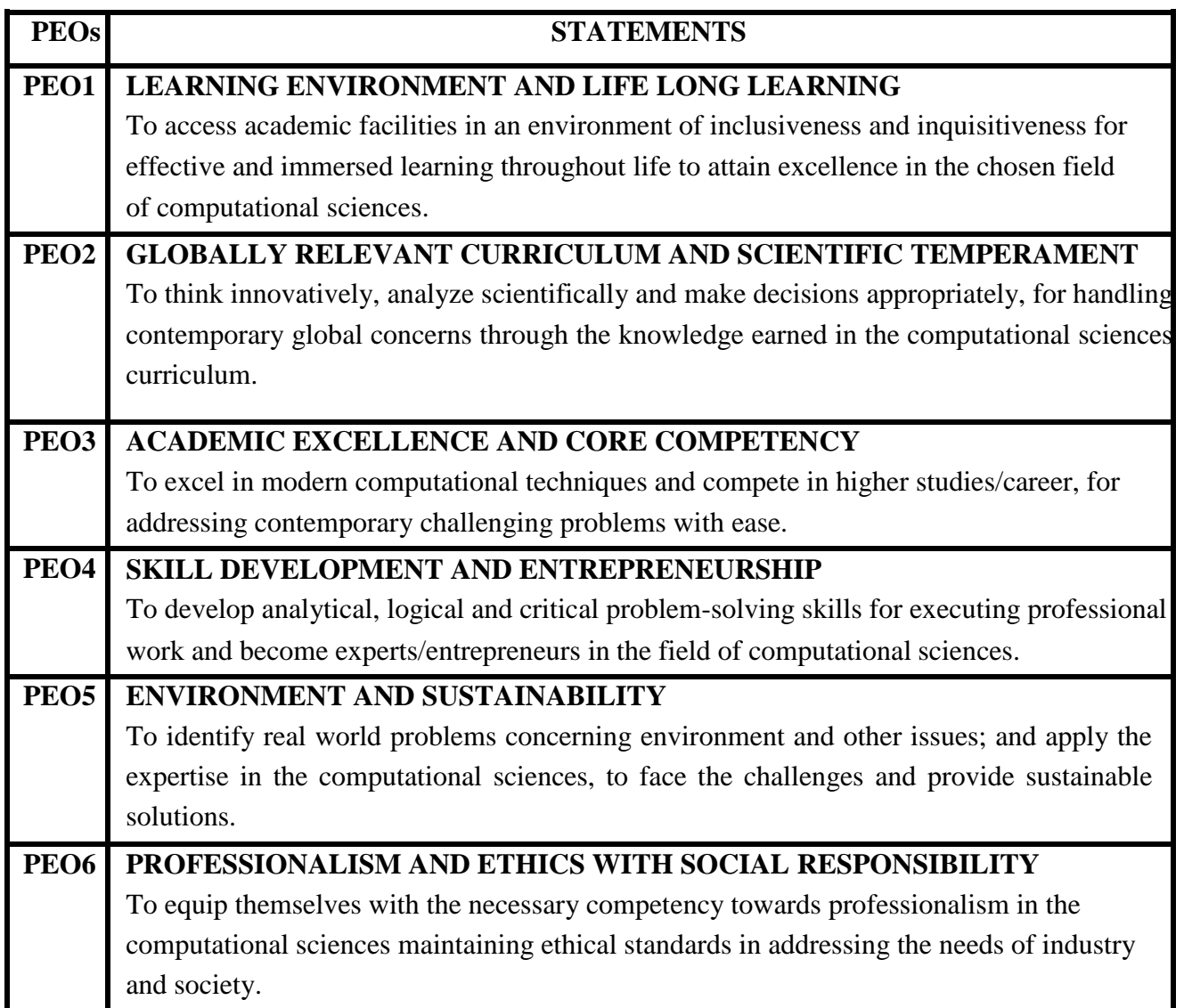

# **PROGRAMME OUTCOMES (POs) (School of Computational sciences)**

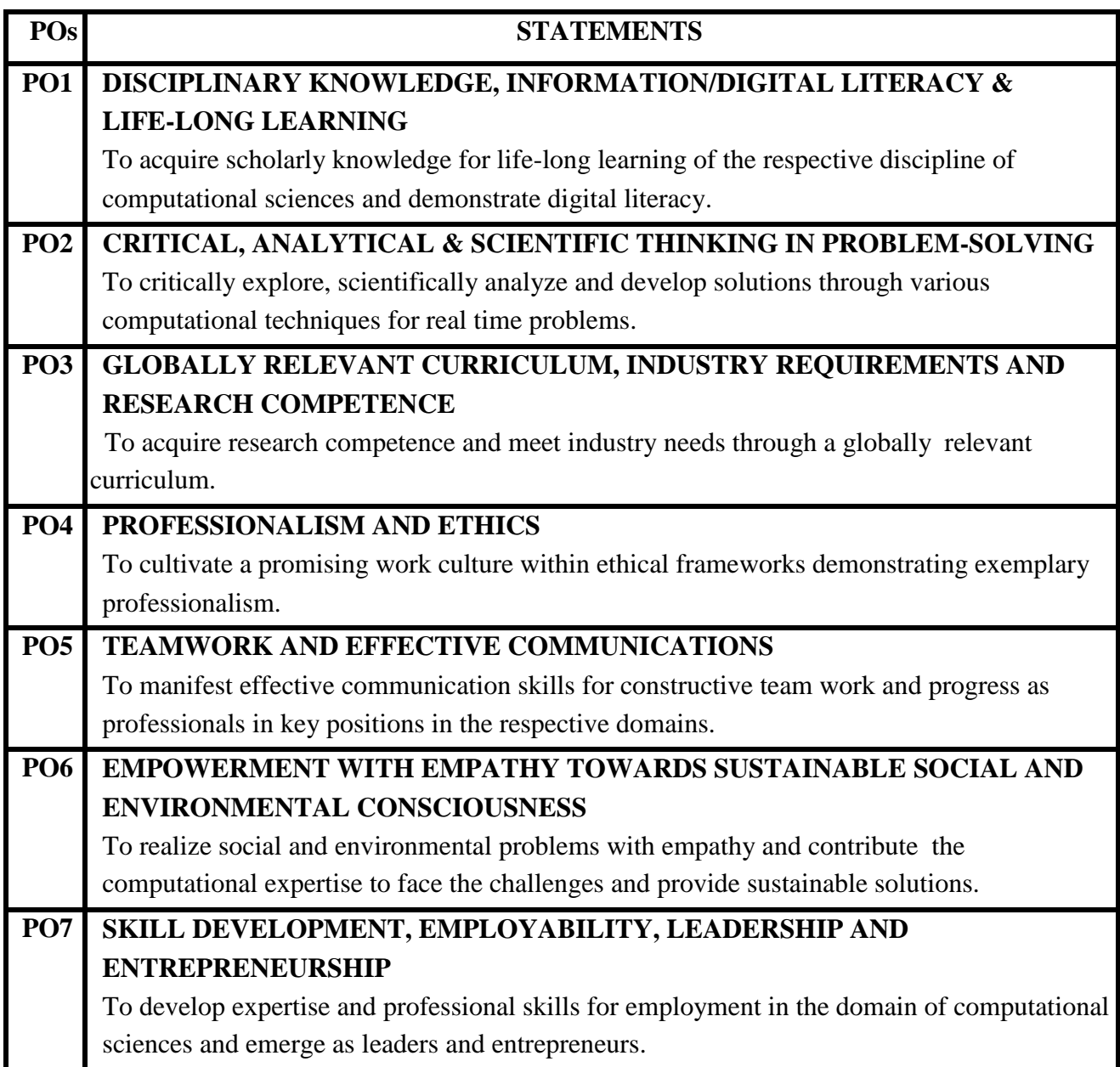

# **PROGRAMME SPECIFIC OUTCOMES (PSOs) M.Sc. Computer Science**

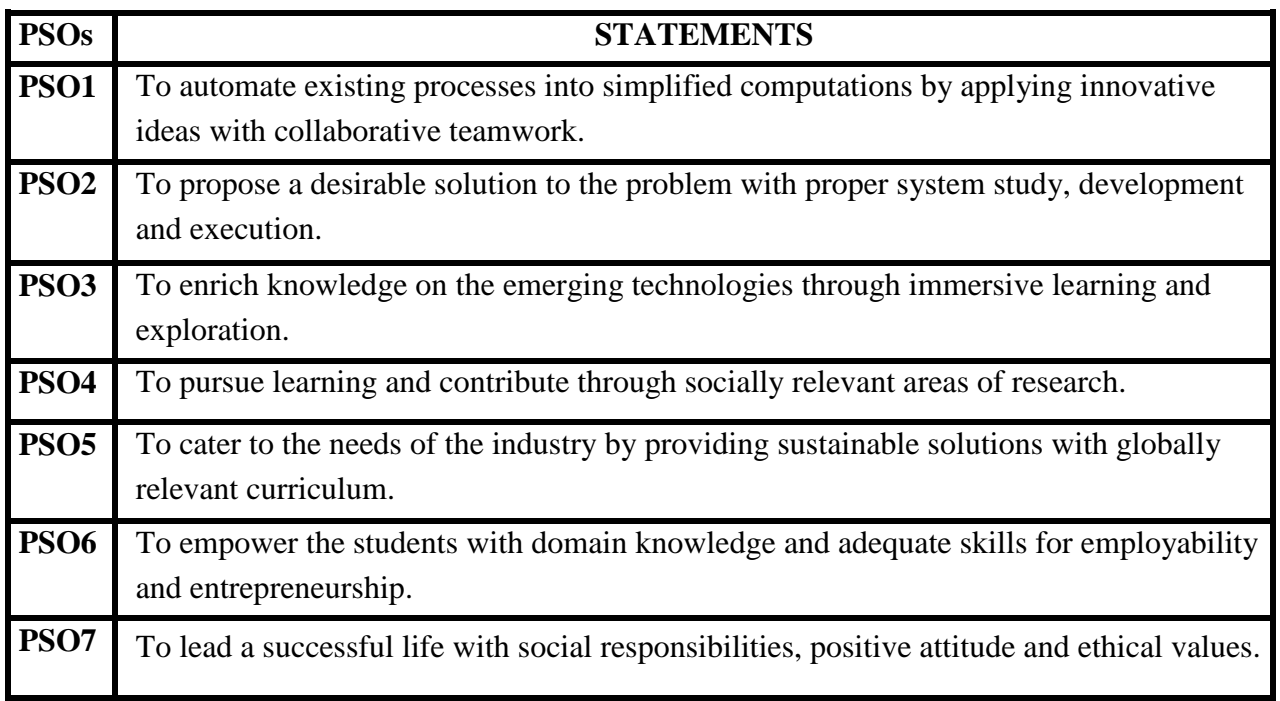

# **Correlation Rubrics**

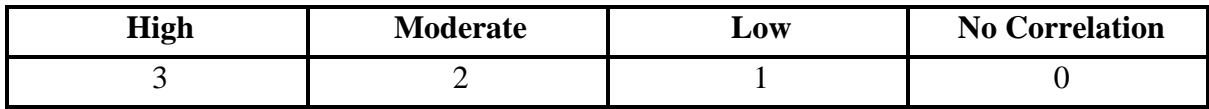

# **Mapping of PEOs with Vision and Mission**

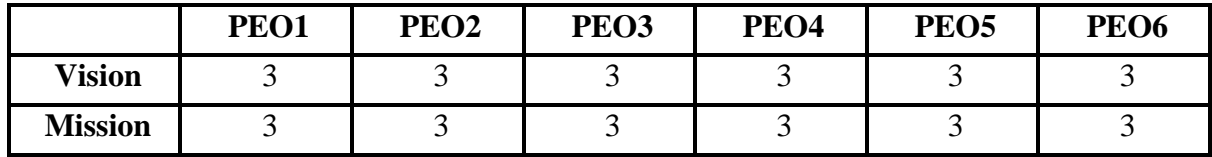

# **Mapping of POs with PEOs**

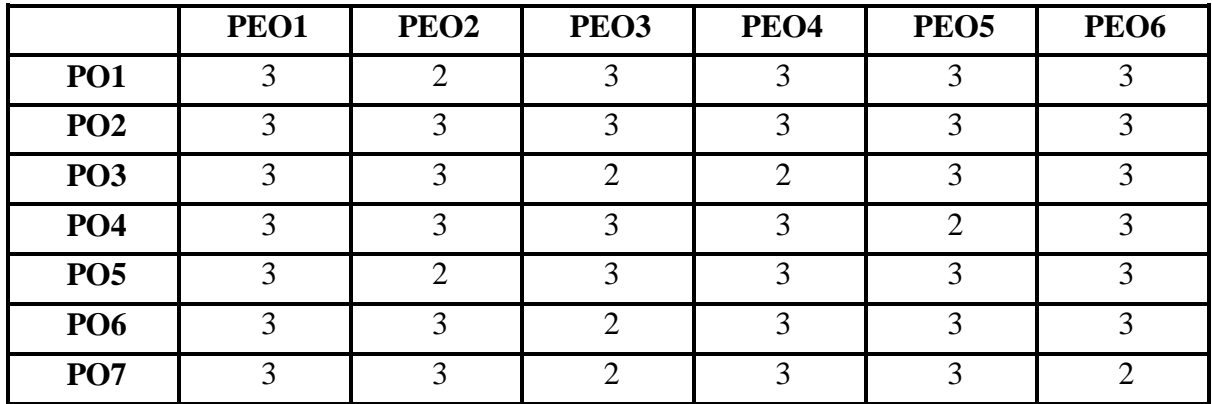

# **Mapping of PSOs with PEOs**

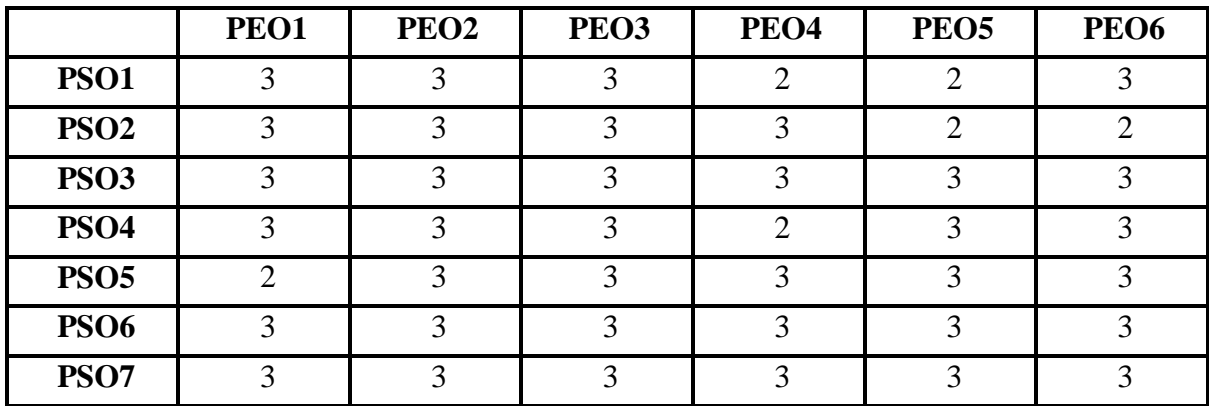

# **Mapping of PSOs with POs**

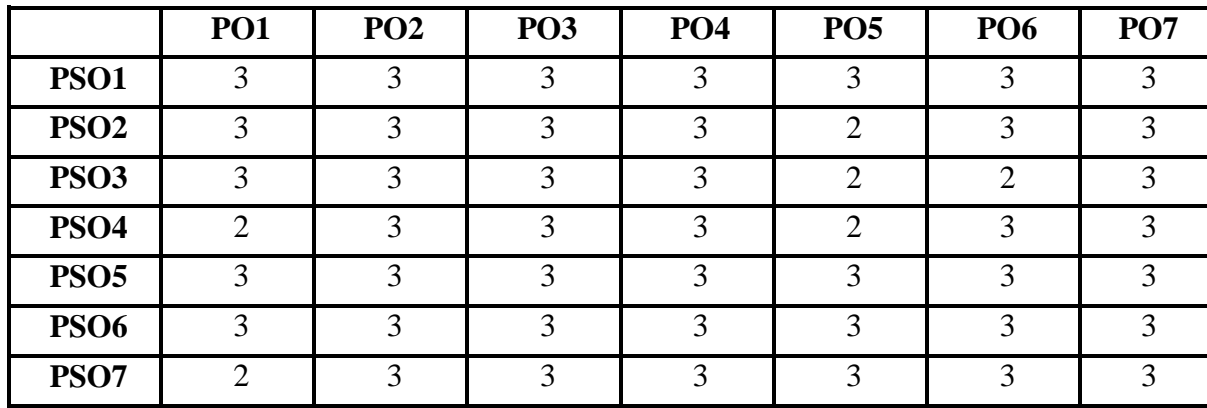

# **M.Sc. COMPUTER SCIENCE – OVERALL COURSE STRUCTURE (2022 - Restructured Curriculum)**

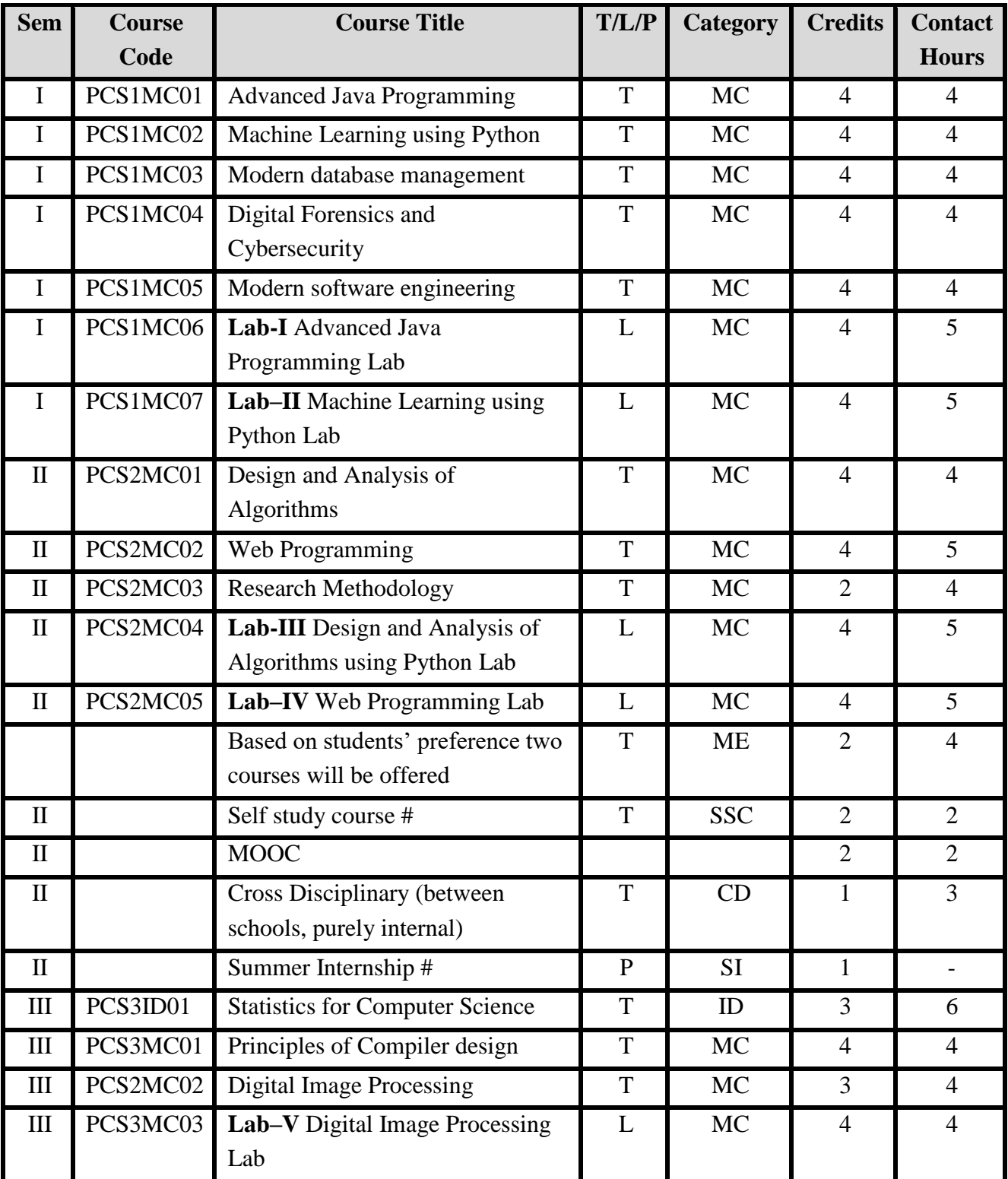

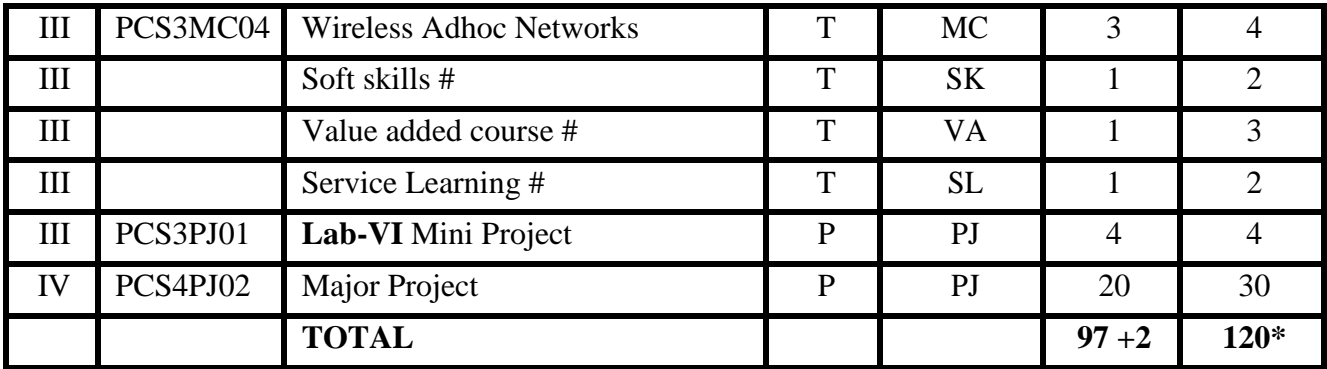

**\* 120 contact hours and 11 outside class # Outside class**

# **Major Elective (ME)**

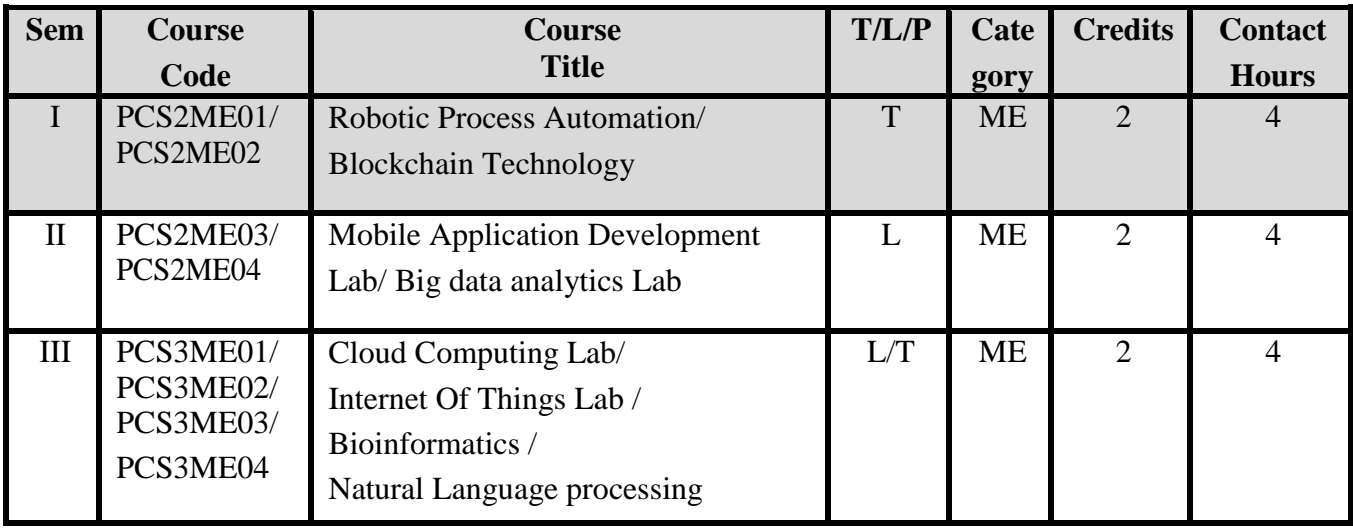

# **Courses offered to other departments**

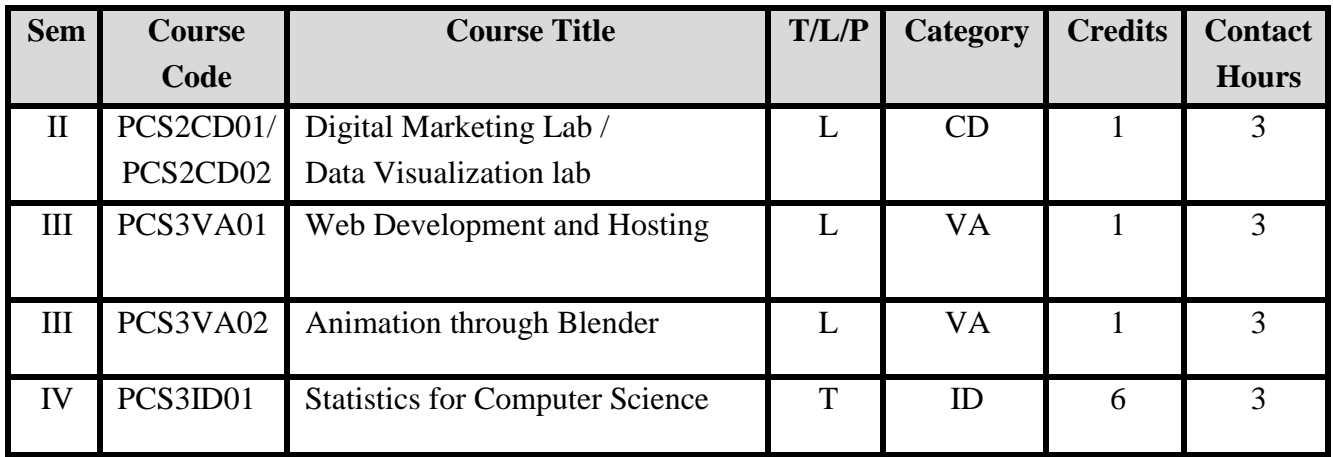

**MC** – Major Core; **ME** - Major Elective; **ID** - Inter-Disciplinary; **MO** - MOOC; **LS** - Life Skills; **SK** - Soft Skills; **CD** - Cross Disciplinary; **VA** - Value Added; **SI** - Summer Internship; **SL** - Service Learning; **PJ** – Project; **SSC –** Self Study Course.

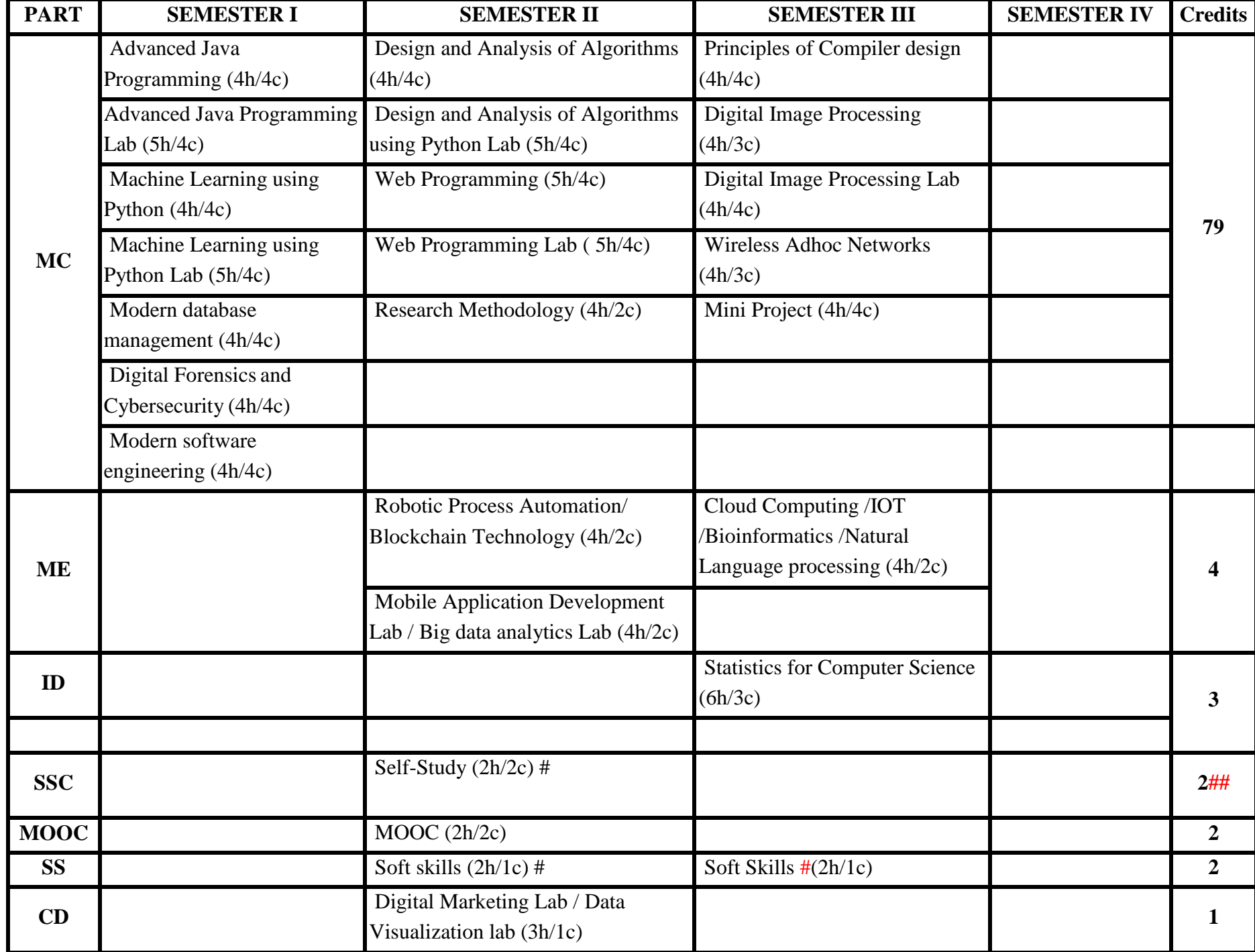

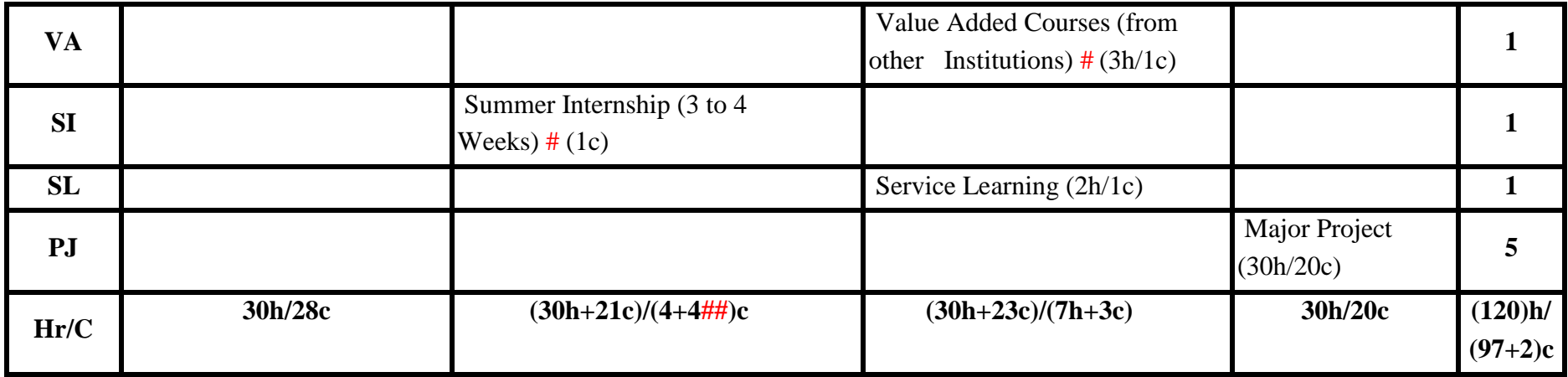

**PG Restructured CBCS curriculum with effective from June, 2022**

**MC** – Major Core; **ME**-Major Elective; **ID**-Inter-Disciplinary; **MO**-MOOC; **LS**-Life Skills;

**SK**- Soft Skills; **CD**-Cross Disciplinary;

**VA**- Value Added; **SI**-Summer Internship; **SL**-Service Learning; **PJ**-Project

**\*** Based on students' preference two courses will be offered from the pool of 10.

# **COURSE DESCRIPTORS**

# **SEMESTER – I**

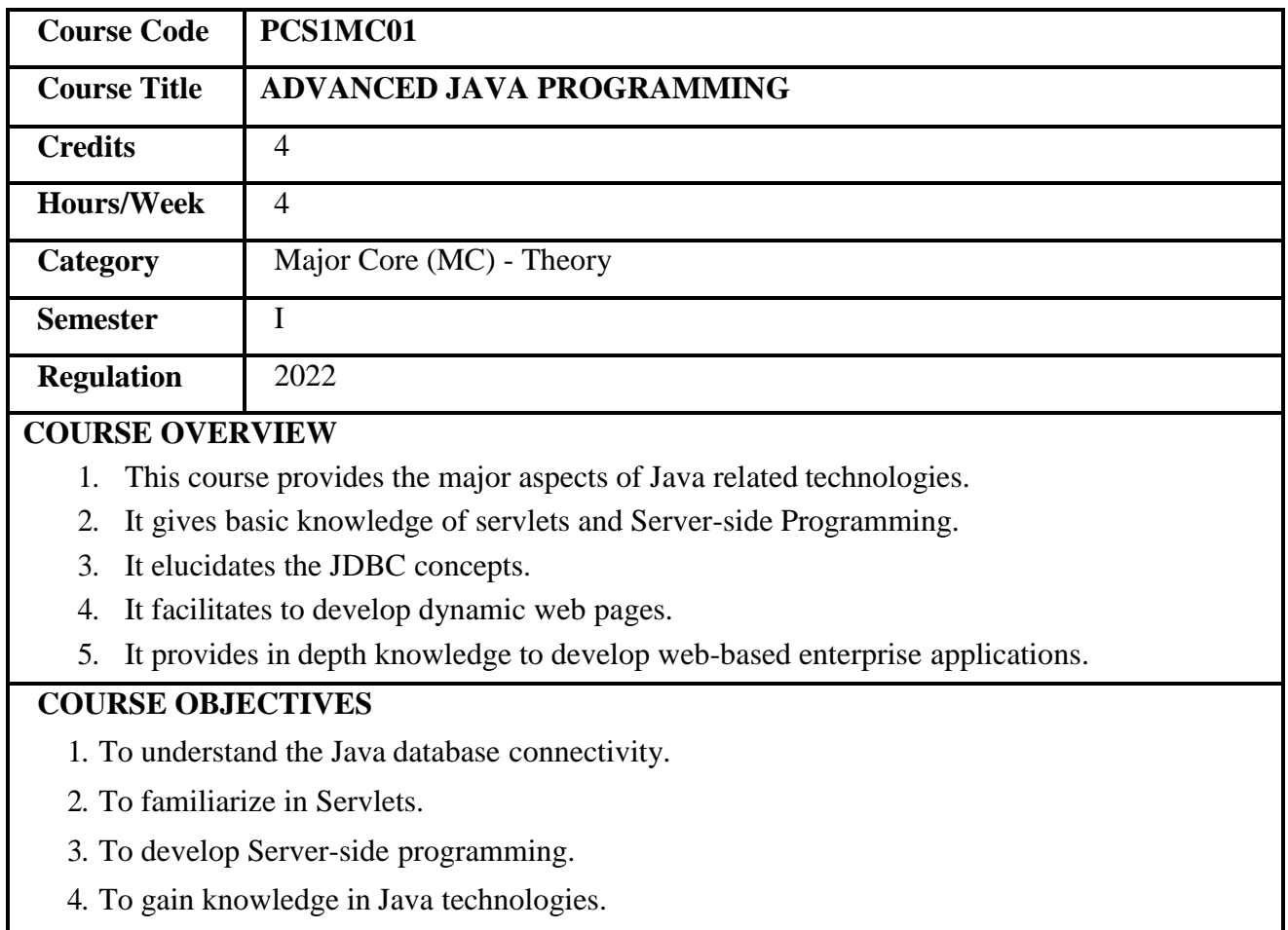

5. To develop applications at Enterprise level.

**Prerequisites** Basic Knowledge of Java programming.

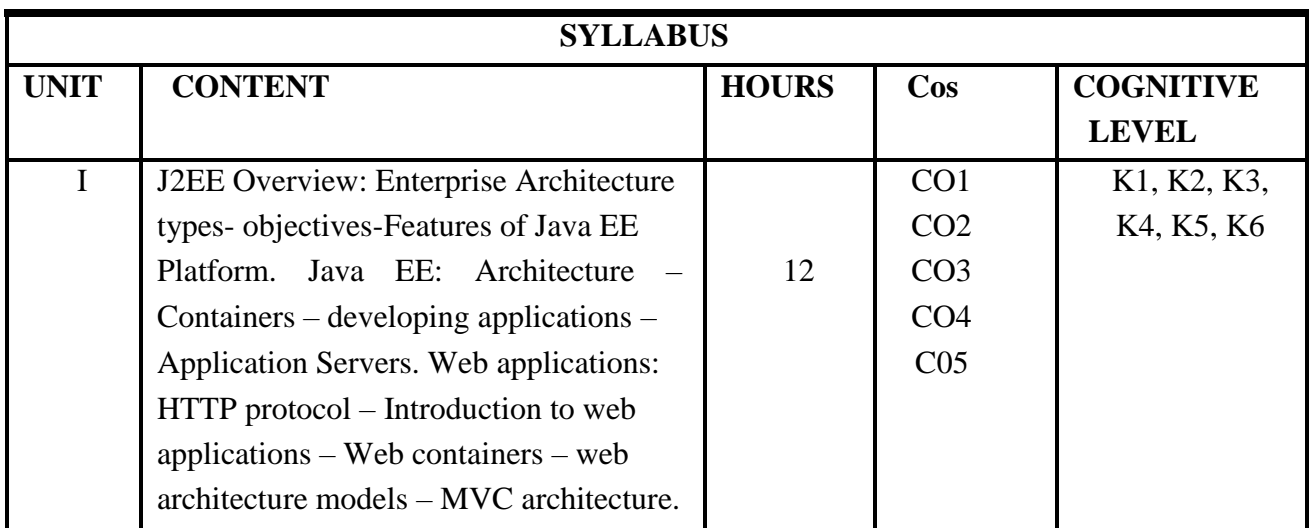

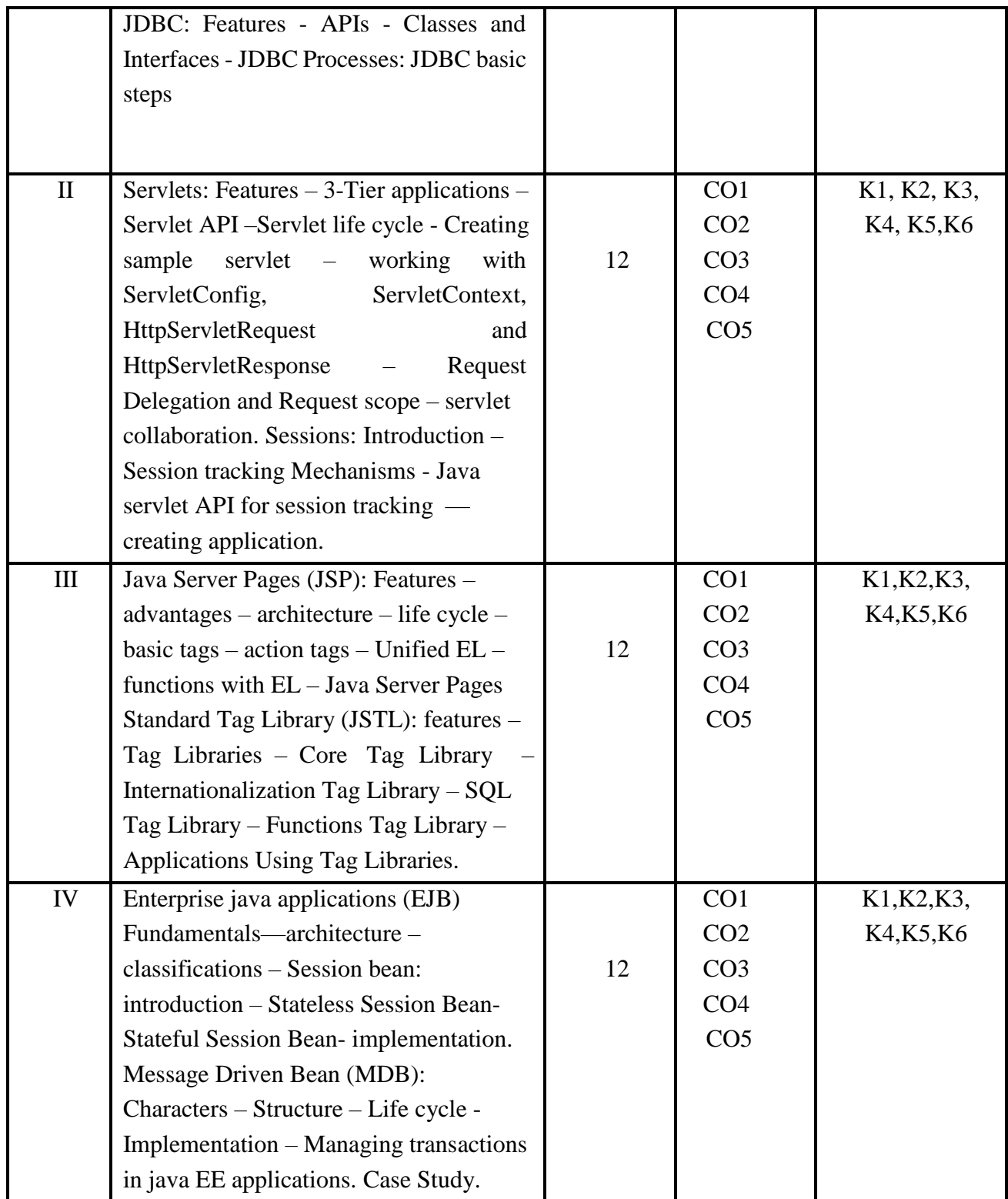

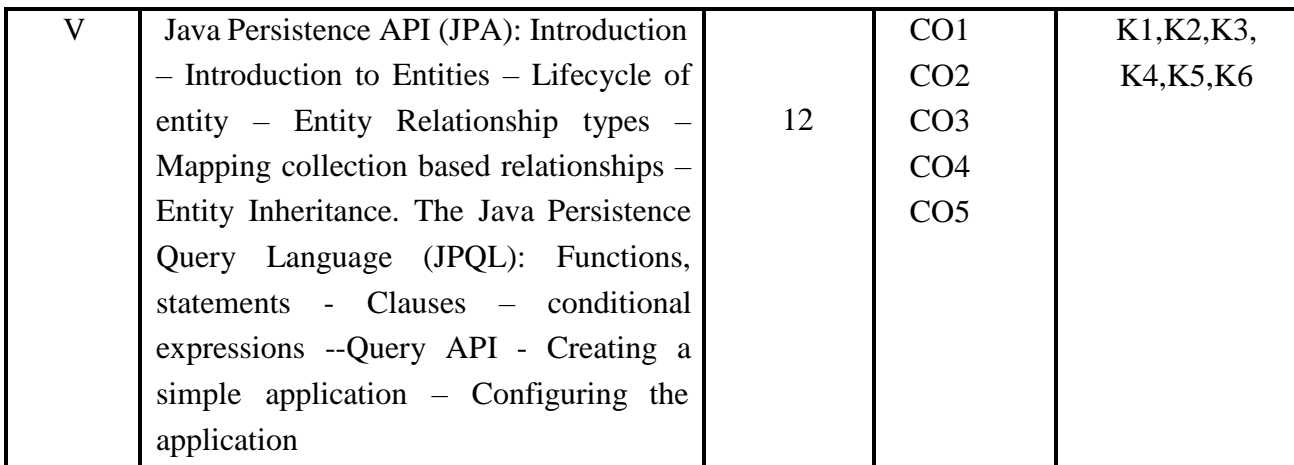

#### **Text Books**

1. Kogent learning solutions Inc. "Java Server Programming Java EE6 BLACK BOOK" ,

Reprinted 2013, Dreamtech press.

## **Suggested readings**

1. Jim Keogh, "The Complete reference to J2EE", reprint 2012, Tata McGraw-Hill edition.

2. David Geary, Cay S. Horstmann "Core JavaServer Faces" Third edition, 2010, Prentice Hall.

3. Hall Brown "Core Servlet and JavaServer pages", Second edition, reprint 2011, Pearson Education.

4. Andrew Lee Rubinger, Bill Burke "Enterprise JavaBeans 3.1" Sixth Edition. 2010,O'REILLY.

# **Web Resources:**

- 1. <https://docs.oracle.com/javaee/6/api/javax/faces/webapp/FacesServlet.html>
- 2. <https://www.guru99.com/jsp-tutorial.html>
- 3. <https://www.oracle.com/java/technologies/javaserverfaces.html>
- 4. <https://dzone.com/articles/a-detailed-guide-to-ejbs-with-code-examples>

# **Course Outcomes (COs)**

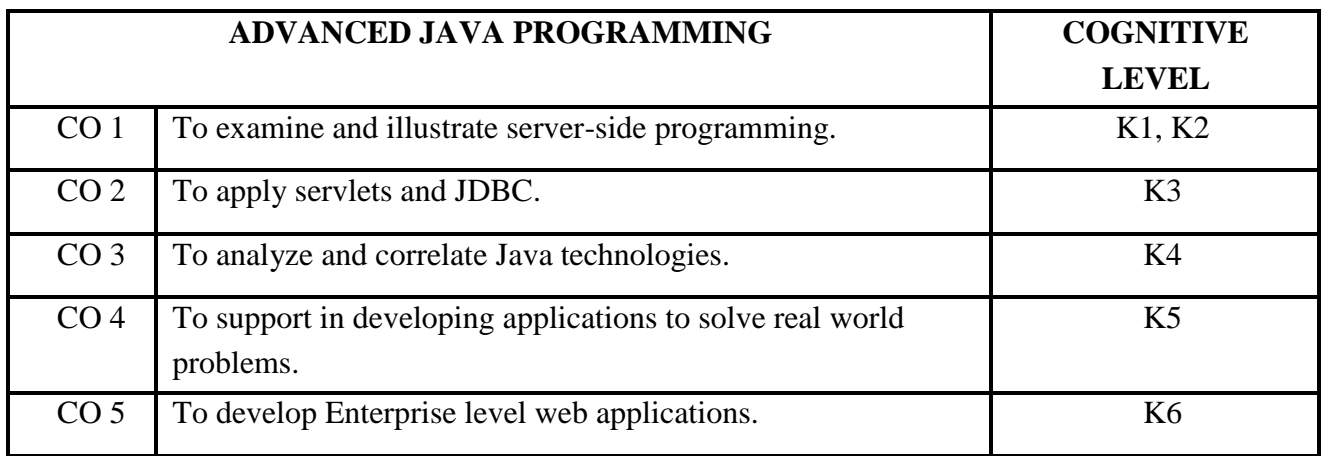

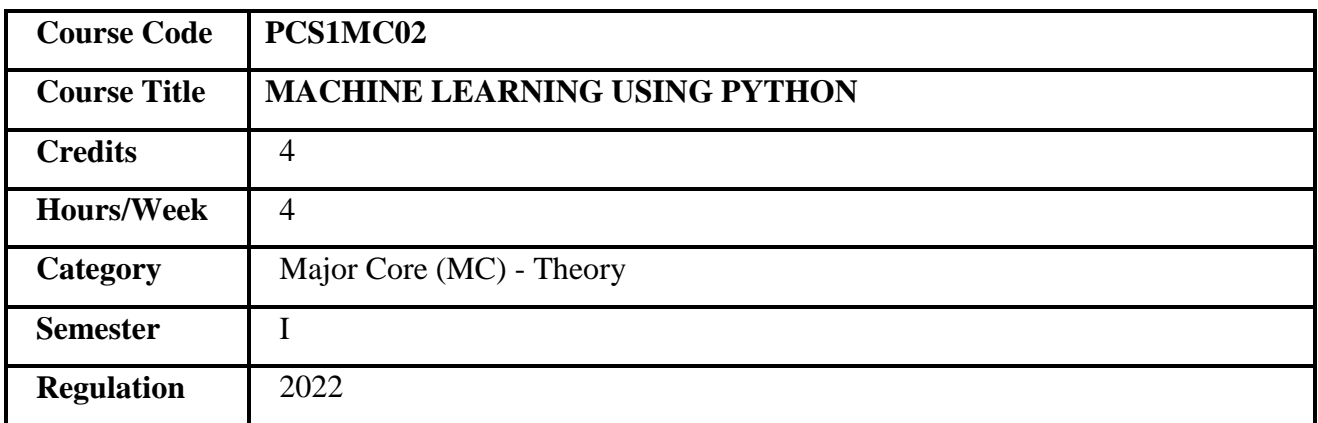

## **COURSE OVERVIEW**

1. This course introduces the fundamental concepts of Machine learning and its applications.

- 2. This course also covers complex machine learning algorithms to build predictive models using Python.
- 3. It enables better decision making, predictive analysis, visualization and pattern discovery.
- 4. It also explains the advanced machine learning algorithms such as CNN, RNN and Reinforcement learning.

## **COURSE OBJECTIVES**

- 1. To understand the various techniques and concepts of Machine learning.
- 2. To employ the Python libraries for model building.
- 3. To apply principles of Machine learning to solve predictive tasks.
- **4.** To explore the Machine Learning algorithms in Python to solve real-world problems**.**

**Prerequisites** Basic knowledge in Programming language.

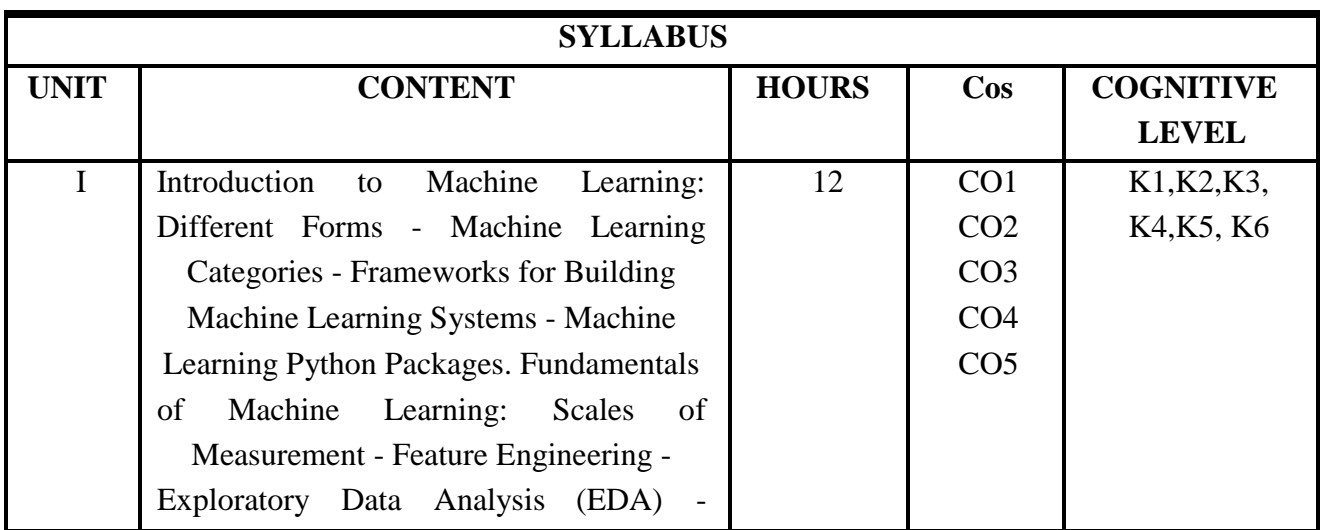

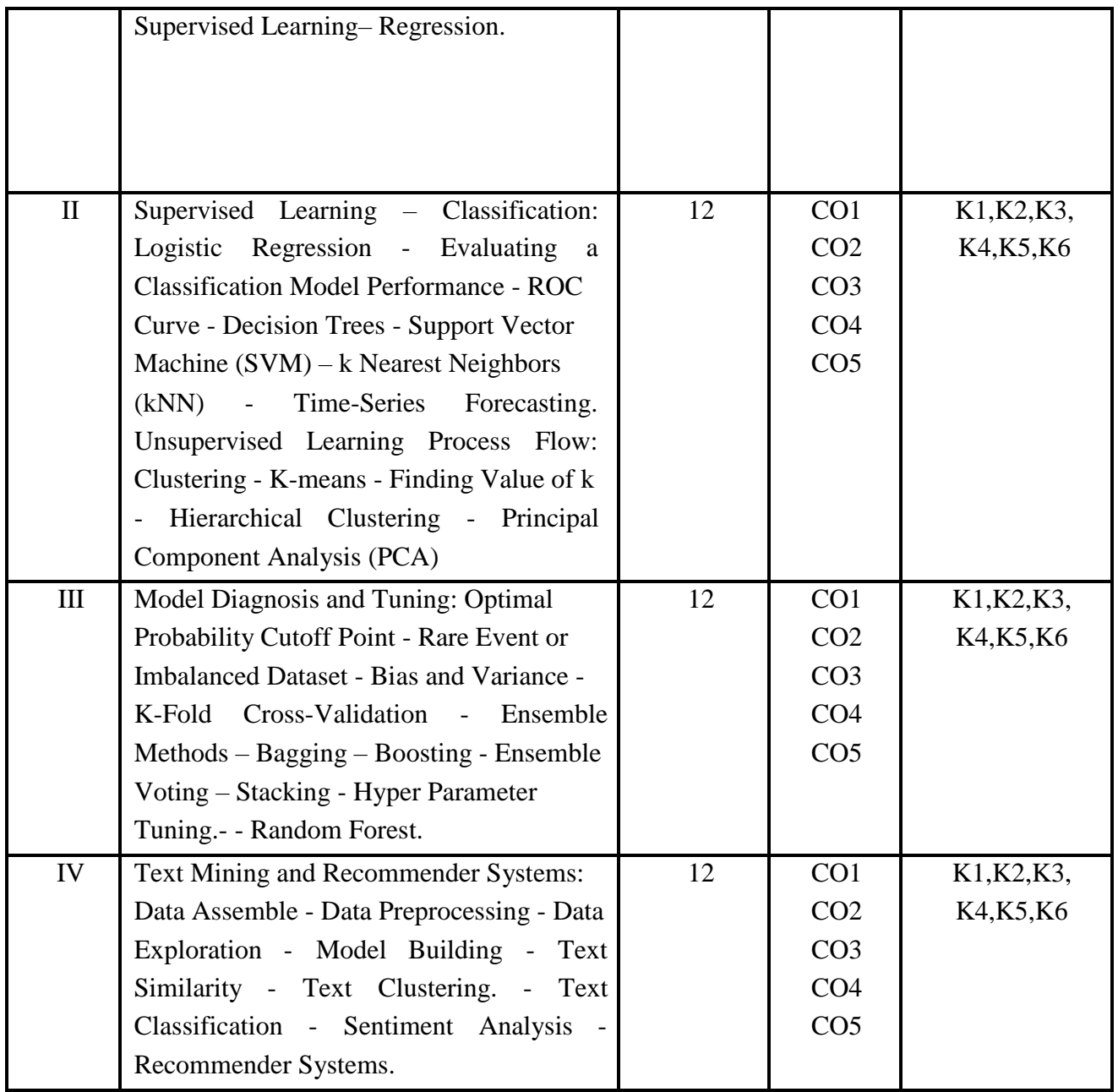

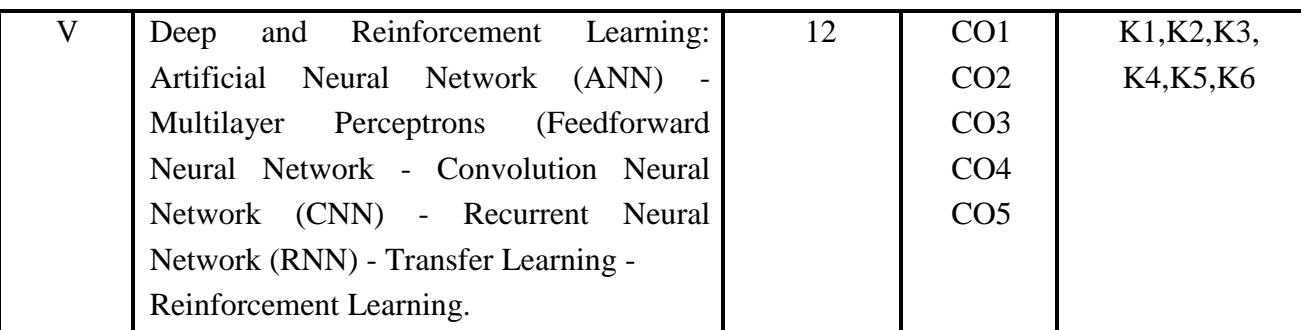

#### **Text Books**

- 1. Manohar Swamynathan, Mastering Machine Learning with Python in six steps, Apress,First edition, 2017
- 2. Jiawei Han, MichelineKamber, jian Pei. Data Mining Concepts and Techniques, Morgan Kaufmann Publishers, Third edition, 2012.
- 3. Daniel T. Larose, Chandal D. Lorose, " Data Mining and Predictive Analysis", Wiley, 2<sup>nd</sup> Edition.

## **Suggested readings**

- 1. 1. Samir Madhavan, Mastering Python for Data Science, PACKT Publishing, First edition, 2015
- 2. Joel Gurus , Data science from Scratch, O'relly, First edition, 2015
- 3. Ian Witten, Data mining: Practical Machine Learning Tools and Techniques, Fourthedition, Morgan Kaufmann Publishers

# **Web Resources**

- 1. [https://www.tutorialspoint.com/python\\_data\\_science/index.htm](https://www.tutorialspoint.com/python_data_science/index.htm)
- 2. <https://realpython.com/tutorials/data-science/>
- 3. <https://cognitiveclass.ai/learn/data-science-with-python>

# **Course Outcomes (Cos)**

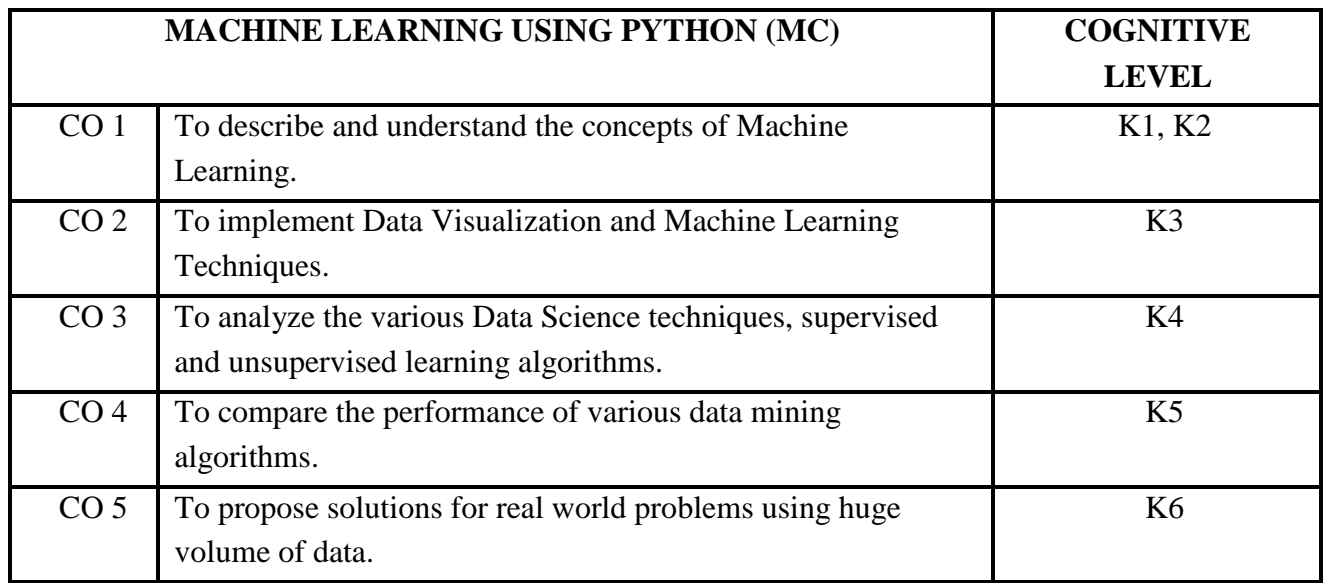

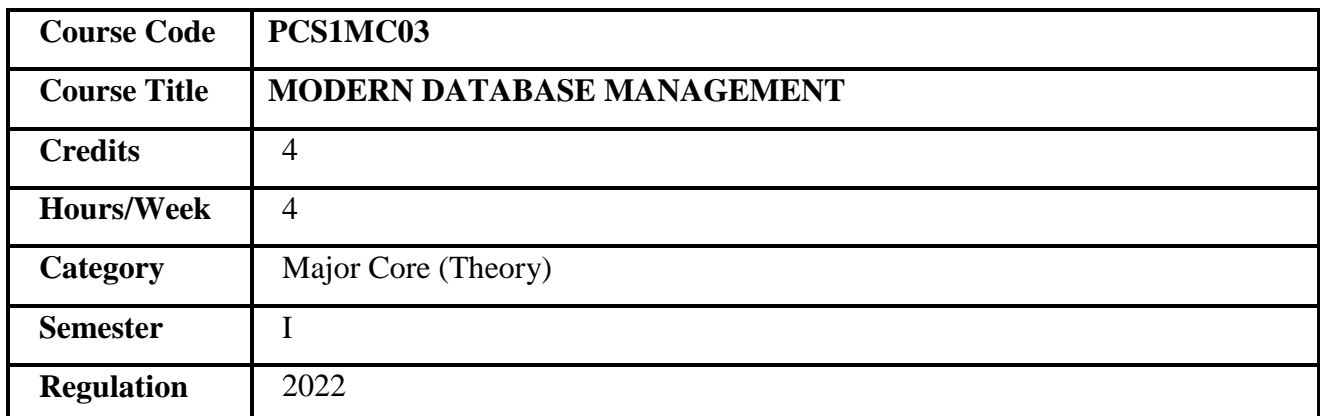

## **COURSE OVERVIEW**

- 1. This course provides the features of database management system and the modeling.
- 2. It facilitates the query language features to retrieve data in the required formats.
- 3. It enables to normalize the tables for efficient storage and retrieval.
- 4. It also focuses the data warehousing and analysis.
- 5. It emphasizes the data correctness through database audits.

## **COURSE OBJECTIVES**

- 1. To understand the architecture and the storage representations of databases.
- 2. To design databases as a normalized collection of data storages.
- 3. To develop efficient queries to fetch the required data from multiple tables.
- 4. To maintain the data governance through data integration and data transformation.
- 5. To administer the databases from deadlock and tune the performance.

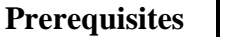

Basic Knowledge in information management.

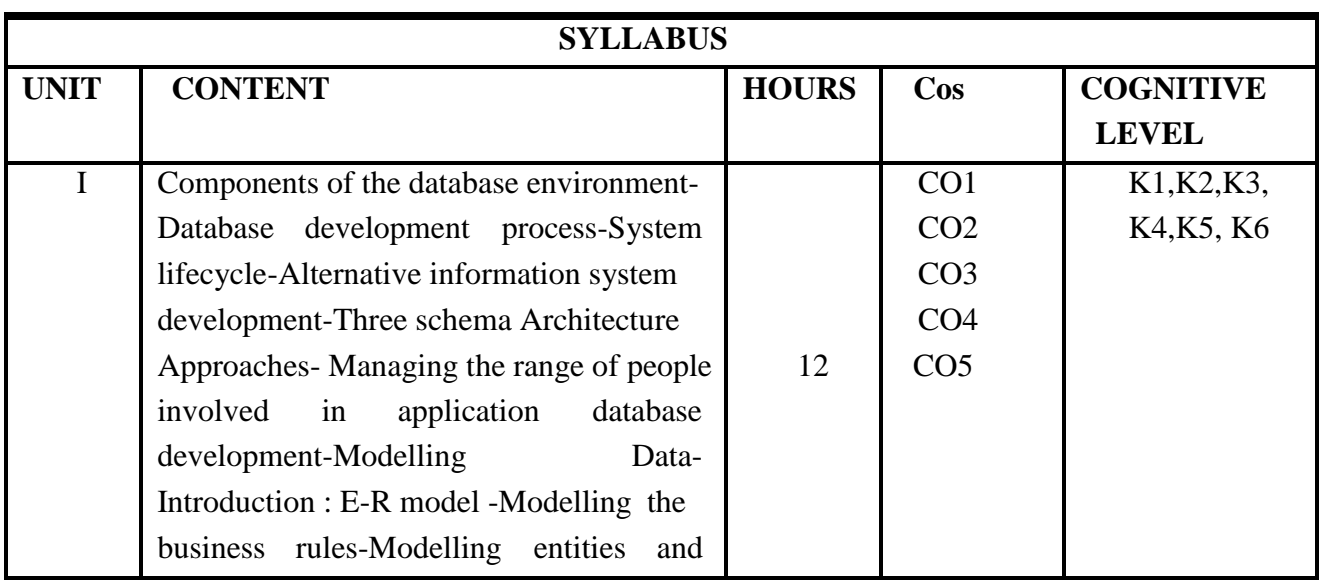

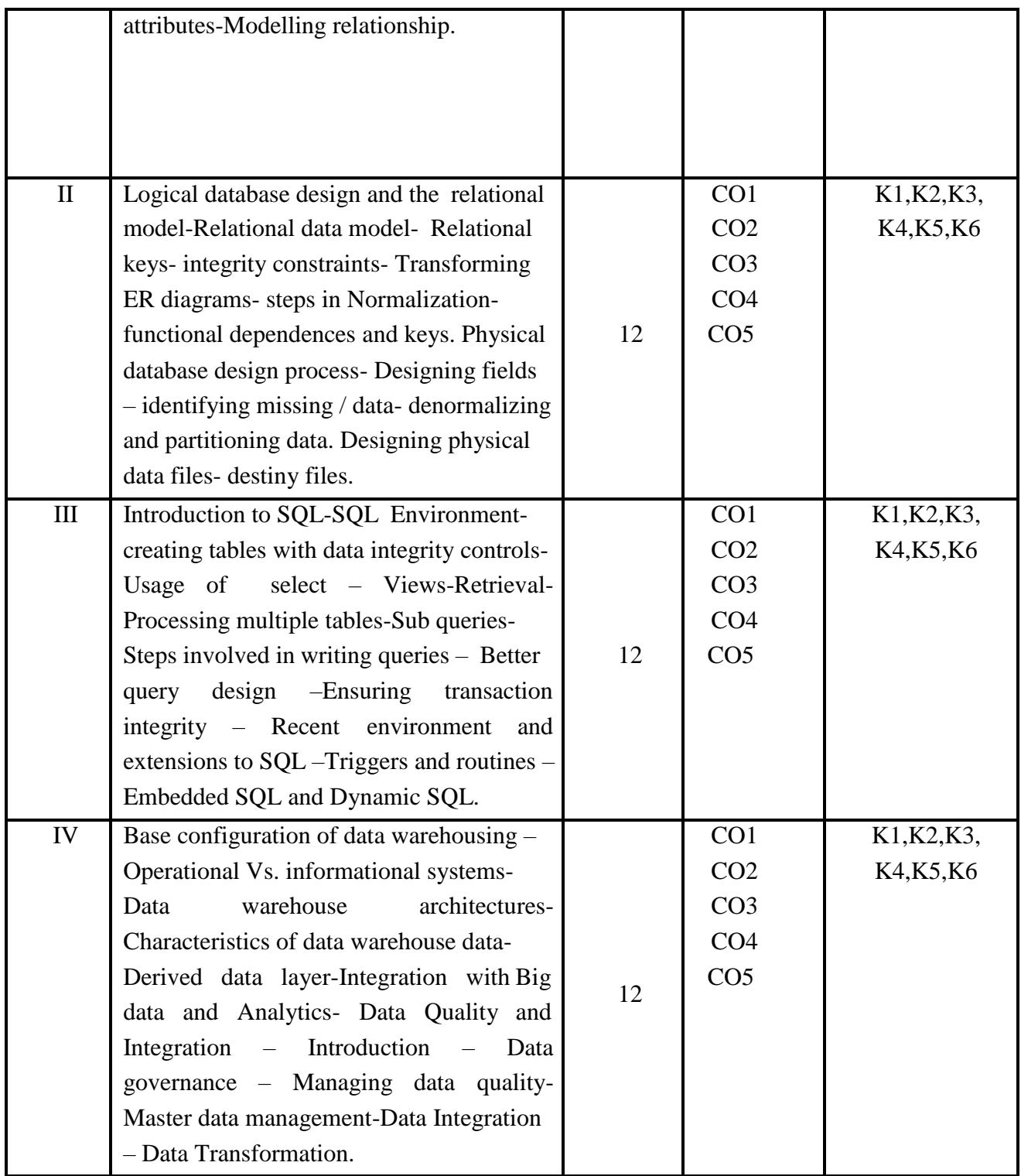

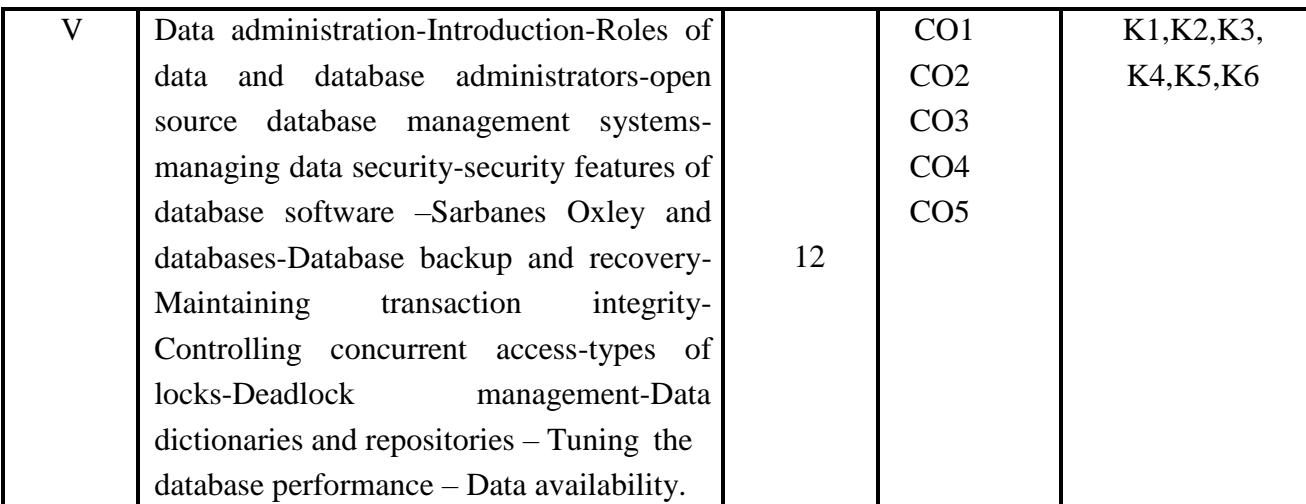

#### **Text Books**

1. Jeff Hoffer, Ramesh Venkataraman, Heikki Topi , Modern Database Management, Twelfth Edition, Pearson, 2015.

#### **Suggested Readings**

- 1. [Ramez Elmasri](https://www.amazon.in/Ramez-Elmasri/e/B000APV0OK?ref=sr_ntt_srch_lnk_1&qid=1645607170&sr=1-1), Shamkant B. Navathe, Fundamentals of Database Systems, Seventh Edition, Person,2016.
- 2. [Raghu Ramakrishnan](https://www.amazon.in/s/ref%3Ddp_byline_sr_book_1?ie=UTF8&field-author=Raghu%2BRamakrishnan&search-alias=stripbooks) , [Johannes Gehrke, "](https://www.amazon.in/s/ref%3Ddp_byline_sr_book_2?ie=UTF8&field-author=Johannes%2BGehrke&search-alias=stripbooks)Database Management Systems", ThirdEdition, McGraw Hill, 2014.
- 3. C. J. Date, A Kannan, S Swamynathan , "An Introduction to Database Systems",Eighth Edition, Pearson,2006.

#### **Web Resources**

- 1. <https://www.javatpoint.com/dbms-tutorial>
- 2. <http://www.gbv.de/dms/ilmenau/toc/249984369.PDF>
- 3. <https://www.jbiet.edu.in/coursefiles/cse/HO/cse2/DBMSI-III.pdf>

# **Course Outcomes (Cos)**

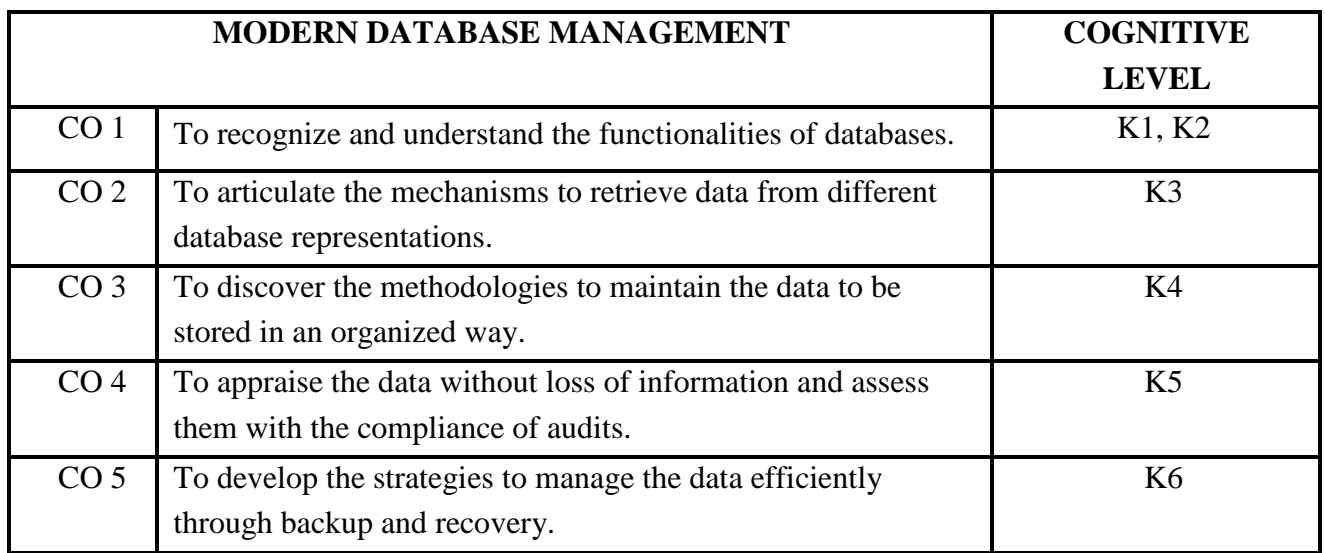

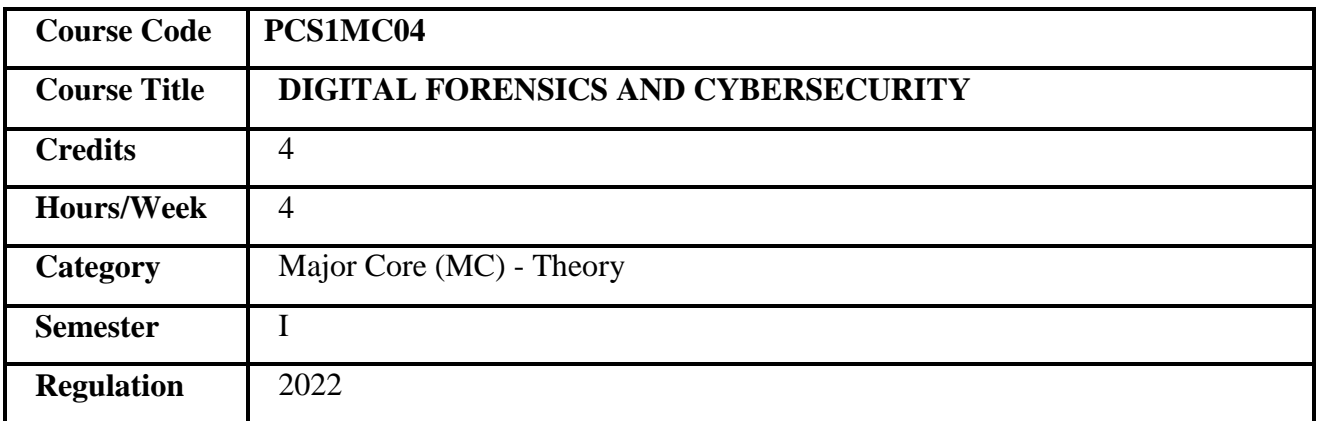

## **COURSE OVERVIEW**

- 1. This course provides the awareness of the information threats and protecting data.
- 2. It facilitates the scientific approaches on crime investigations on digital transactions.
- 3. It aims at securing data and preventing unauthorized access.
- 4. It also focuses on the Digital Forensics tools.
- 5. It emphasizes the data privacy over the internet and provides mechanisms for retaining privacy.

#### **COURSE OBJECTIVES**

- 1. To understand the technical requirements and the backgrounds for the digital investigation.
- 2. To explore the investigation methodologies for operating systems and gadgets.
- 3. To understand various types of cyber-attacks and cyber-crimes.
- 4. To learn threats and risks within the context of cyber security.
- 5. To study the defensive techniques against the cyber-attacks.

**Prerequisites** Basic Knowledge in information management.

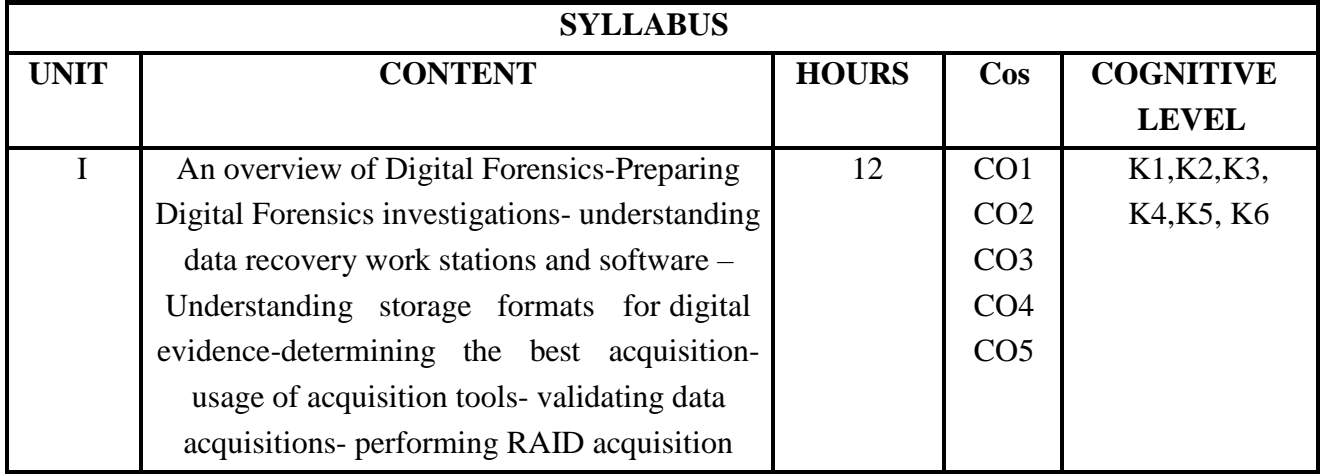

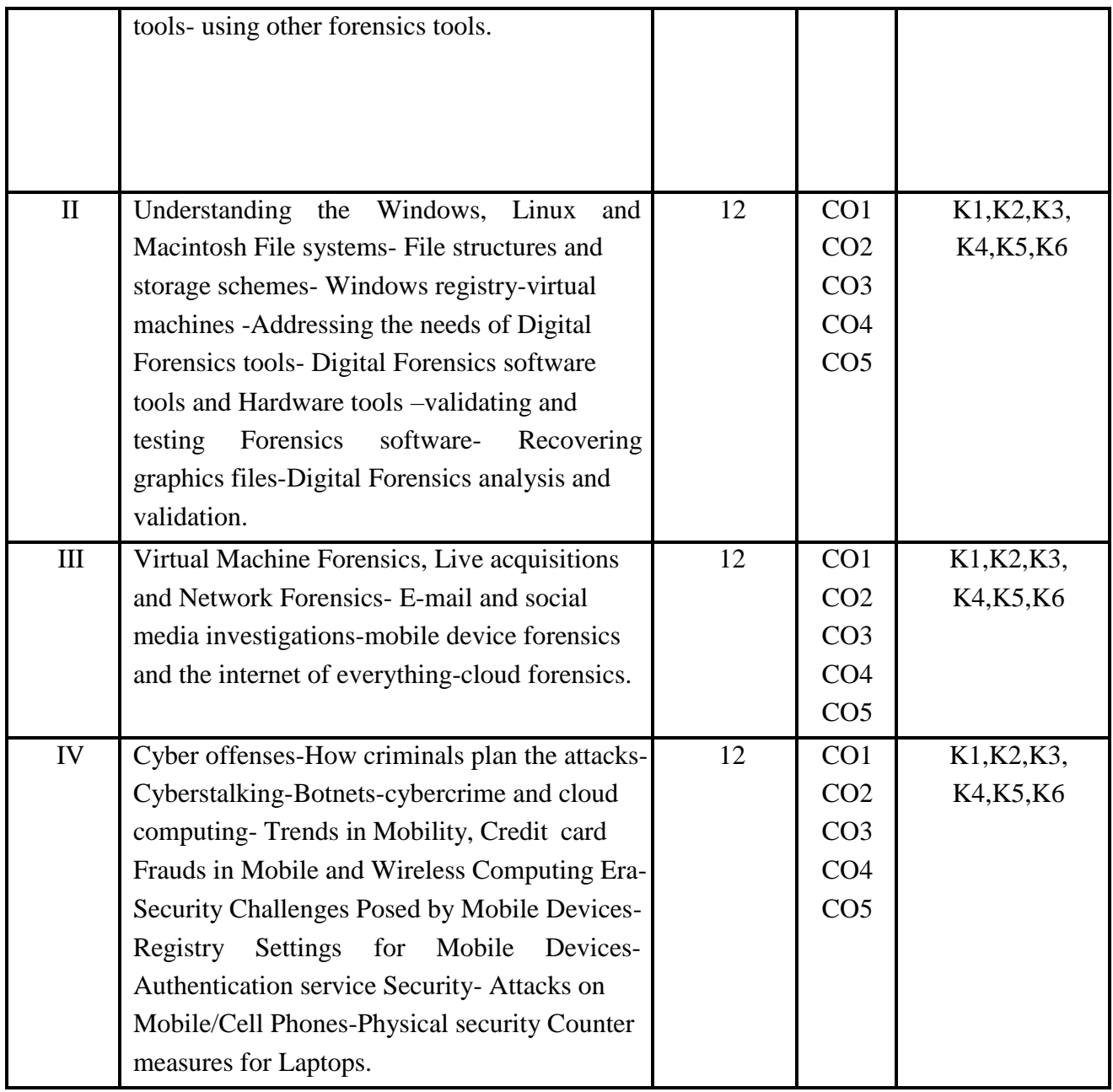

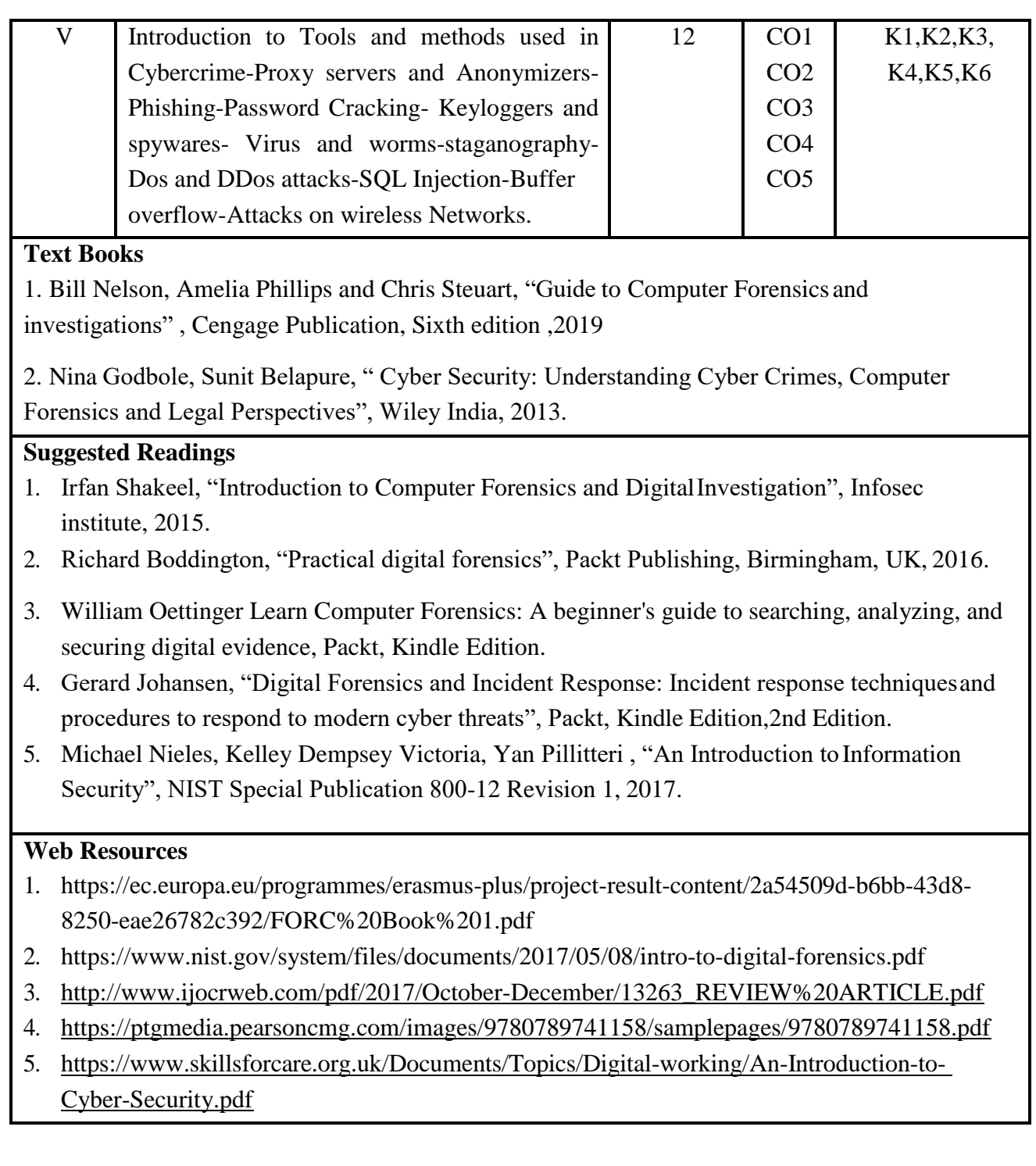

# **Course Outcomes (COs)**

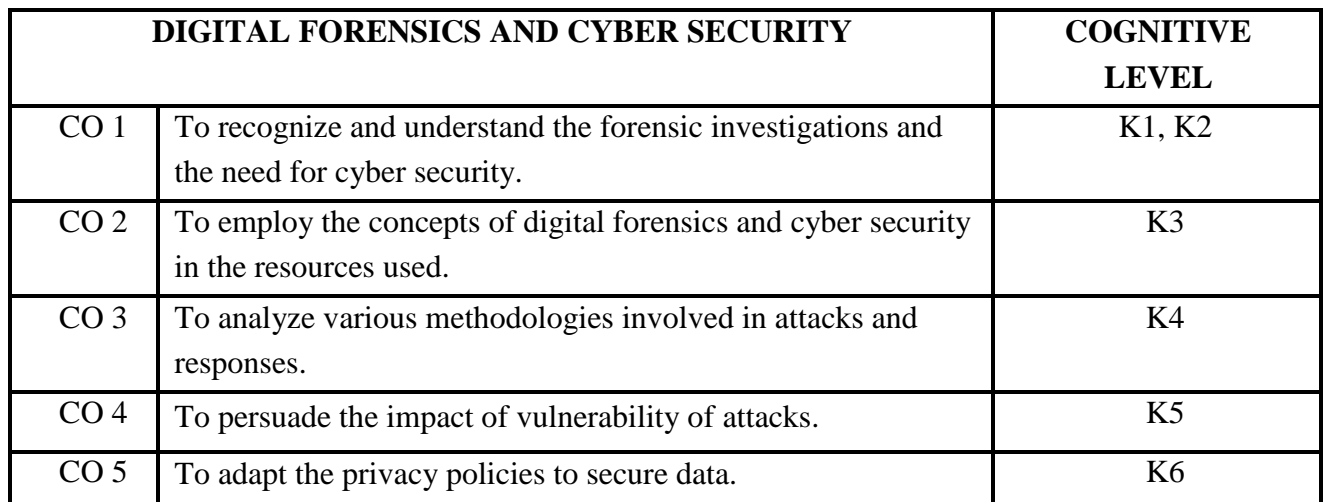

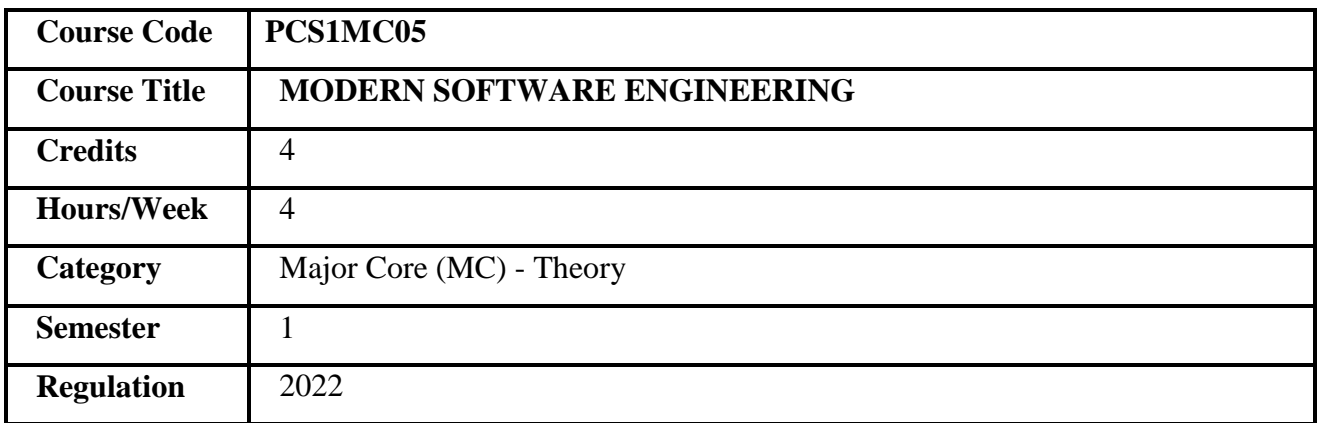

## **COURSE OVERVIEW**

- 1. This course provides knowledge on standardized software development.
- 2. It supports to empowers the skill of the software problem identification and design
- 3. It covers the development of object oriented system development
- 4. This course progresses on different software testing techniques
- 5. It is designed to insight on the software development and management in global perspective

## **COURSE OBJECTIVES**

- 1. To expertise in the software engineering principles and techniques
- 2. To apply Software Project Management Practices
- 3. To acquire familiarity about project development with software engineering standards
- 4. To Study various methods of software testing and management strategies.
- 5. To develop self-reliance and technical expertise with global standards.

Prerequisites Basics of software project development.

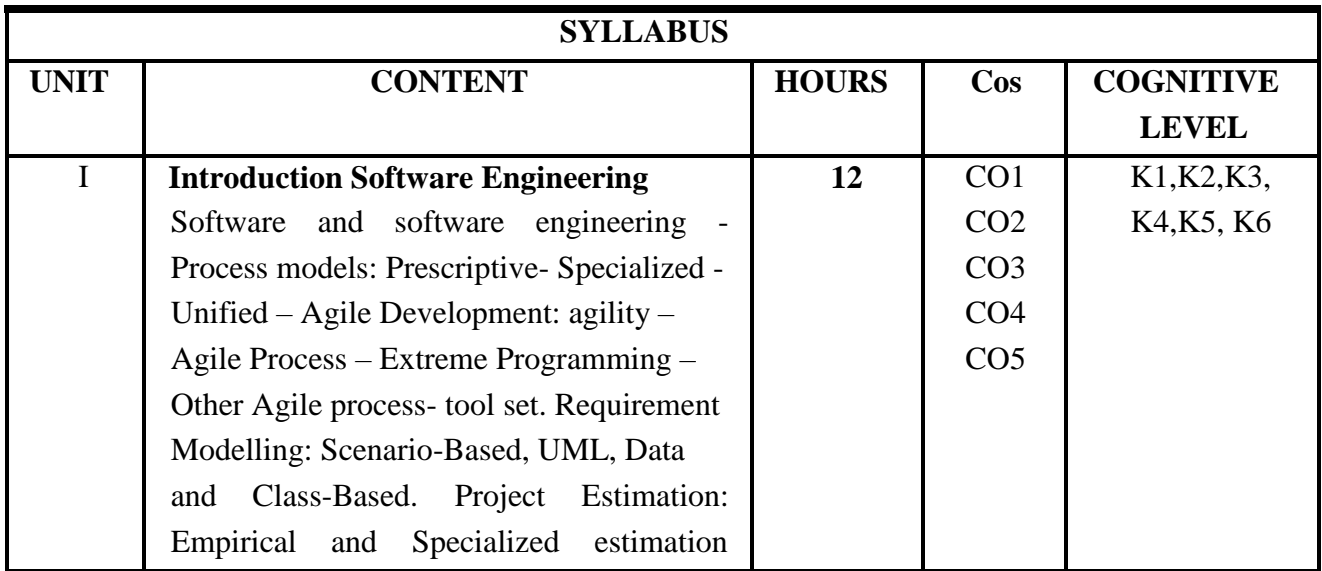

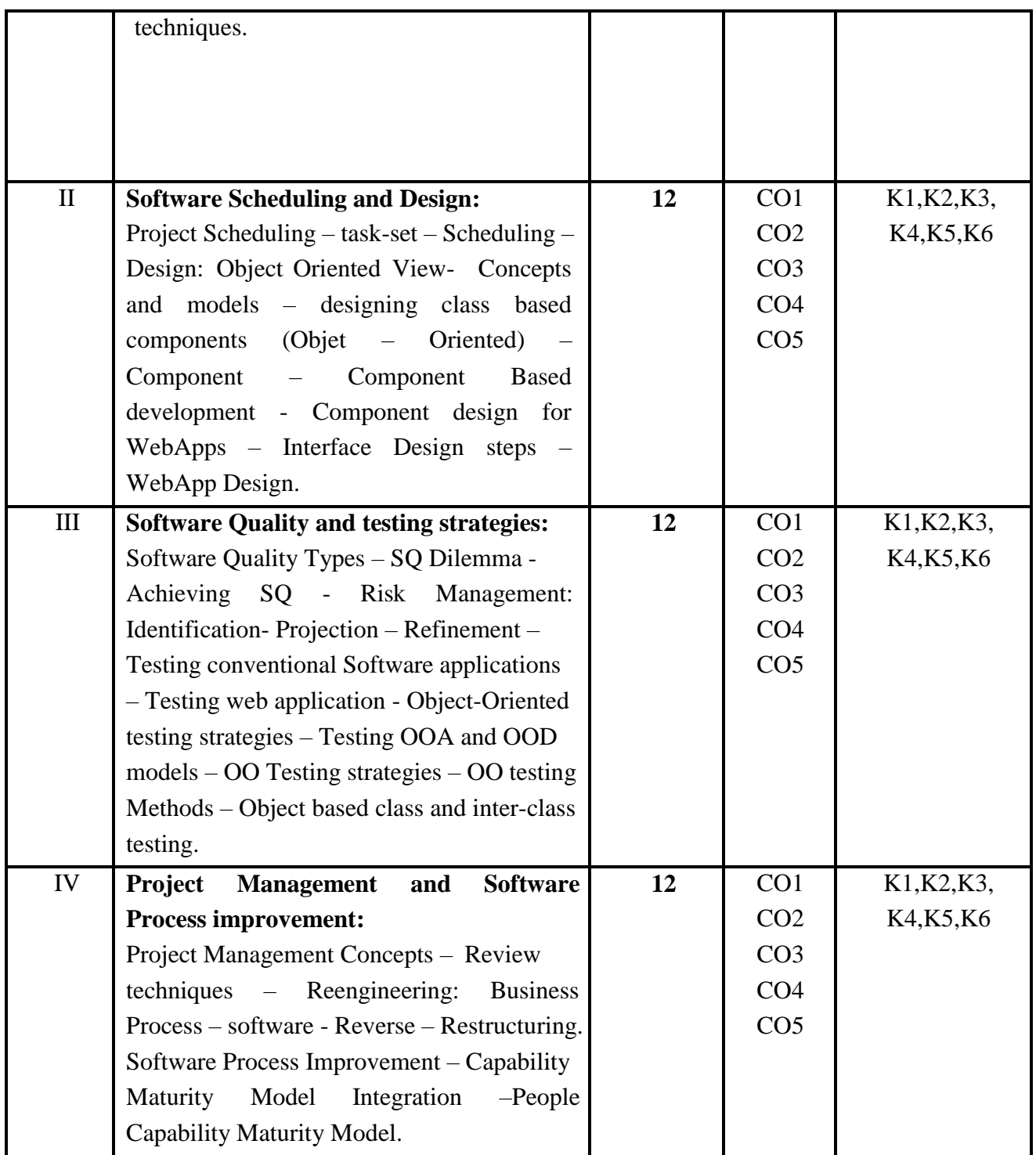

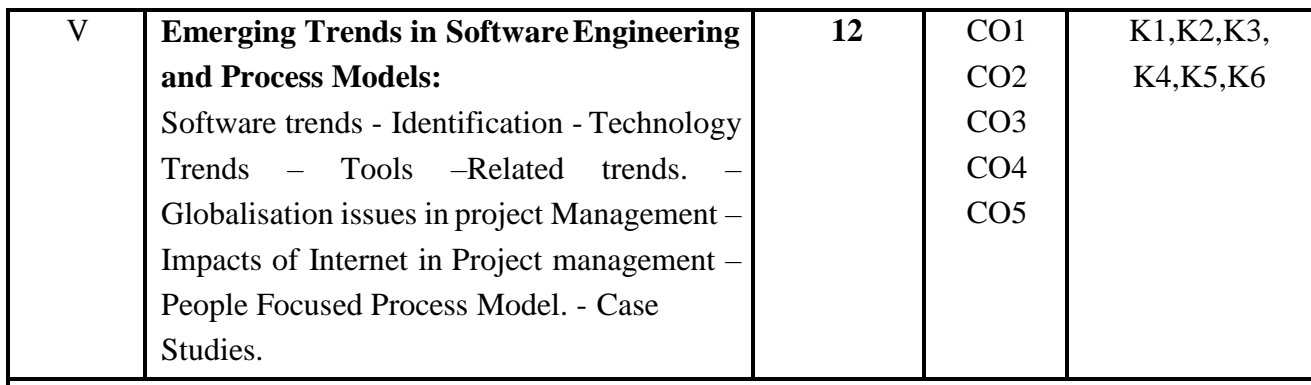

## **Text Books**

- 1. Roger Pressman.S., "Software Engineering: A Practitioner's Approach", McGraw Hill, 8th Edition. 2019.
- 2. Gopalaswamy Ramesh, "Managing Global Software Projects", McGraw Hill, Ninth Reprint, 2015.

## **Suggested Readings**

- 1. Ivar Jacobson,"Object Oriented Software Engineering: A Use Case Driven Approach)" Pearson India, 8th edition reprint 2014
- 2. Ian Sommerville, Software Engineering, 9th Edition: Addison-Wesley, 2016.
- 3. ShariLawrence Pfleeger,Joanne M. Atlee,"Software Engineering: Theory and Practice", Pearson Educaction 4th Edition, 2015.
- 4. Robert C. Martin," Agile Software Development, Principles, Patterns, and Practices", Pearson Education, 3rd edition reprint, 2015

## **Web Resources**

- 1. https://slideplayer.com/slide/13859622/
- 2. <http://www.engppt.com/2011/12/software-engineering-pressman>
- 3. https:[//www.powershow.com/view/3aff83ODQ0M/Software\\_Project\\_Management\\_powerpoi](http://www.powershow.com/view/3aff83ODQ0M/Software_Project_Management_powerpoi) nt\_ppt\_presentation.
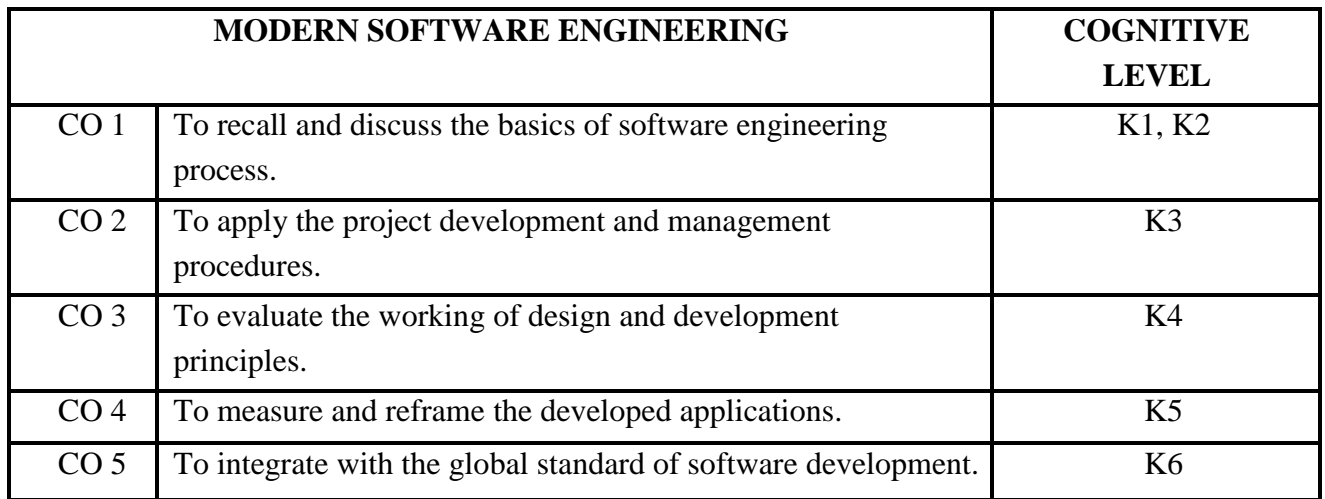

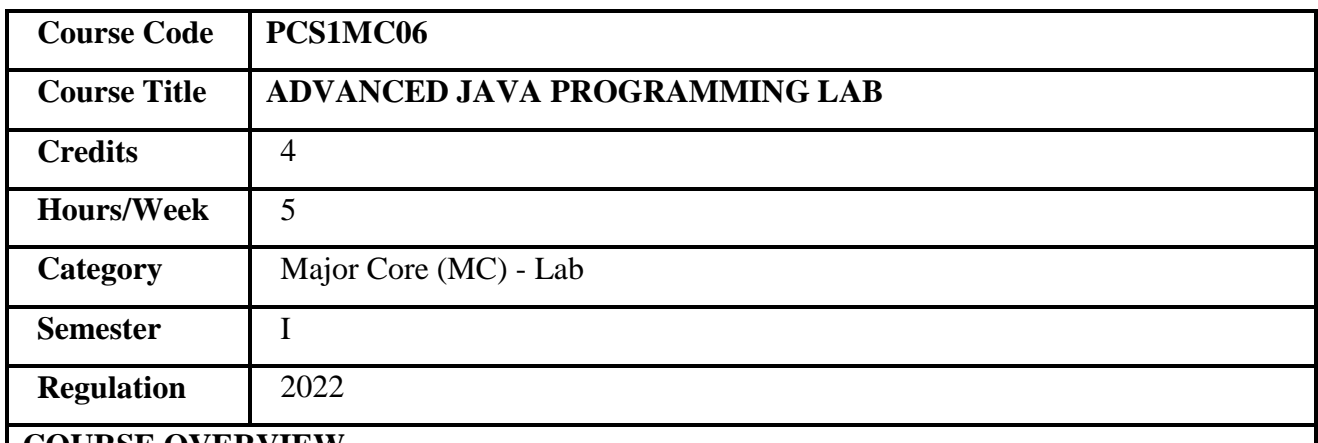

- 1. This course provides the major aspects of Java related technologies.
- 2. It gives basic knowledge of servlets and Server-side Programming.
- 3. It elucidates the JDBC concepts.
- 4. It facilitates to develop dynamic web pages.
- 5. It provides in depth knowledge to develop web-based enterprise applications.

### **COURSE OBJECTIVES**

- 1. To develop and implement server-side programming.
- 2. To understand the JDBC.
- 3. To excel in Java technologies.
- 4. To develop effective dynamic web page.
- 5. To develop applications at Enterprise level.

**Prerequisites** Basic Knowledge in Java programming.

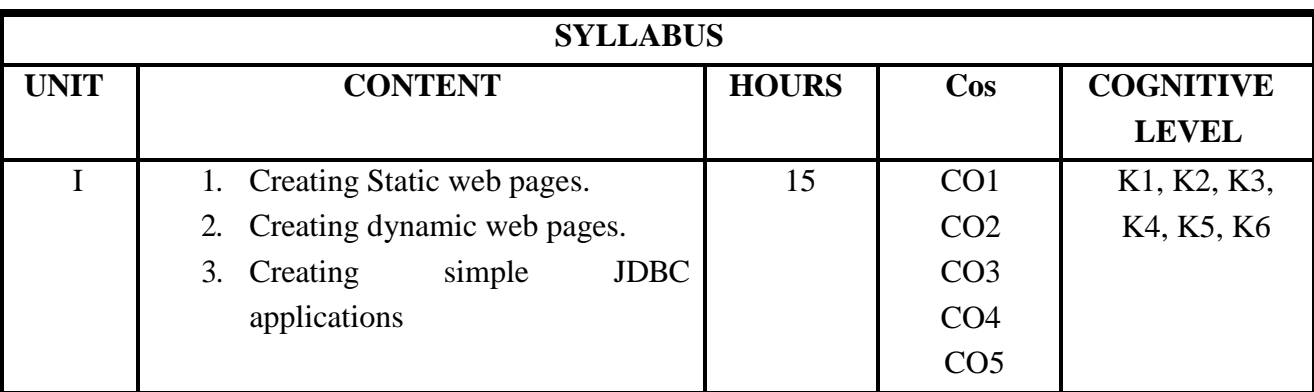

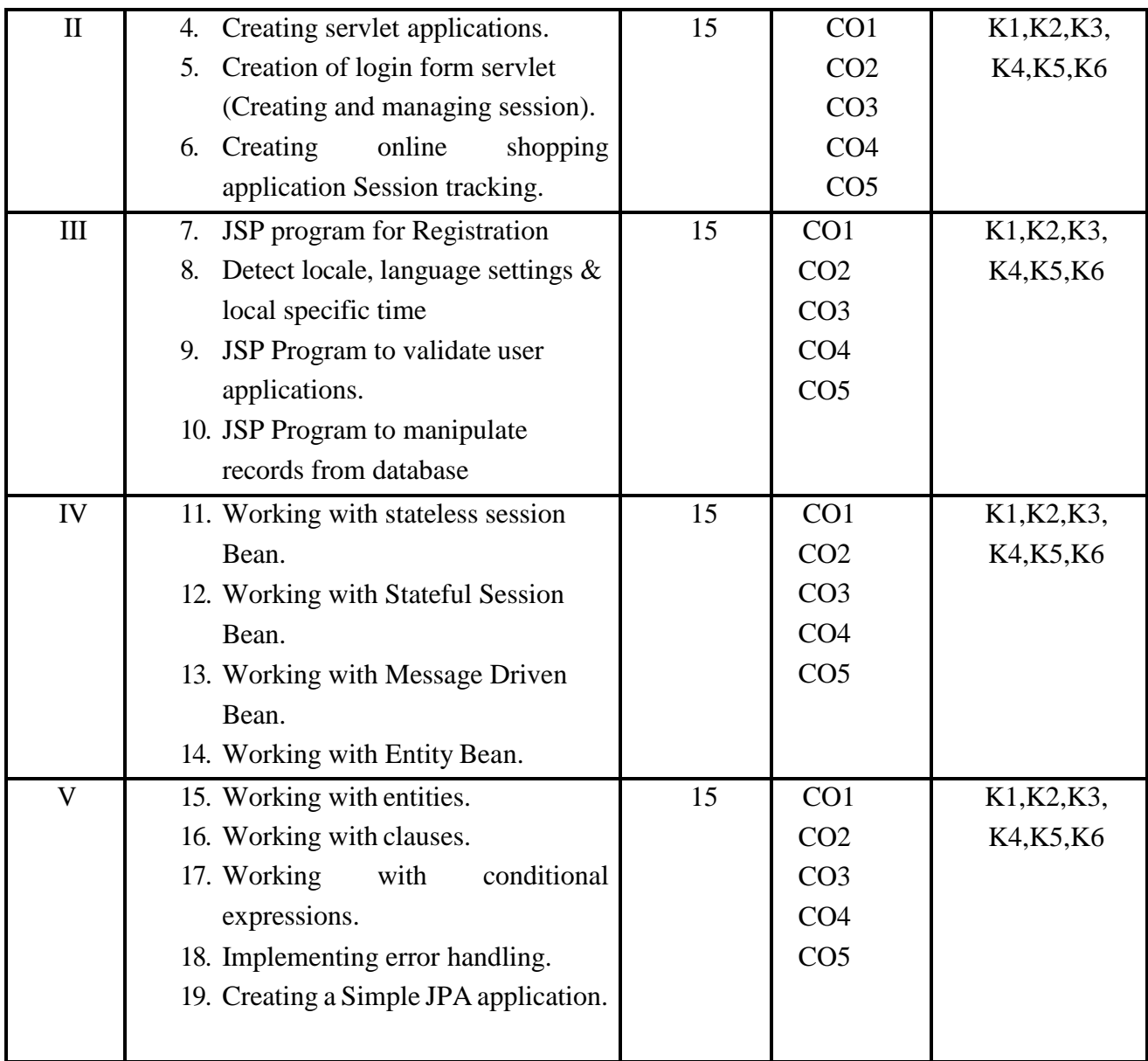

### **Text Books**

1. Kogent learning solutions Inc. "Java Server Programming Java EE6 BLACK BOOK", Reprinted 2013, Dreamtech press.

## **Suggested Readings**

1. Jim Keogh, "The Complete reference to J2EE", reprint 2012, Tata McGraw-Hill edition.

2. David Geary, Cay S. Horstmann "Core JavaServer Faces" Third edition, 2010, Prentice Hall.

3. Hall Brown "Core Servlet and JavaServer pages", Second edition, reprint 2011, Pearson Education.

4. Andrew Lee Rubinger, Bill Burke "Enterprise JavaBeans 3.1" Sixth Edition. 2010, O'REILLY.

# **Web Resources**

- 1. https:[//www.tutorialspoint.com/jsf/index.htm](http://www.tutorialspoint.com/jsf/index.htm)
- 2. https:[//www.tutorialspoint.com/ejb/ejb\\_create\\_application.htm](http://www.tutorialspoint.com/ejb/ejb_create_application.htm)
- 3. https:[//www.educba.com/jpql/](http://www.educba.com/jpql/)

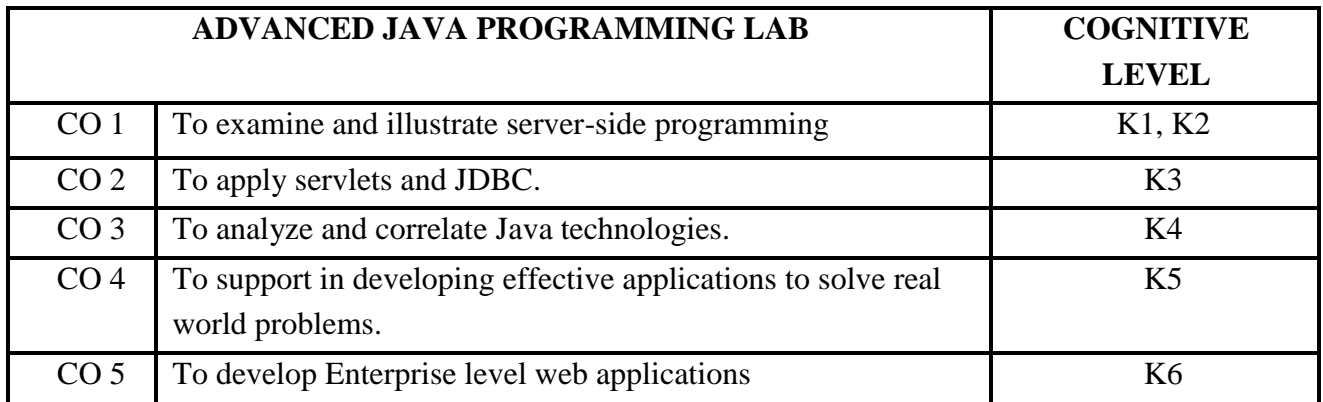

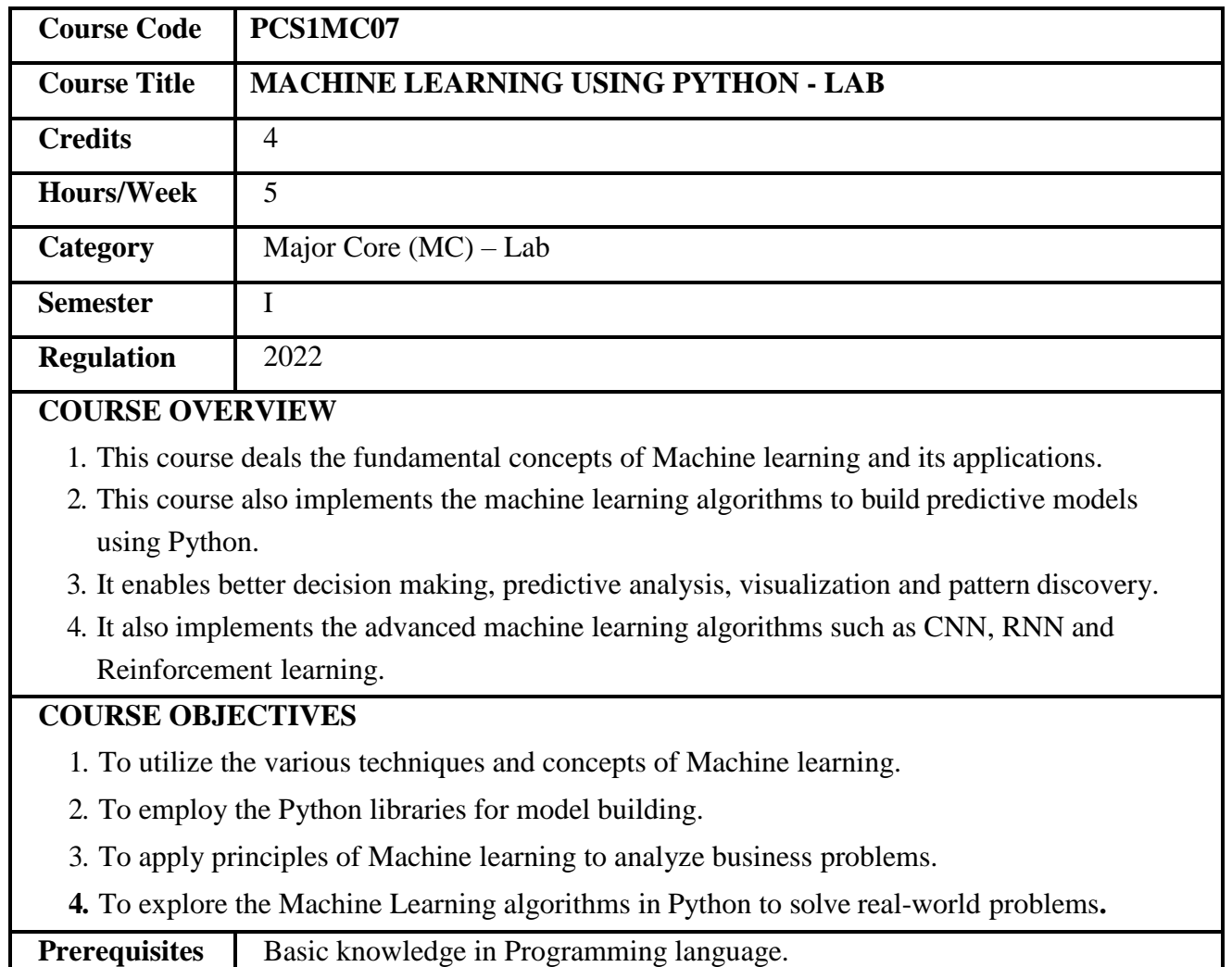

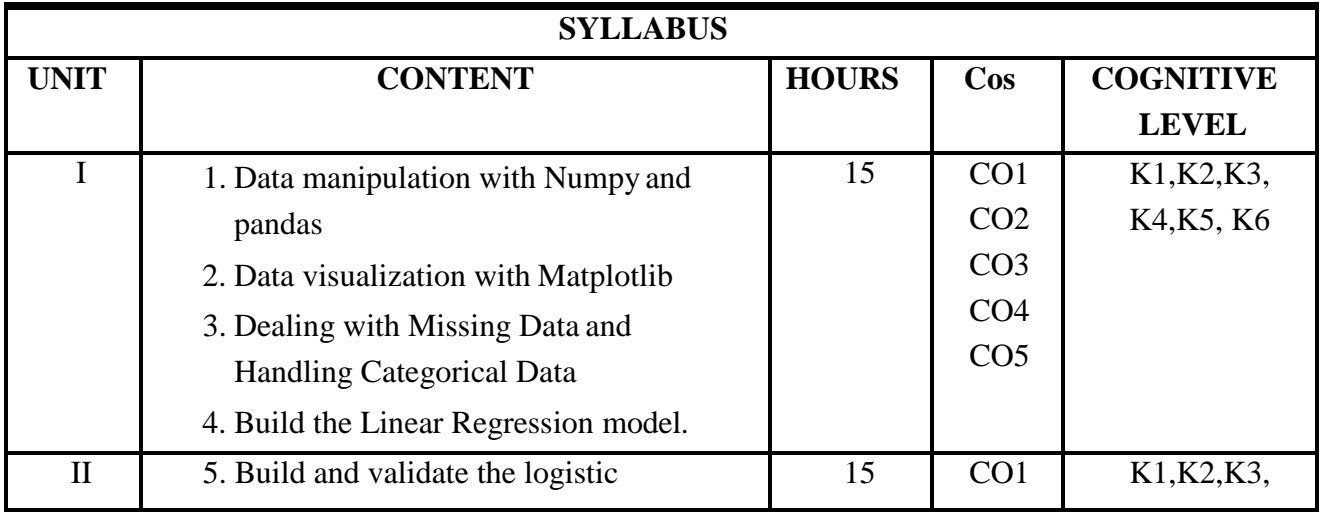

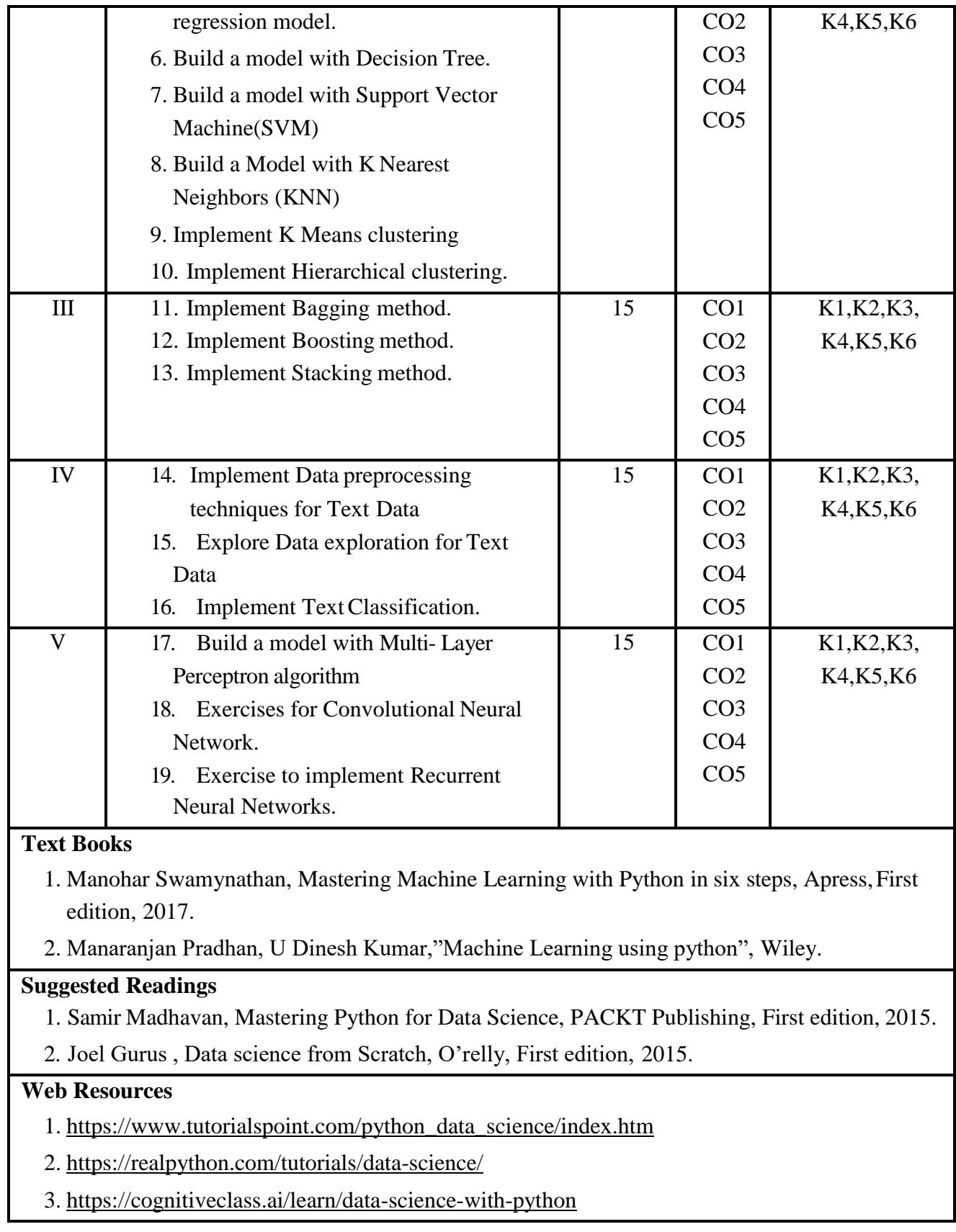

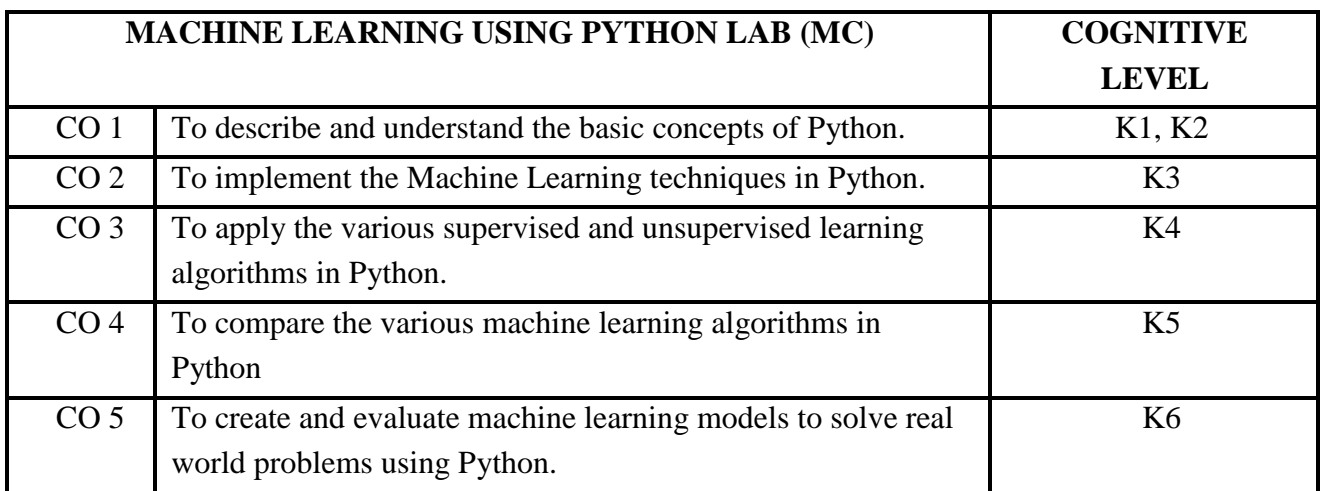

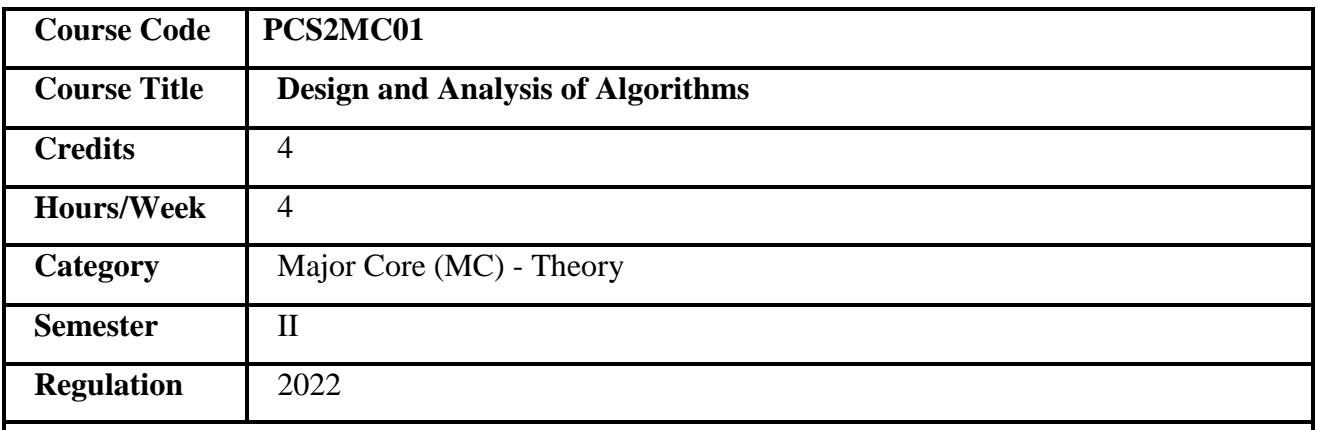

- 1. This course focuses on algorithms for both comprehensive and traditional methods.
- 2. It aims to give an introductory knowledge on design and analysis of algorithm.
- 3. It explores the time and space complexity.
- 4. It also focuses on the implementation of simple and complex algorithms systematically

### **COURSE OBJECTIVES**

- 1. To understand the significance of Design and Analysis of Algorithms.
- 2. To recognize the complexity of algorithms in terms of time and space.
- 3. To obtain the solution within the polynomial time.
- 4. To apply various strategies for the similar problems and determine the efficiency.

**Prerequisites** Basic Knowledge of data structures.

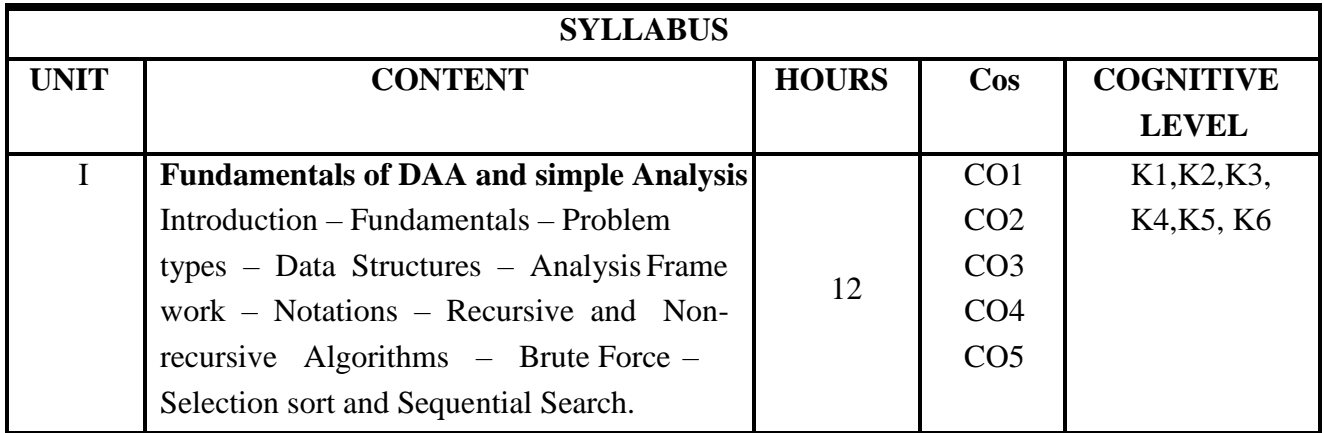

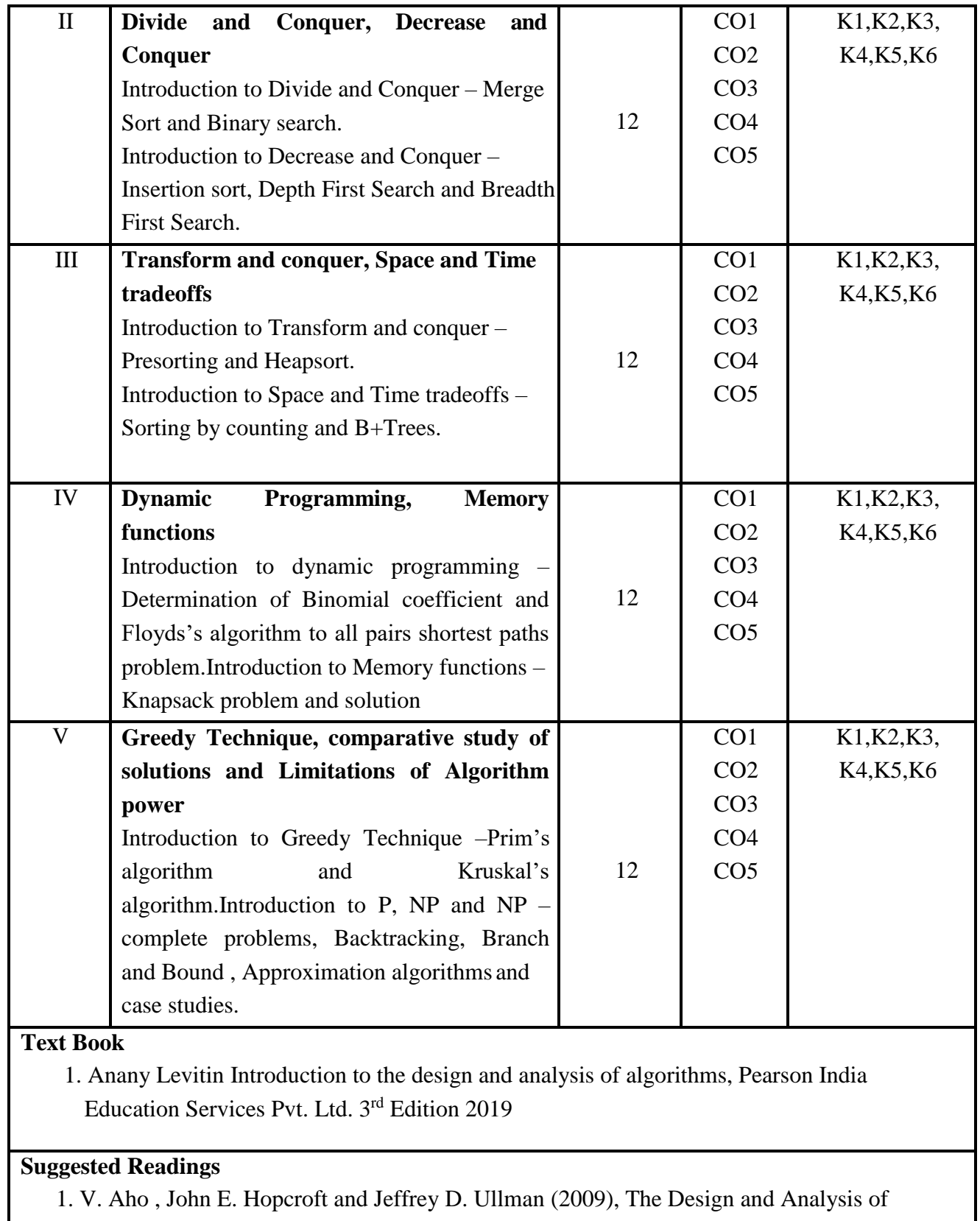

Computer Algorithms*,* Pearson Education for South Asia.

2. Parag H. Dave, Himanshu B. Dave (2013), Design and Analysis of Algorithms, Pearson

# **Web Resources**

1. https://www.tutorialspoint.com/design\_and\_analysis\_of\_algorithms/index.htmhttps:[//www.](http://www/) guru99.com/design-analysis-algorithms-tutorial.html

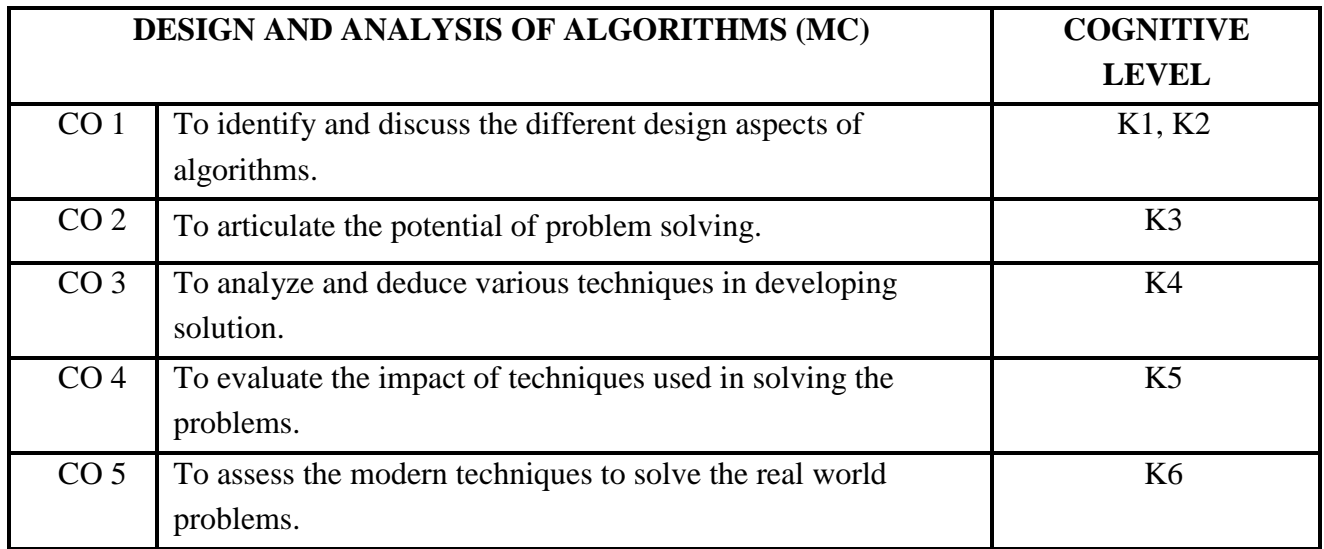

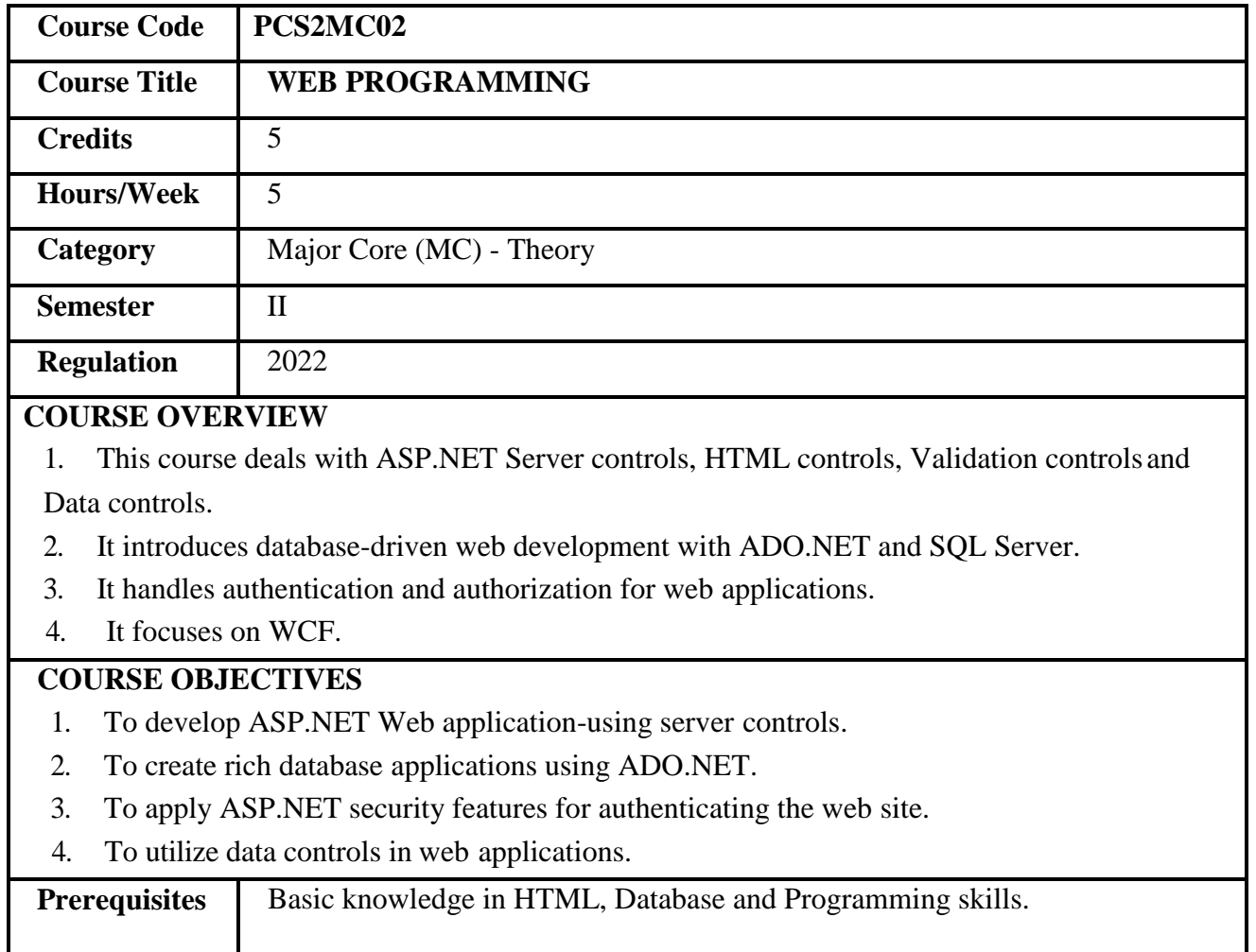

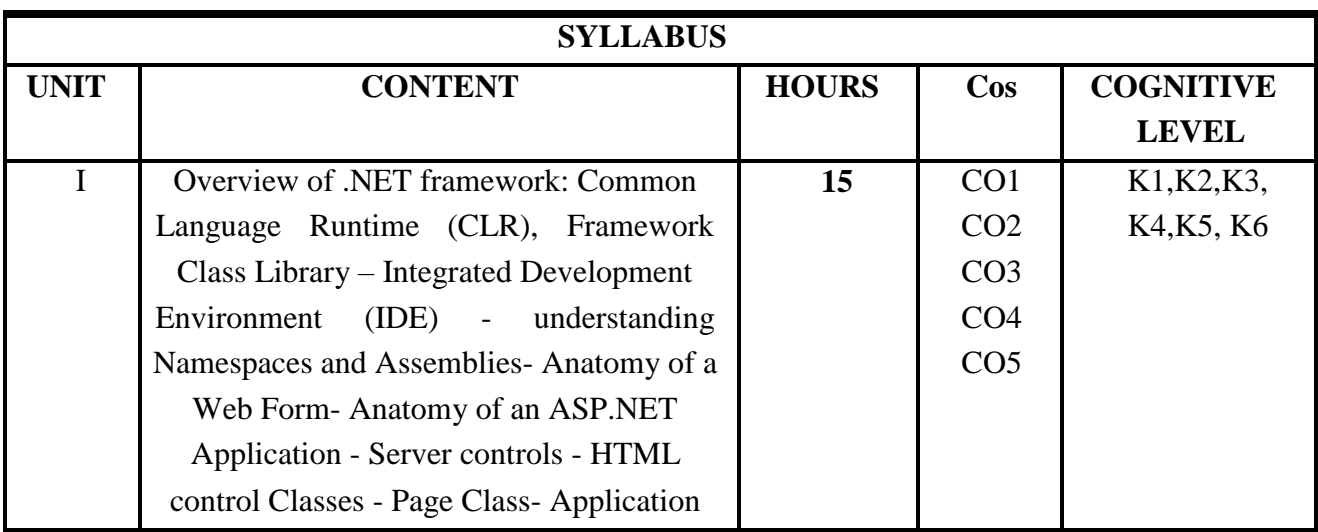

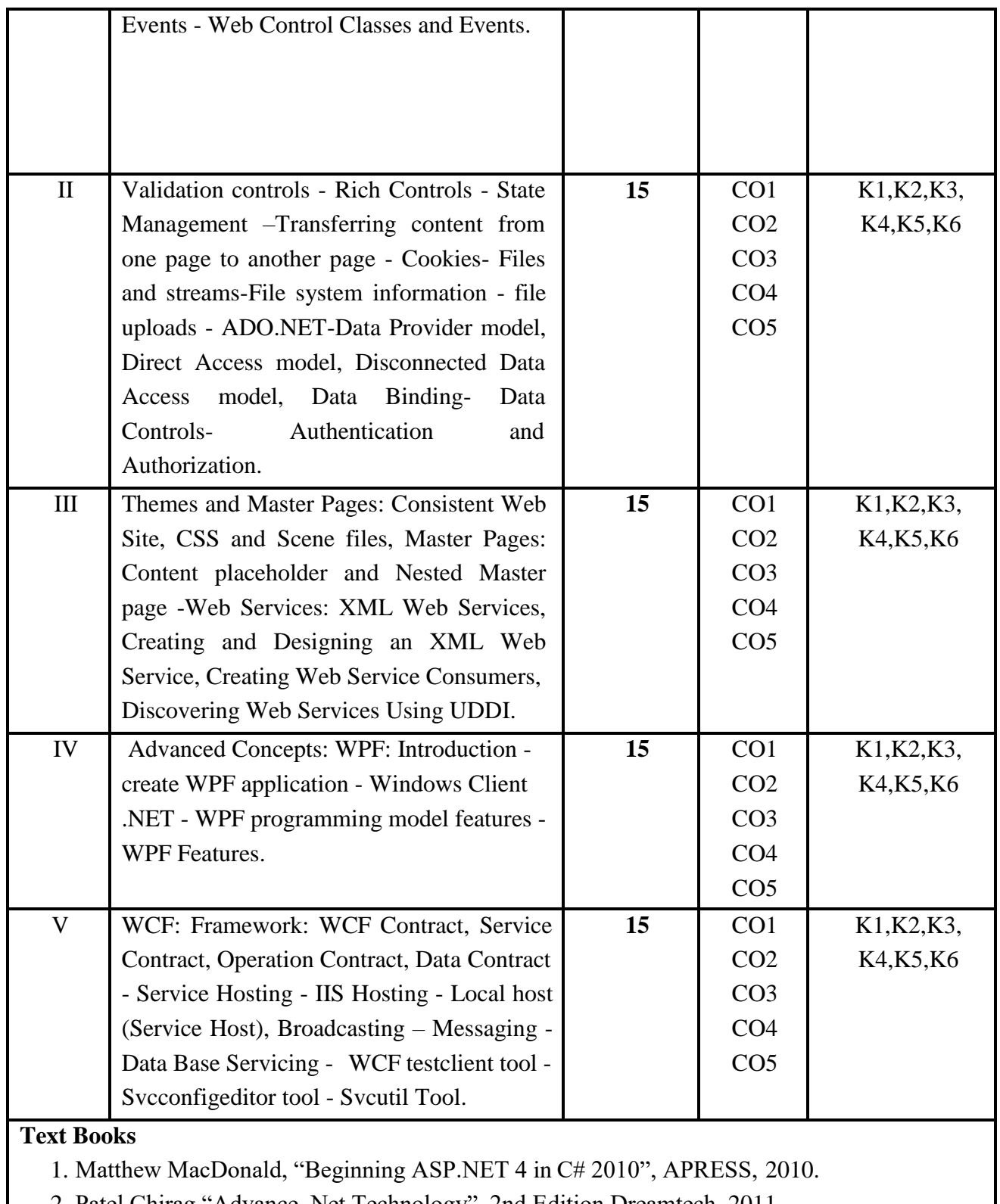

2. Patel Chirag,"Advance .Net Technology" ,2nd Edition,Dreamtech, 2011.

**Suggested readings**

1. Matthew MacDonald, "Pro ASP.NET 4 in C# 2010", APRESS, 2010.

2. BillEvjen, Scott Hanselman "Professional ASP.NET 3.5 in C# and VB", Wrox Publication, 2011.

3. Imar Spaanjaars, "Beginning ASP.NET 4 in C# and VB", Wrox Publications, 2010.

#### **Web Resources**

1. ht[tps://www.javatpoint.com/c-sharp-example](http://www.javatpoint.com/c-sharp-example)

2.ht[tps://www.w3schools.com/asp/webpages\\_intro.asp](http://www.w3schools.com/asp/webpages_intro.asp)

3.ht[tps://www.c-sharpcorner.com/csharp-tutorials](http://www.c-sharpcorner.com/csharp-tutorials)

4.ht[tps://www.tutorialspoint.com/csharp/index.htm](http://www.tutorialspoint.com/csharp/index.htm)

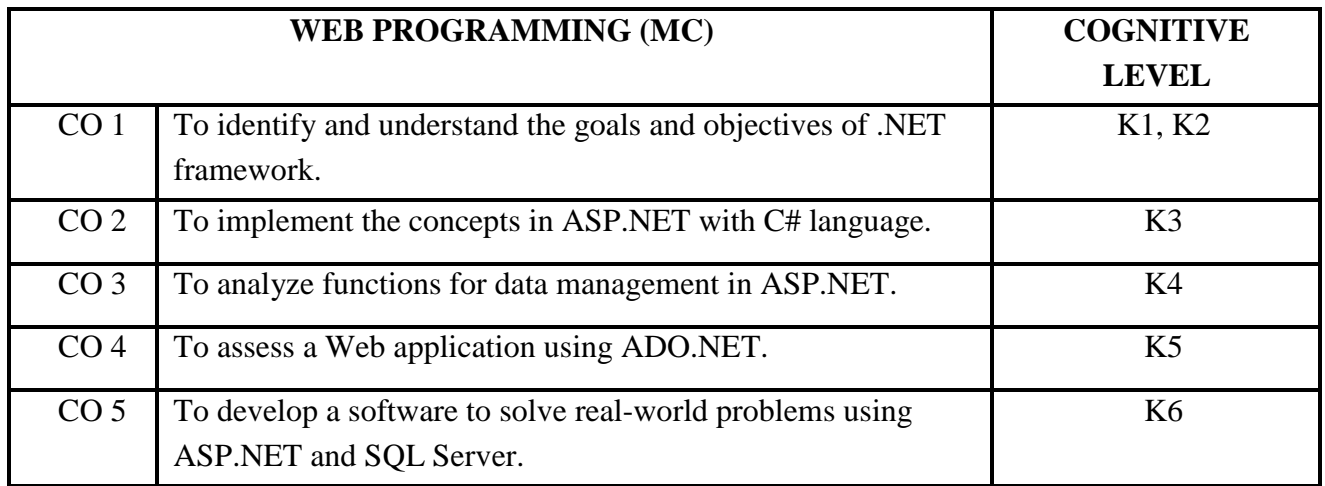

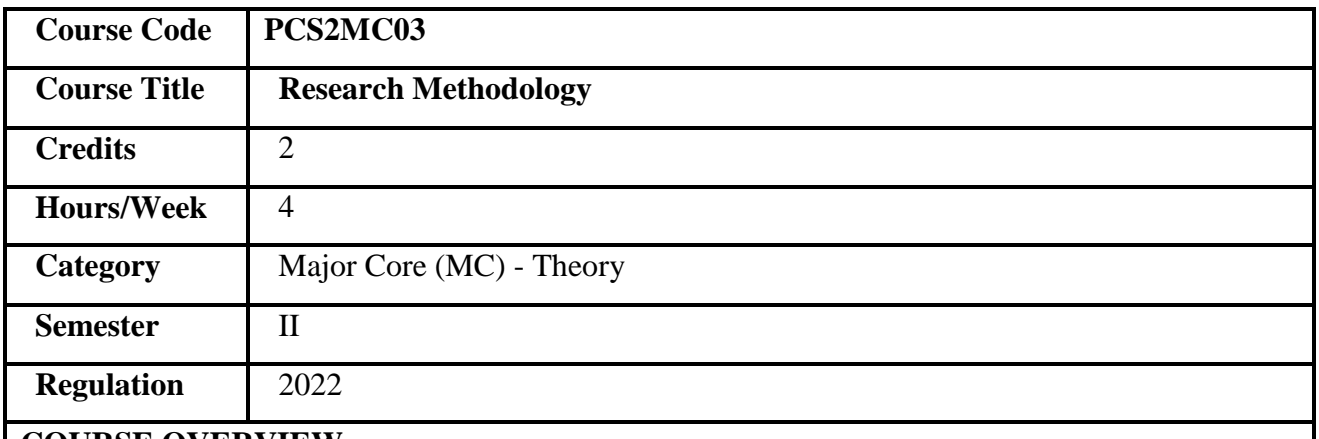

- 1. This course introduces the basic concepts of research.
- 2. It deals with research design and various types of research.
- 3. This course provides the systematic approach to the design and formulation ofresearch proposal.
- 4. It also focuses on the ethical issues in research.

# **COURSE OBJECTIVES**

- 1. To familiarize the fundamentals of research.
- 2. To understand the concepts of research design.
- 3. To explore the methodologies for writing a research report and thesis
- 4. To describe the ethical issues in educational research.

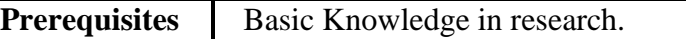

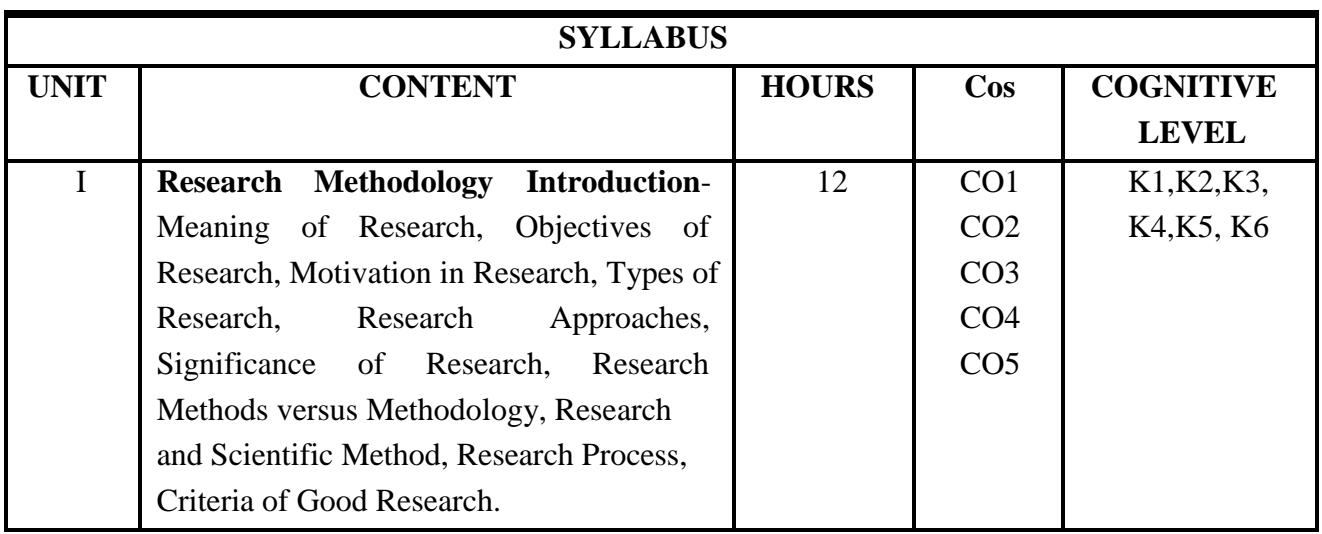

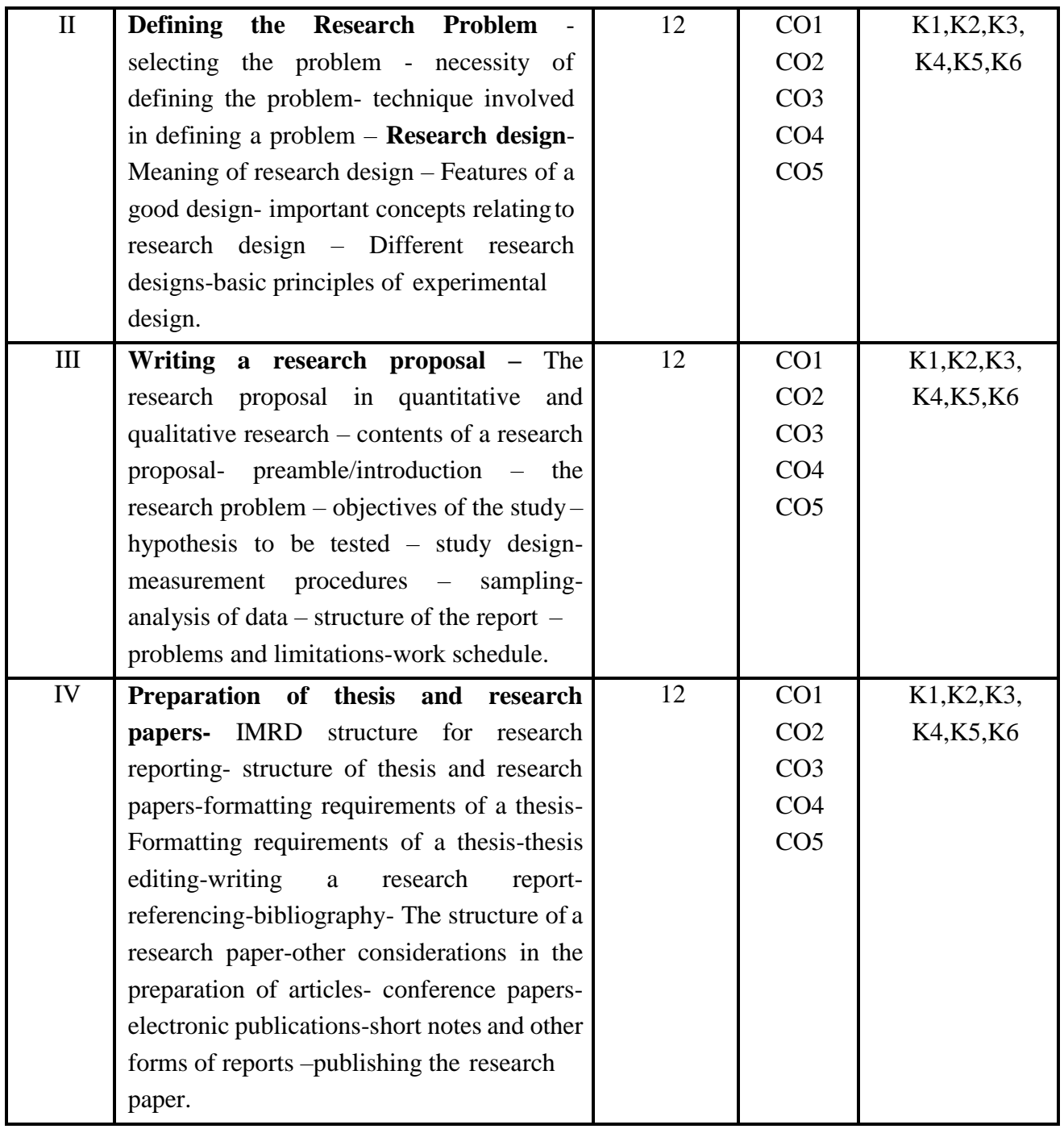

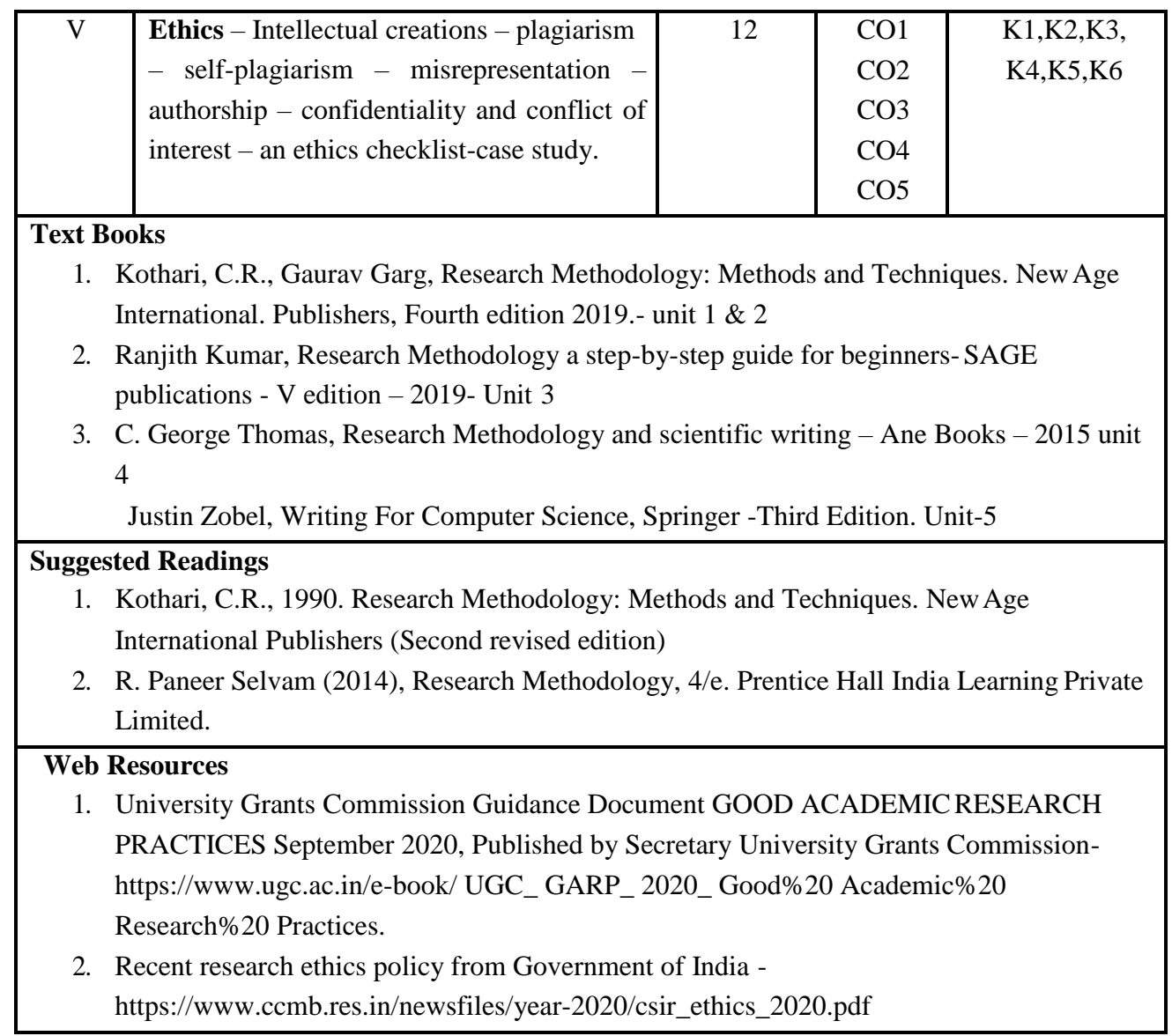

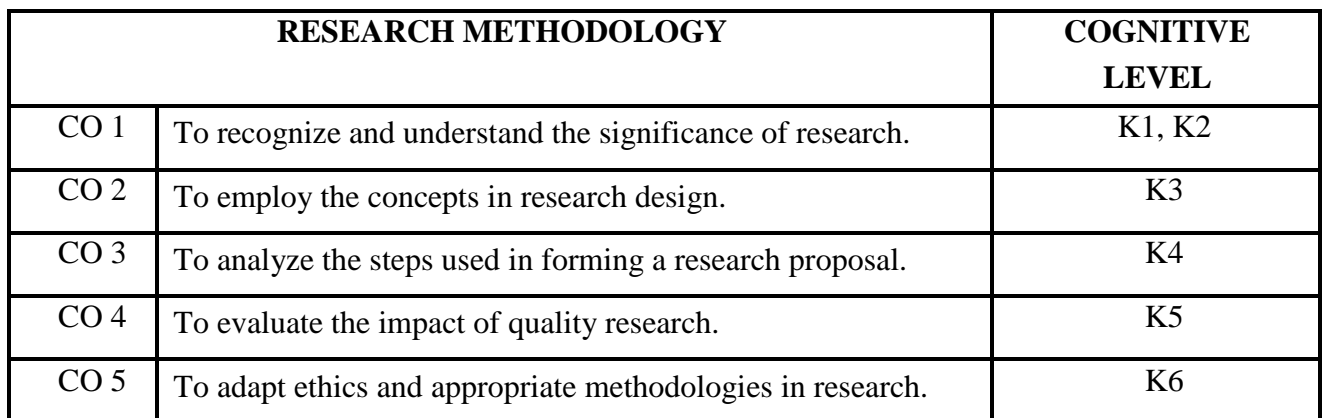

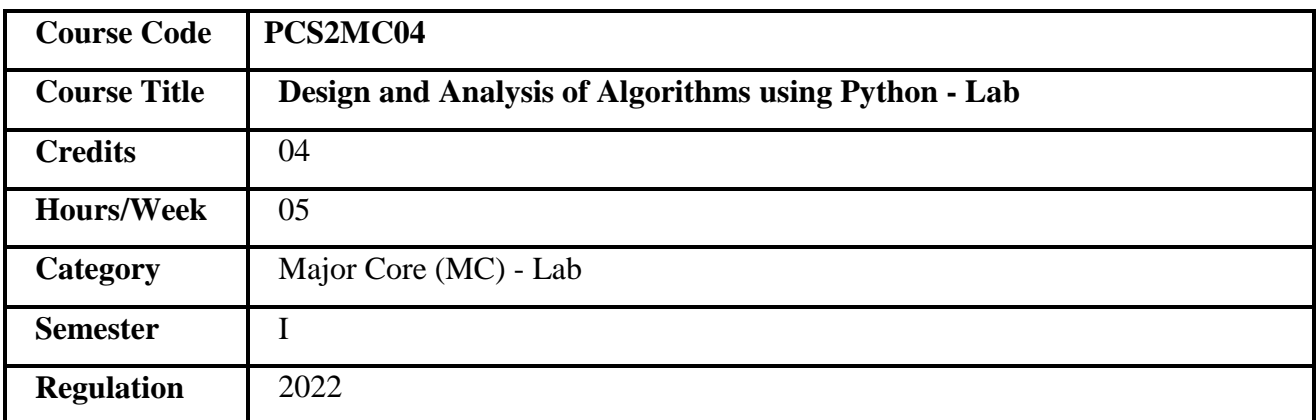

1. This course enables the implementation of high quality algorithms.

2. It aims to analyze the implementation techniques for the algorithms.

3. It deals with the data structures to represent the data for the algorithms.

4. It also focuses on the developing optimum solutions to the real world problems.

### **COURSE OBJECTIVES**

- 1. To implement algorithms in python language.
- 2. To explore modern techniques to solve the problems.
- 3. To understand and utilize various functions and packages available in Python.
- 4. To analyze the efficiency of algorithms.

**Prerequisites** Basic Knowledge of data structures.

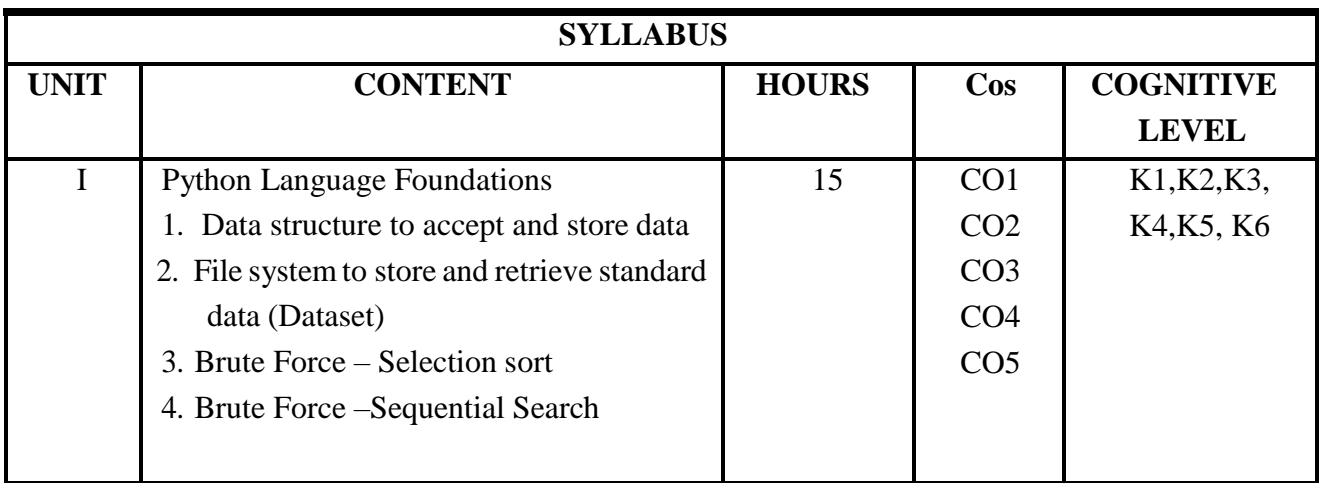

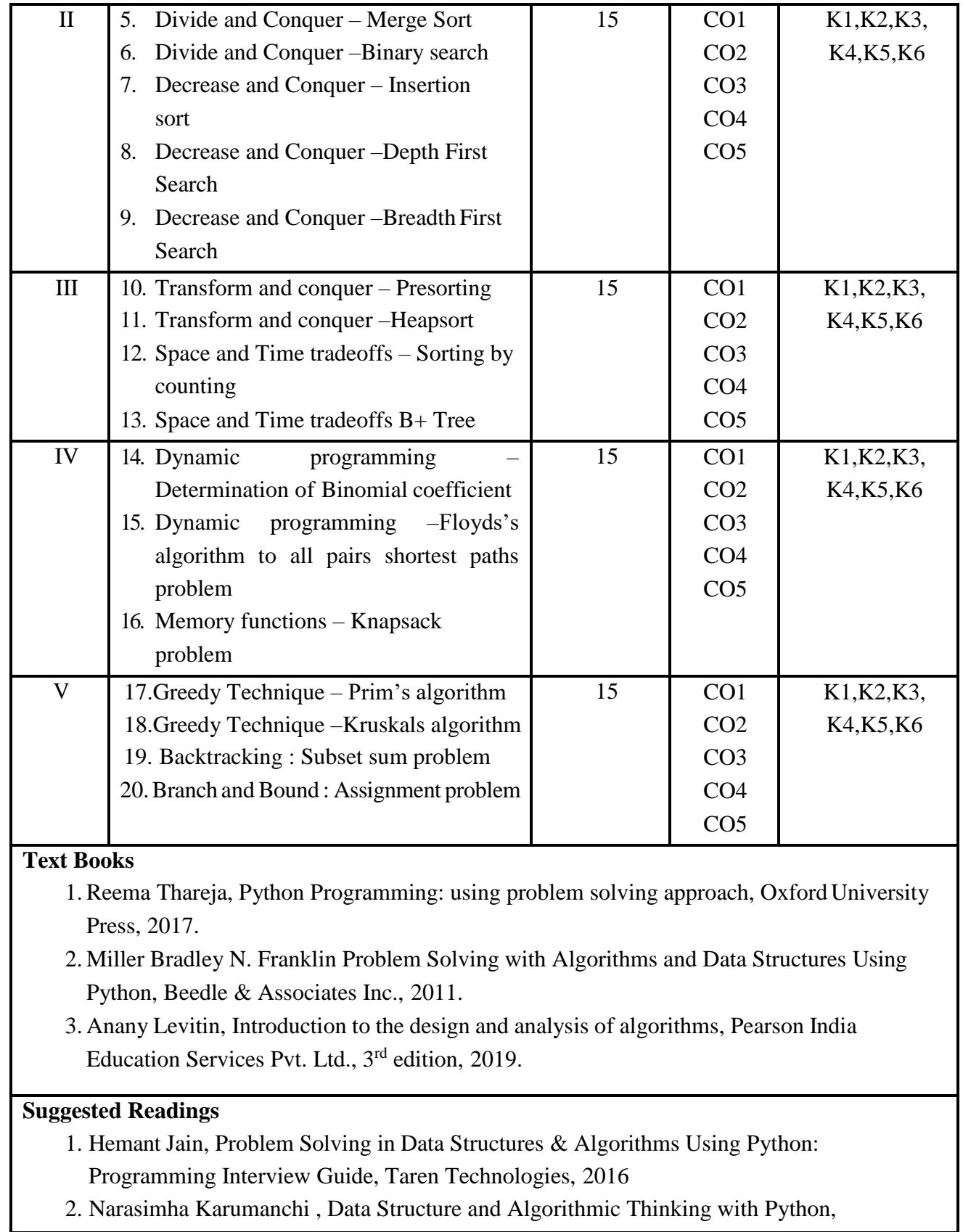

careermonk.com, 2015

### **Web Resources**

- 1. Problem Solving with Algorithms and Data Structures using Python https://runestone.academy/runestone/books/published/pythonds/index.html
- 2. Data Structures and Algorithms in Pytho[n](https://jovian.ai/learn/data-structures-and-algorithms-in-python) <https://jovian.ai/learn/data-structures-and-algorithms-in-python>
- 3. Data Structures & Algorithms in Python https://towardsdatascience.com/data-structures-algorithms-in-python-68c8dbb19c90

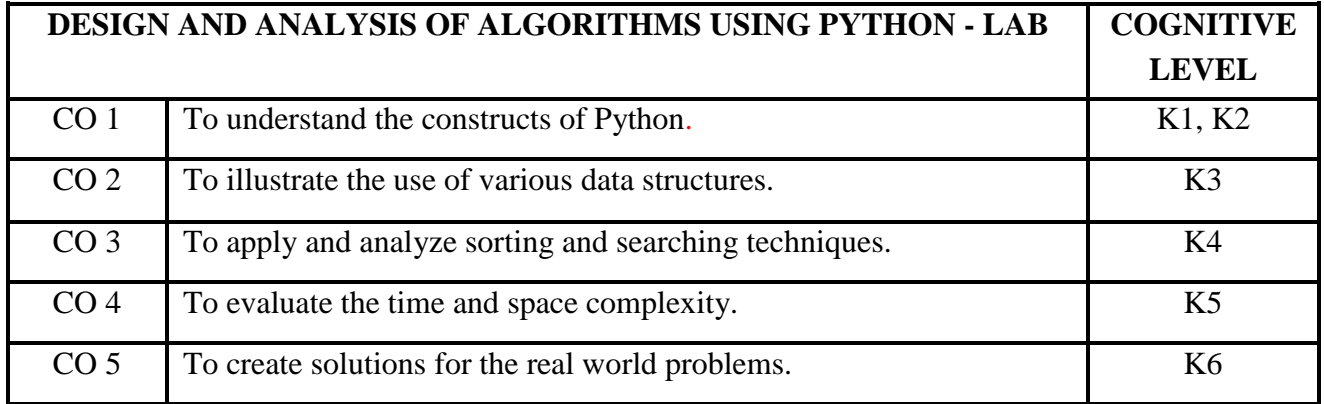

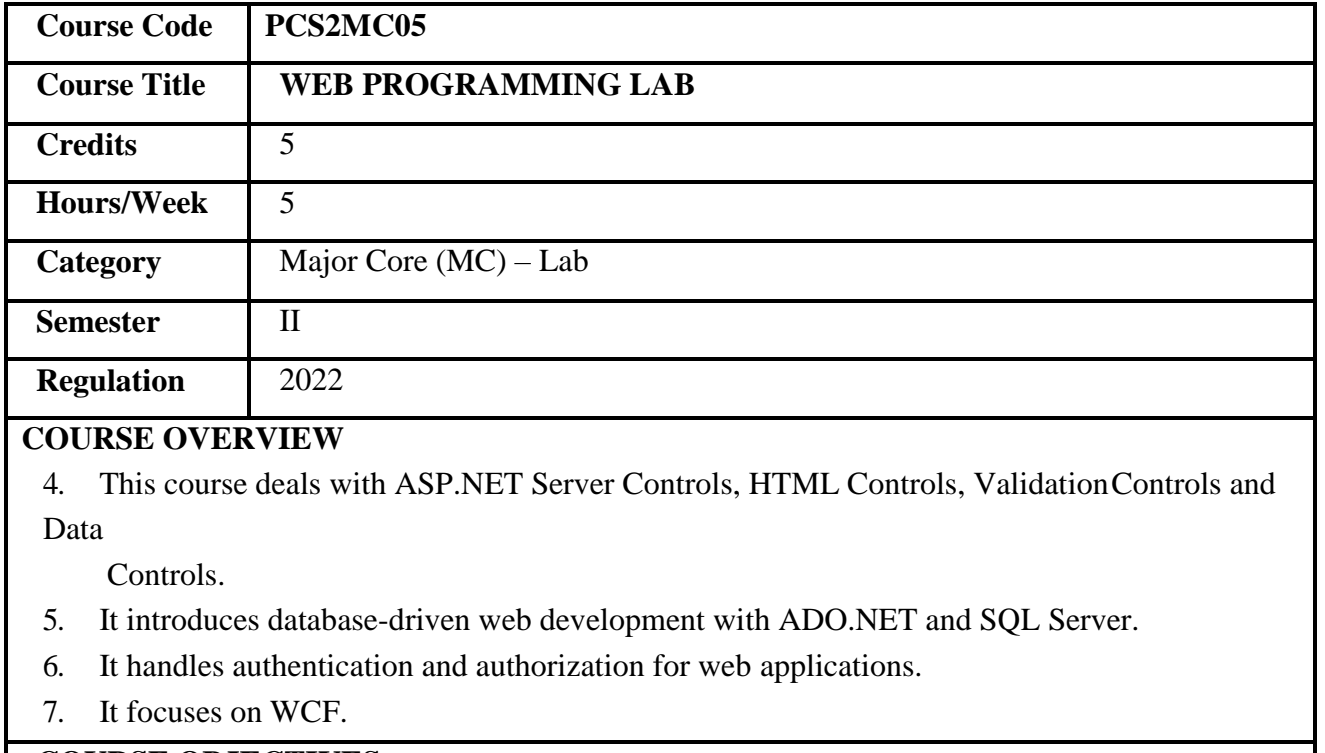

## **COURSE OBJECTIVES**

- 1. To develop ASP.NET Web application-using Server controls.
- 2. To create rich database applications using ADO.NET.
- 3. To apply ASP.NET security features for authenticating the web site.
- 4. To utilize data controls in web applications.

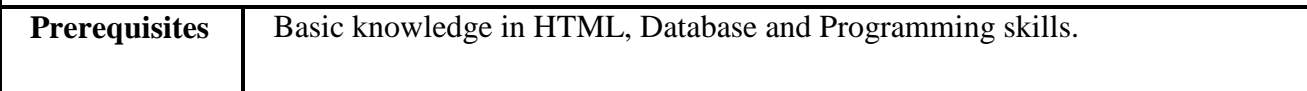

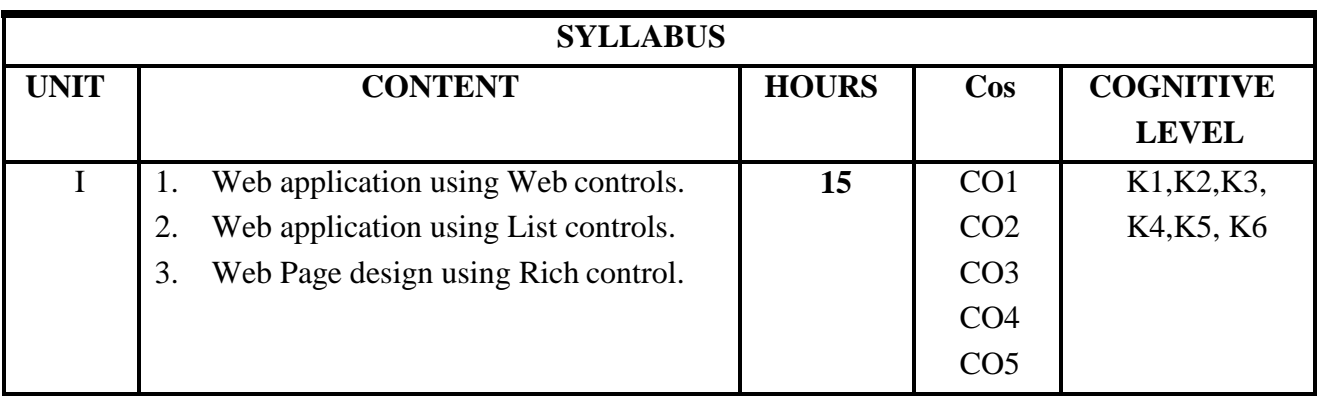

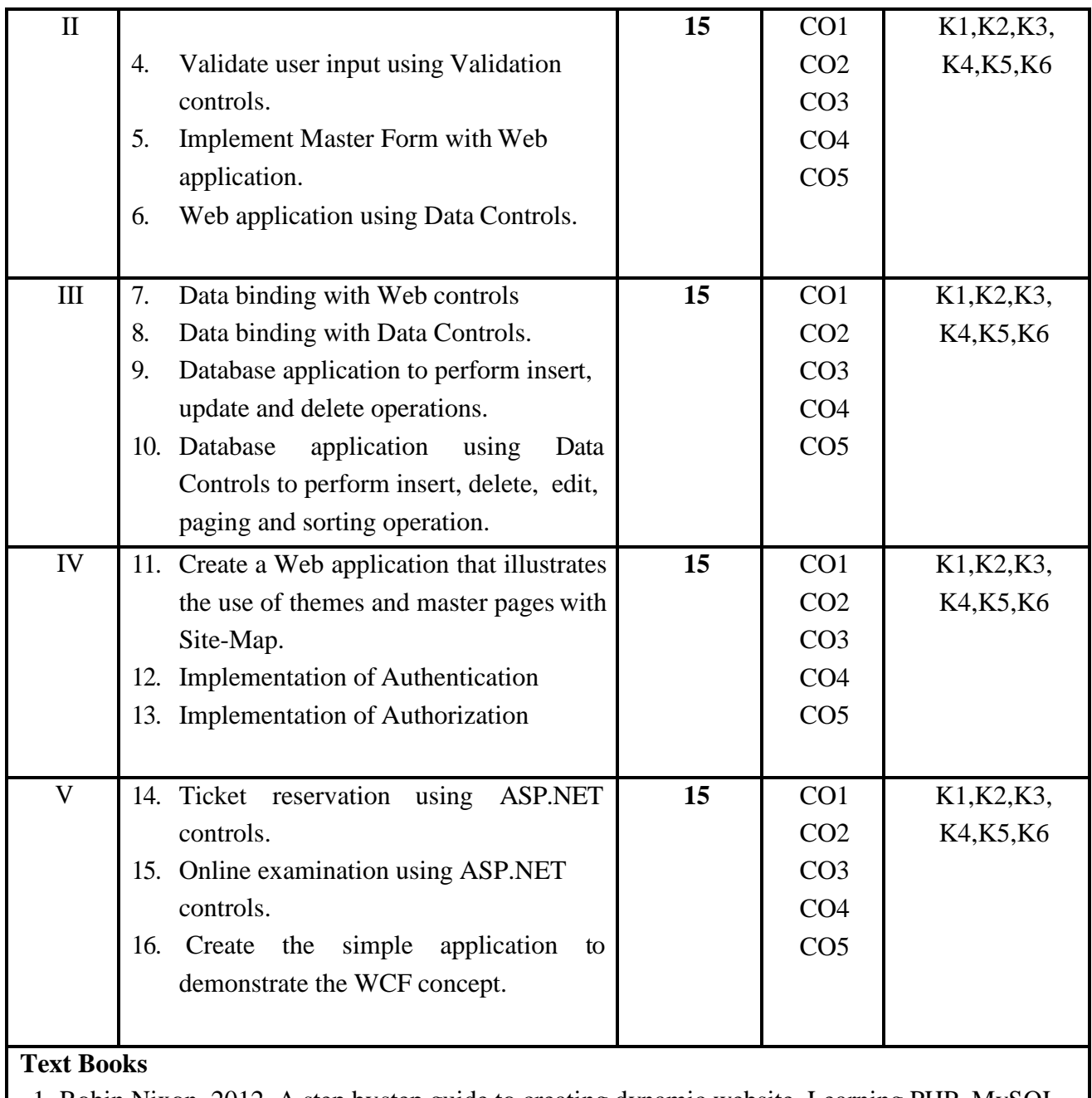

1. Robin Nixon, 2012. A step bystep guide to creating dynamic website. Learning PHP, MySQL, Javascript and CSS, 2nd Edition, O'Reilly.

2. Matthew MacDonald, "Beginning ASP.NET 4 in C# 2010", APRESS, 2010.

#### **Suggested readings**

1 Vikram Vaswani, 2005. How to do everything with PHP and MySQL, 1st Edition, Tata McGraw Hill.

- 2. Vikram Vaswani, 2017. A beginner's guide PHP, 1st Edition, McGraw Hill Education.
- 3. Luke Welling, 2017. PHP and MySQL web development, 5<sup>th</sup> Edition, Pearson Education.
- 4. Matthew MacDonald, "Pro ASP.NET 4 in C# 2010", APRESS, 2010.
- 5. BillEvjen, Scott Hanselman "Professional ASP.NET 3.5 inC# and VB", Wrox Publication, 2011.
- 6. ImarSpaanjaars, "Beginning ASP.NET 4 in C# and VB", Wrox Publications, 2010..

## **Web Resources**

- 1. ht[tps://www.javatpoint.com/c-sharp-example](http://www.javatpoint.com/c-sharp-example)
- 2. ht[tps://www.w3schools.com/asp/webpages\\_intro.asp](http://www.w3schools.com/asp/webpages_intro.asp)
- 3. ht[tps://www.c-sharpcorner.com/csharp-tutorials.](http://www.c-sharpcorner.com/csharp-tutorials)
- 4. ht[tps://www.tutorialspoint.com/csharp/index.htm](http://www.tutorialspoint.com/csharp/index.htm)

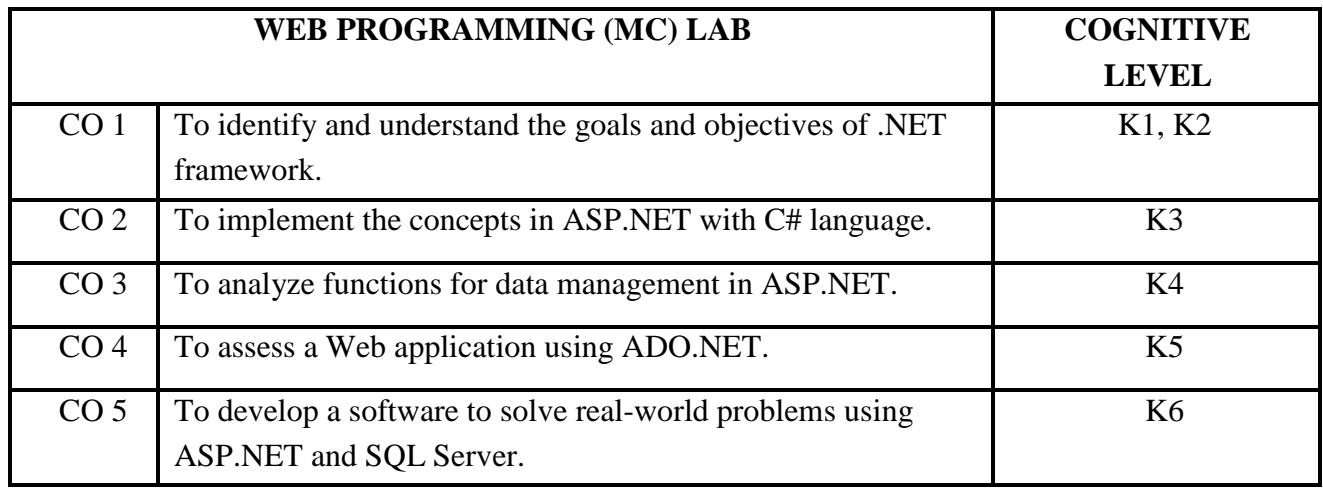

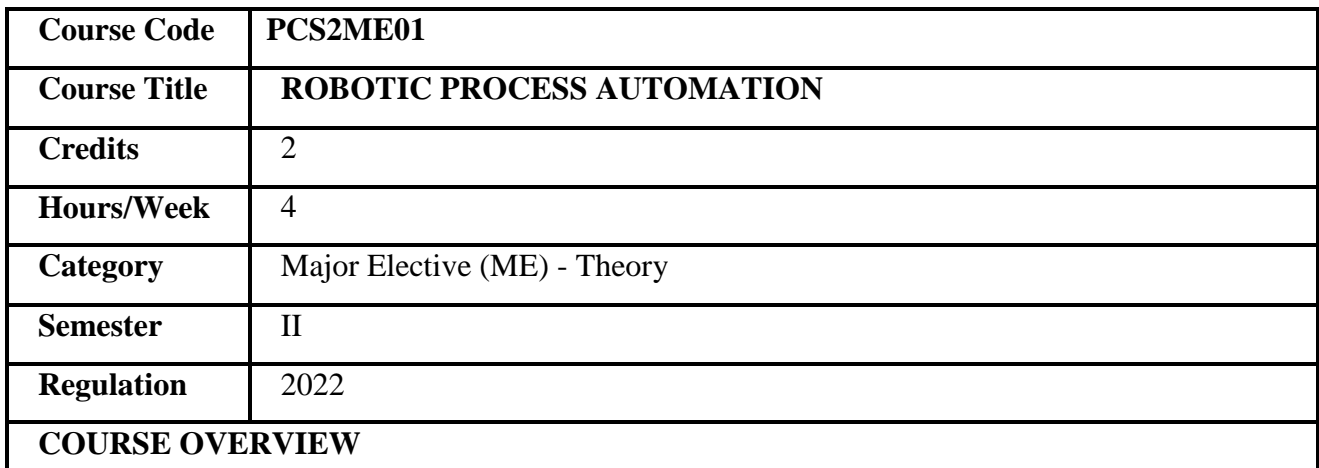

1. This course provides the basic concepts of Robotic Process Automation.

2. It helps to familiarize the RPA tools that are most relevant in the industry.

3. It explores the various options/tools available in UiPath Studio.

4. It familiarizes the domains in which RPA plays a pivotal role.

#### **COURSE OBJECTIVES**

1. To understand the fundamentals of Robotic Process Automation.

2. To offer comprehensive knowledge on developing software robots.

3. To explore the challenges and risks when implementingRPA.

4. To familiarize the creation of bots and implement simple bots.

**Prerequisites** Basic knowledge in Programming.

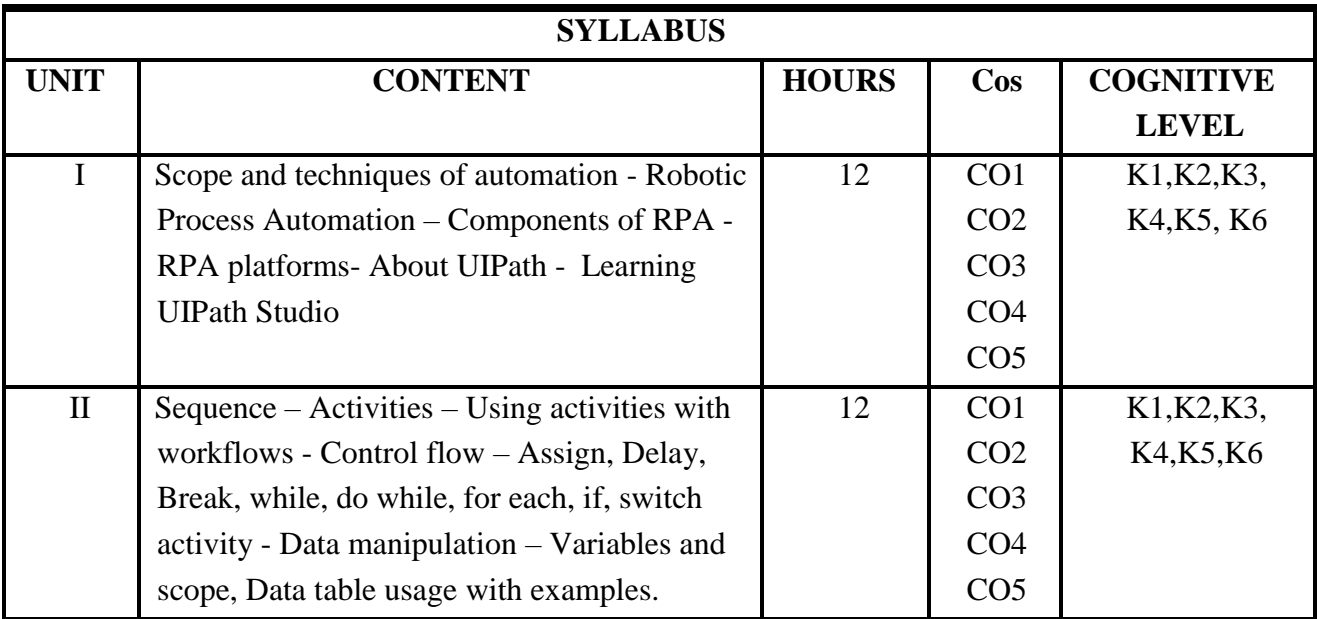

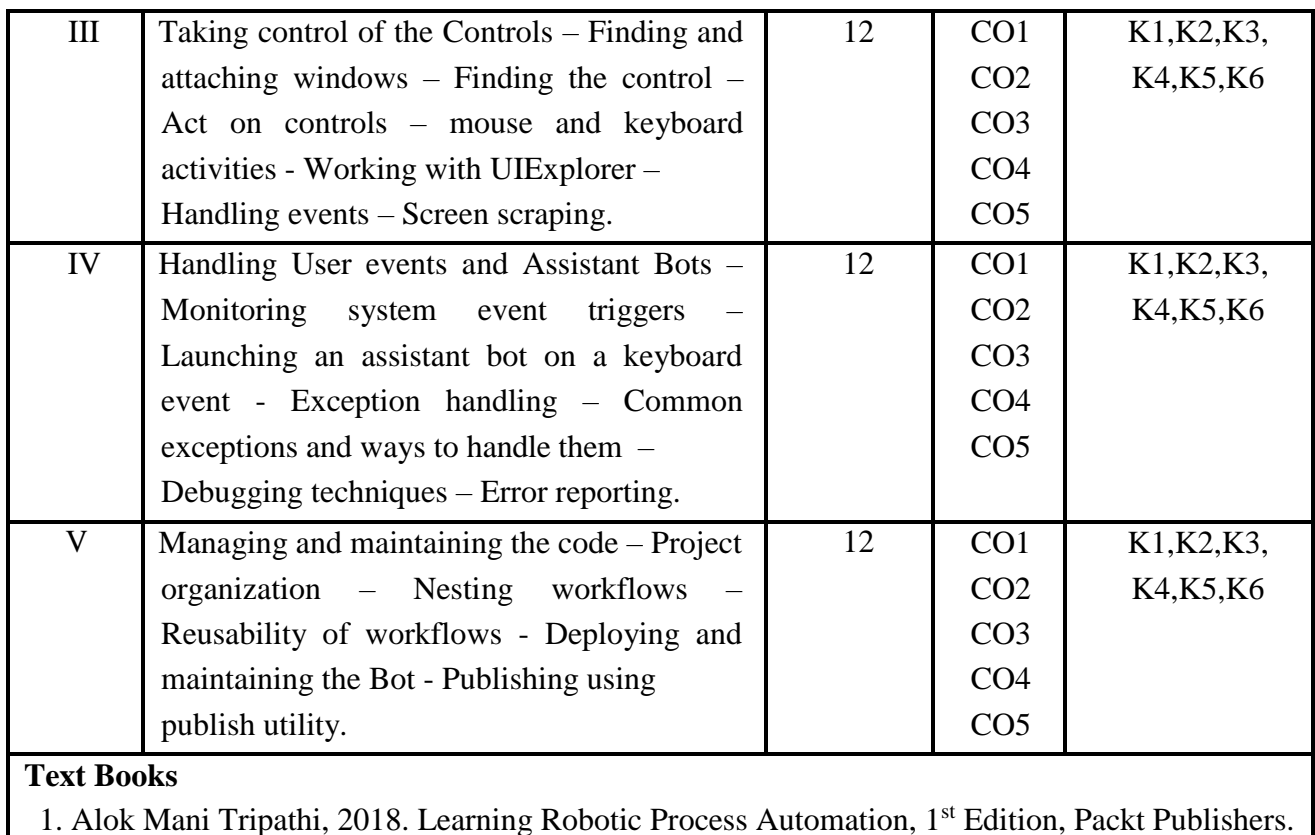

### **Suggested readings**

- 1. Tom Taulli, 2020. The Robotic Process Automation Handbook: A Guide to Implementing RPA Systems,O'Reilly.
- 2. Gerardus Blokdyk, 2020. Robotic Process Automation RPA A complete guide, Kindle edition. Nandan Mullakara, Arun Kumar Asokan , 2020. Robotic Process Automation Projects, Packt Publishing.

### **Web Resources**

- 1. https:[//www.automationanywhere.com/rpa/robotic-process-automation](http://www.automationanywhere.com/rpa/robotic-process-automation)
- 2. https://enterprisersproject.com/article/2019/5/rpa-robotic-process-automation-how-explain

3. https:[//www.cio.com/article/227908/what-is-rpa-robotic-process-automation-explained.html](http://www.cio.com/article/227908/what-is-rpa-robotic-process-automation-explained.html)

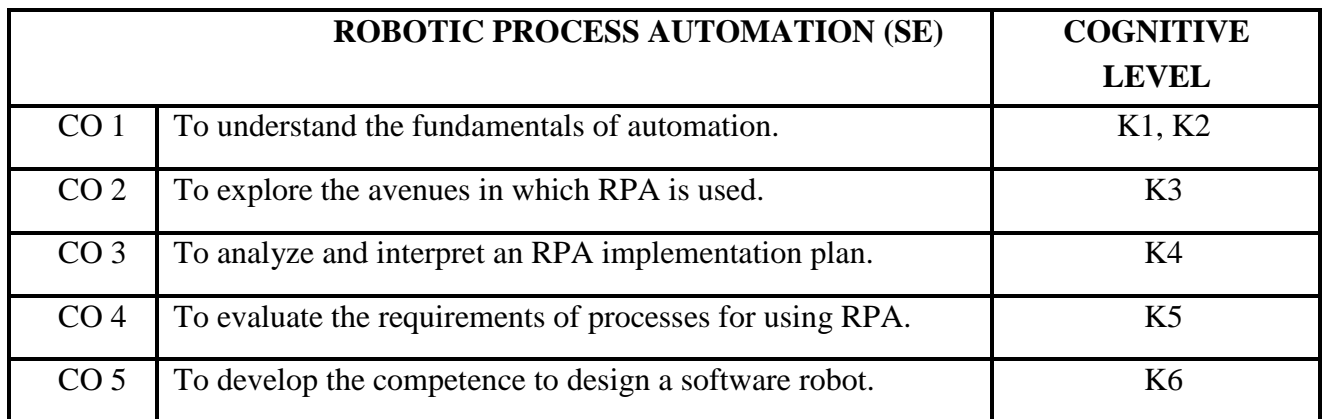

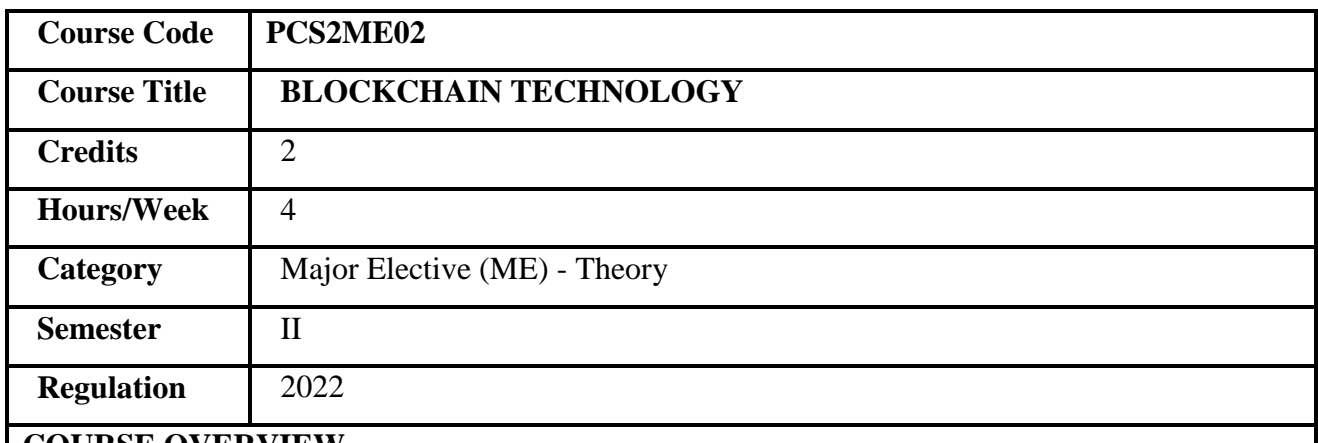

1. Blockchain technology encompasses the fundamentals of cryptocurrency security.

2. The aim of the course is to introduce cryptocurrency and investigate its types.

3. The course explores about smart contracts, ICOs and applications.

4. It course highlights the different aspects of Blockchain security.

### **COURSE OBJECTIVES**

1. To understand cryptocurrencies and explore the uses of Blockchain

2. To be able to explain the different components involved in Blockchain.

3. To analyze the importance of cryptocurrency security.

4. To comprehend the risks involved in distributed ledger technology.

**Prerequisites** Basic knowledge on cyber security.

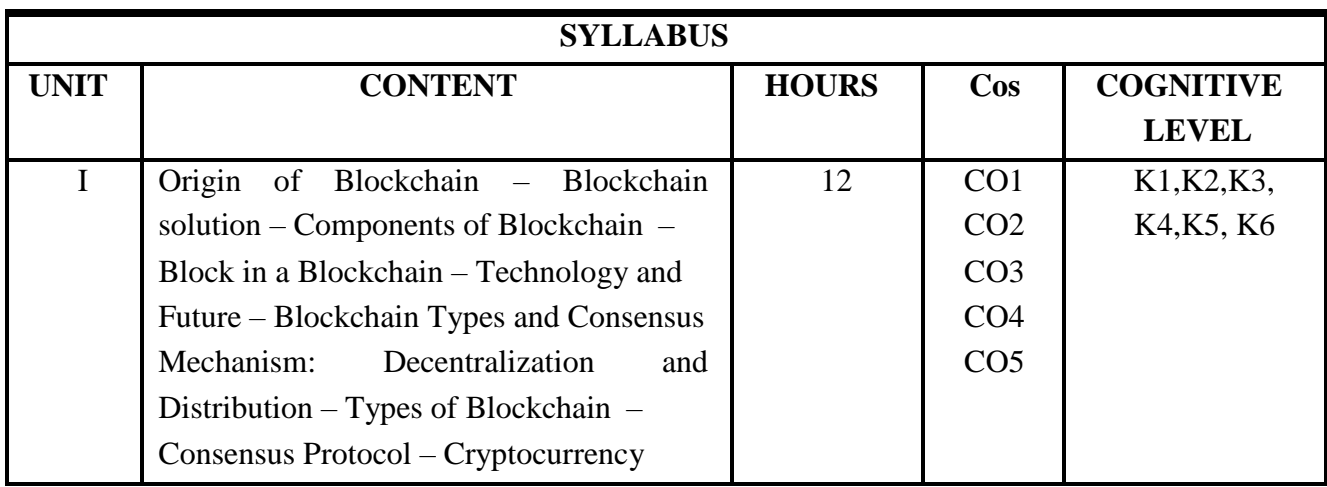

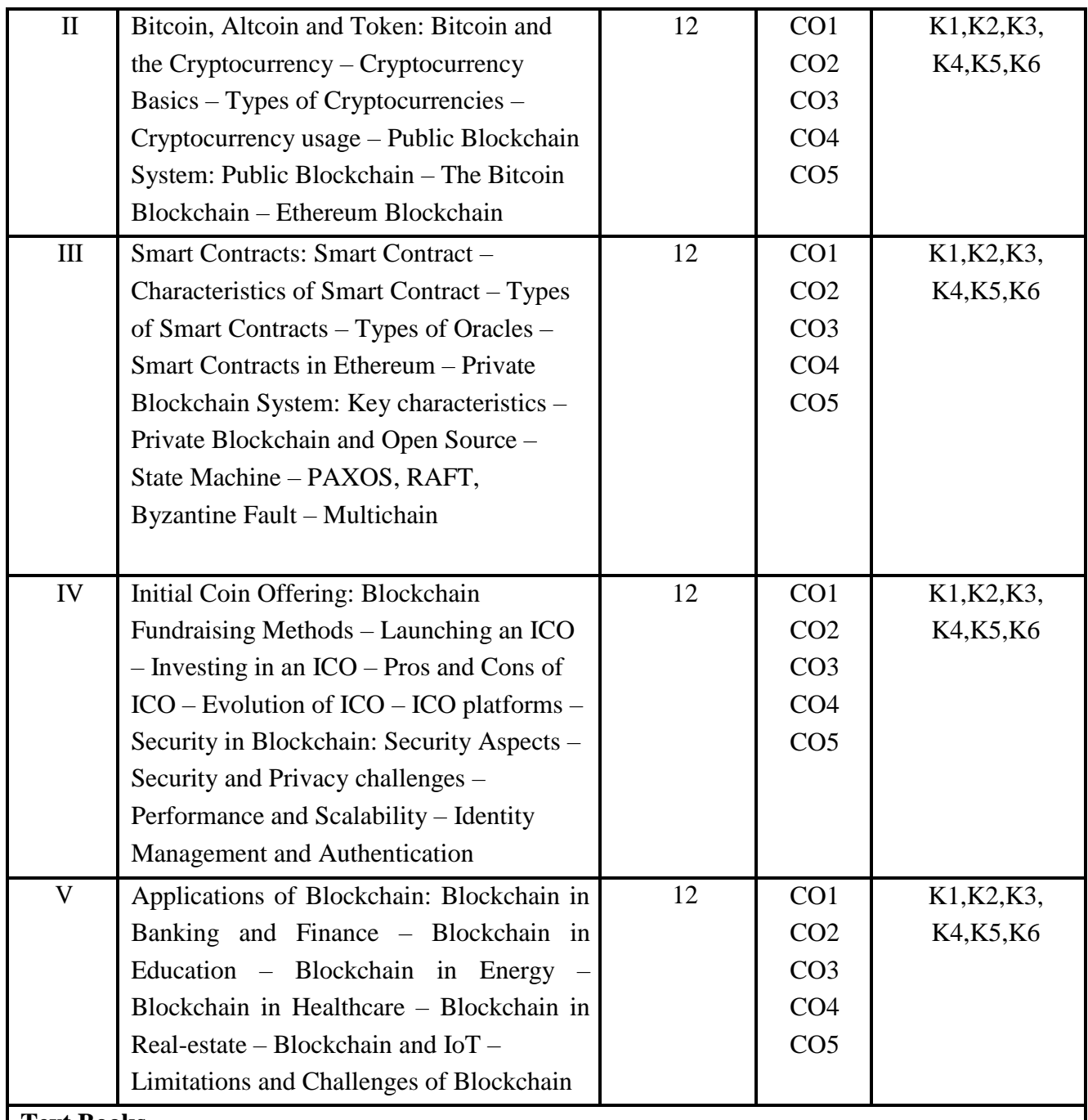

### **Text Books**

1. Chandramouli Subramanian, Asha A George, Abhilash K A and Meena Karthikeyan,

"Blockchain Technology", Universities Press, 2020

# **Suggested readings**

1. Kumar Saurabh, Ashutosh Saxena "Blockchain Technology Concepts andApplications", Wiley, 2020.

2. Don Tapscott, Alex Tapscott, "Blockchain Revolution" Paperback, 1<sup>st</sup> Edition, 2018

### **Web Resources**

- 1. https:[//www.javatpoint.com/blockchain-tutorial](http://www.javatpoint.com/blockchain-tutorial)
- 2. https:[//www.tutorialspoint.com/blockchain/index.htm](http://www.tutorialspoint.com/blockchain/index.htm)

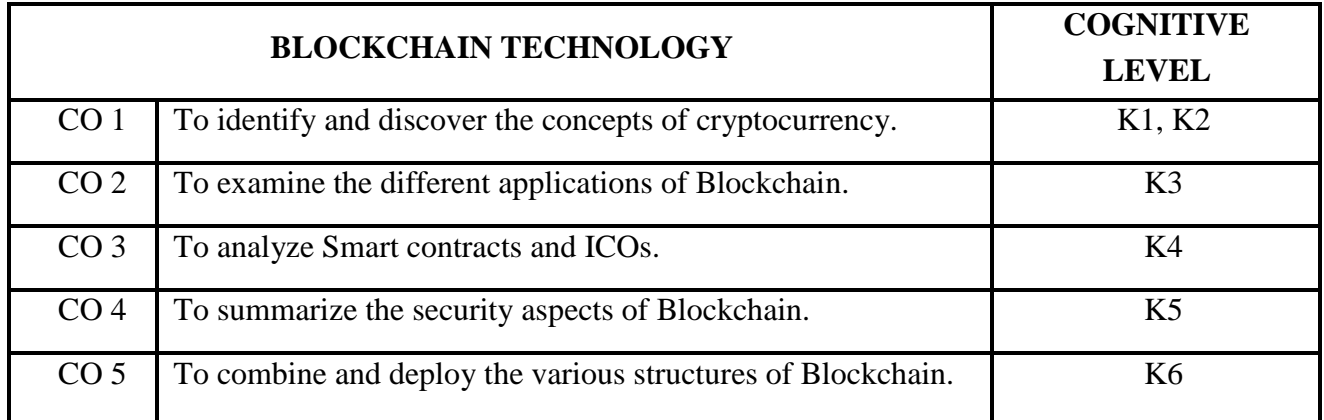

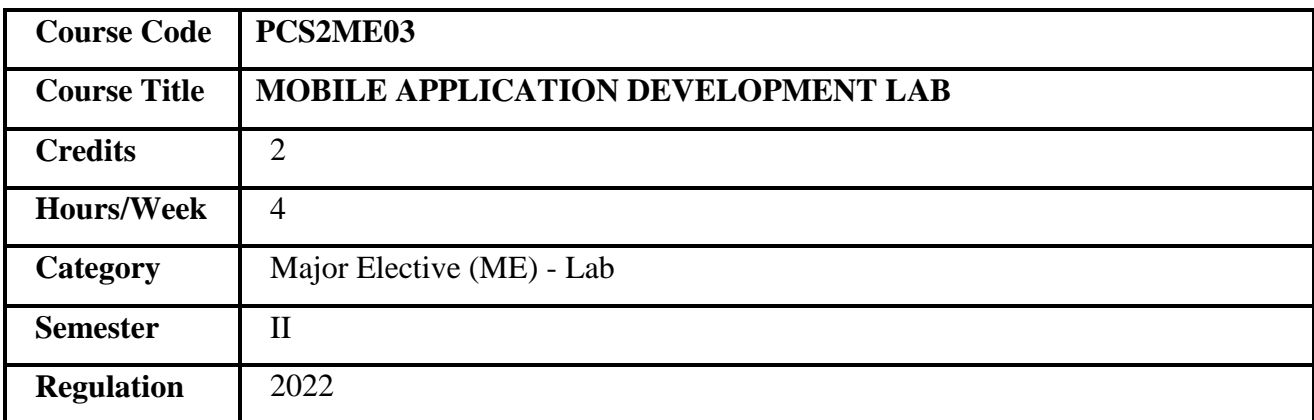

- 1. This course facilitates to understand android SDK.
- 2. It helps to acquire basic knowledge on Android application development.
- 3. It also utilizes rapid prototyping techniques to design and develop mobile interfaces.
- 4. This course gives practical knowledge to develop and deploy android applications

## **COURSE OBJECTIVES**

- 1. To analyze the features of Android.
- 2. To configure Android environment and development tools.
- 3. To understand persistence data storage mechanism in Android.
- 4. To embed graphics and animation in developing android applications.

**Prerequisites** Knowledge of JAVA Programming.

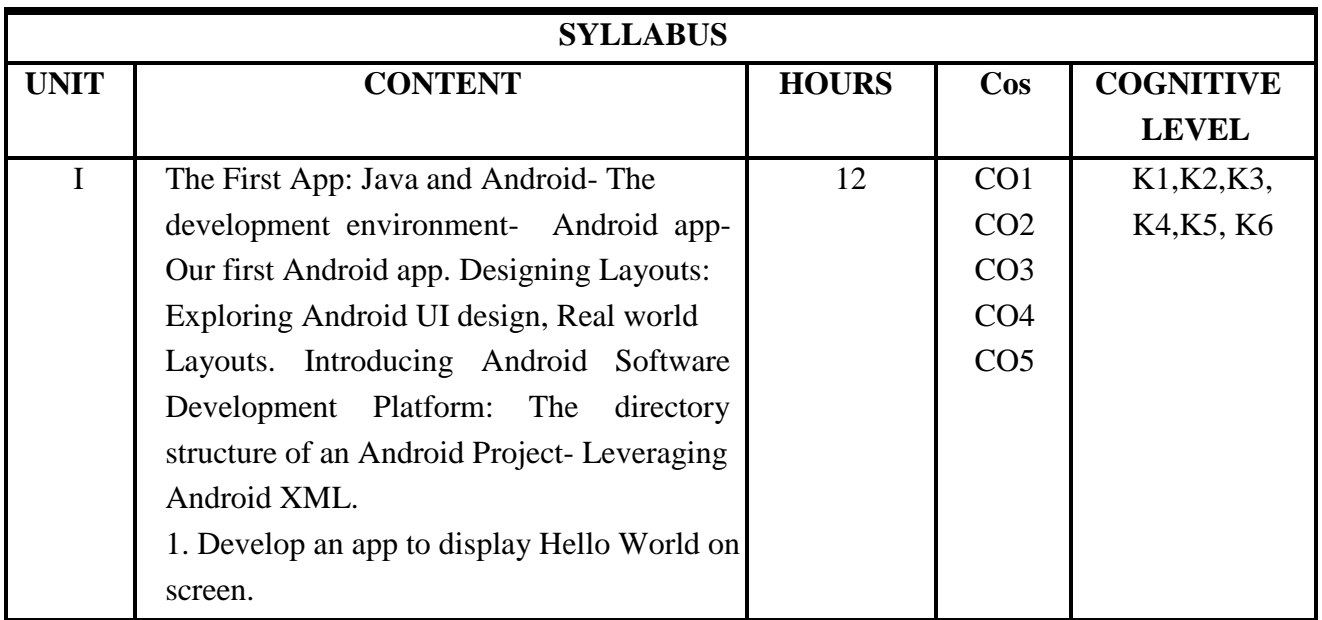

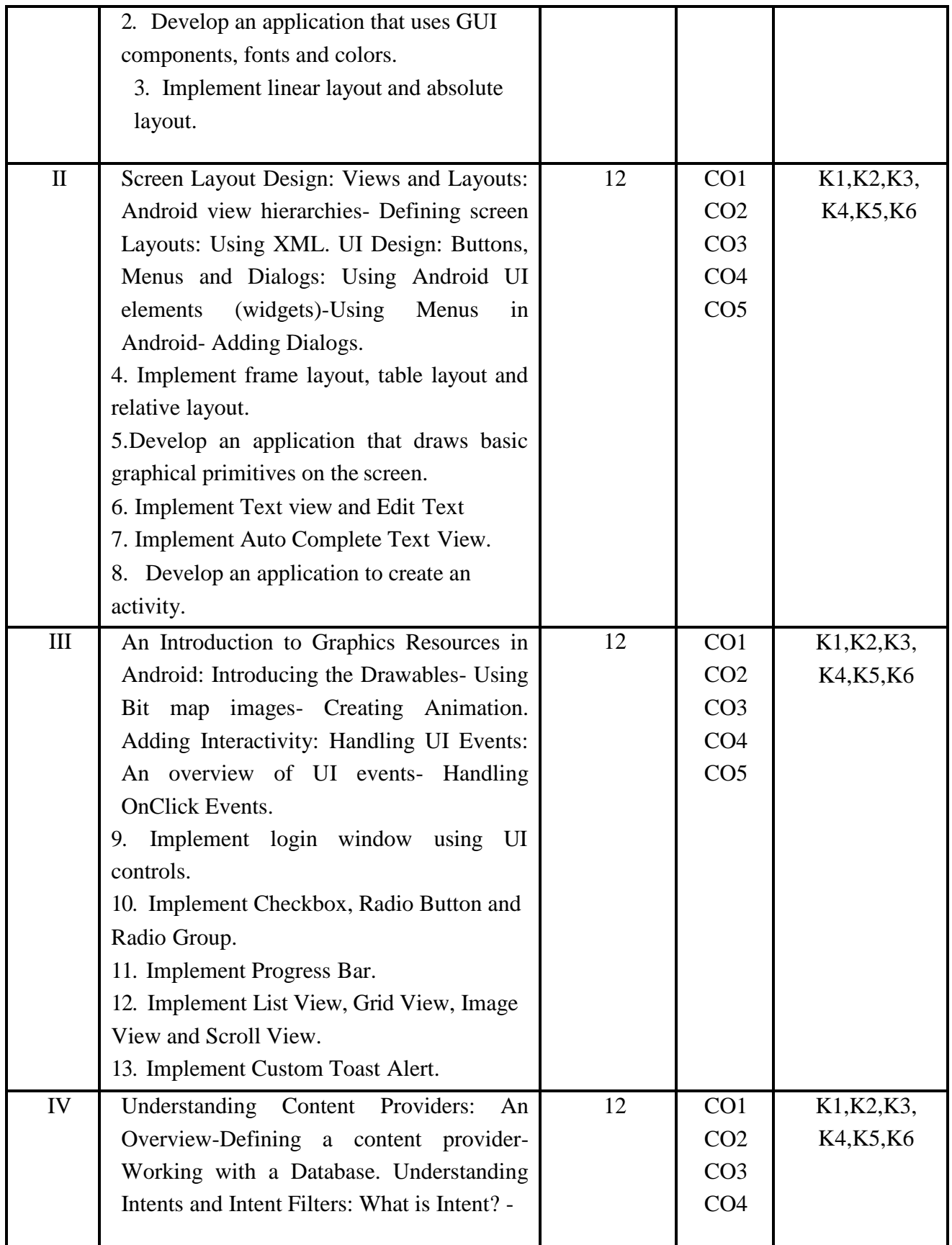

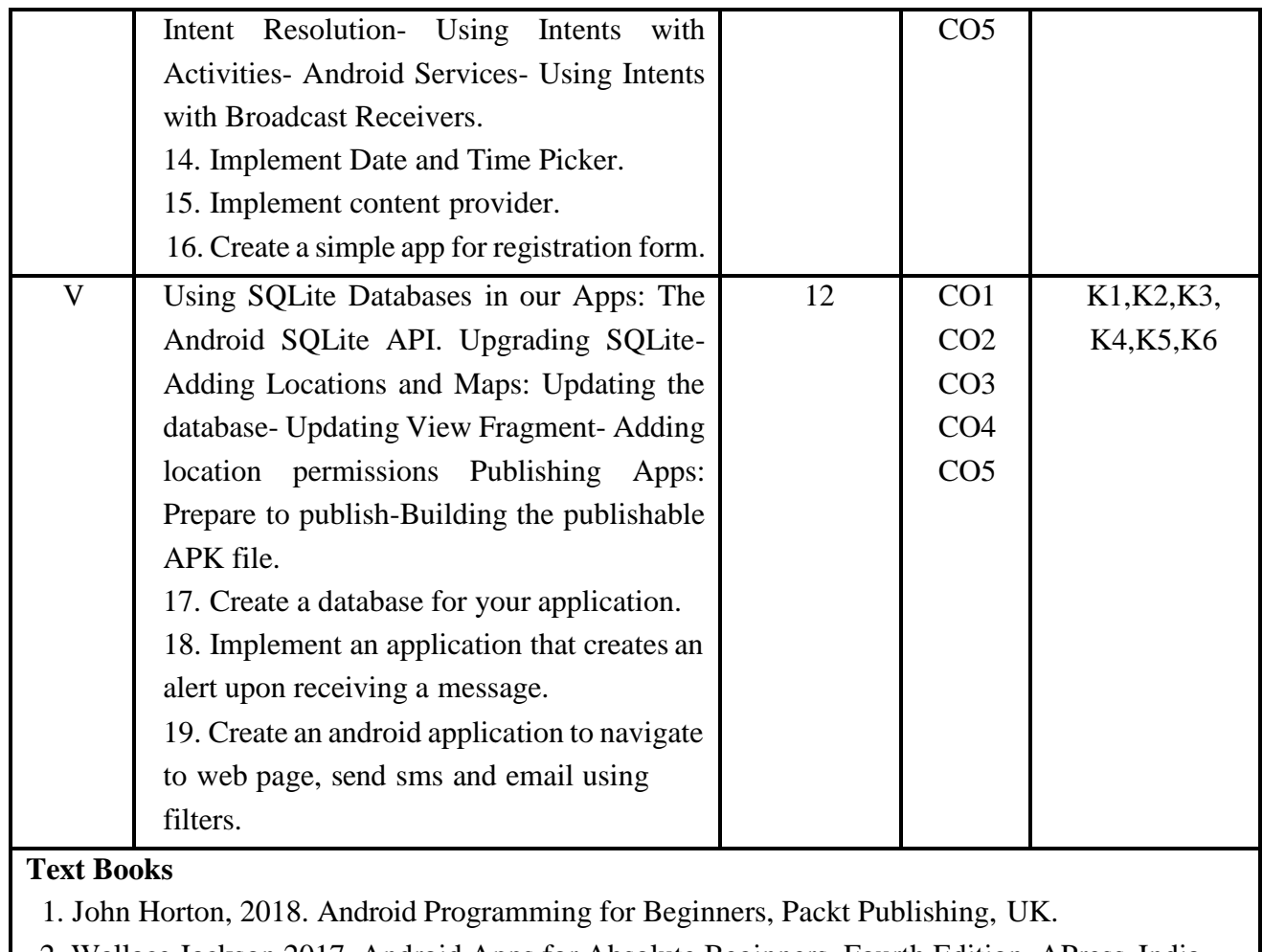

2. Wallace Jackson 2017. Android Apps for Absolute Beginners, Fourth Edition, APress, India.

### **Suggested Readings**

- 1. Jerome DiMarzio, "Beginning Android Programming with Android Studio", 4thEdition, 2016.
- 2. Dawn Griffiths, David Griffiths, "Head First Android Development: A Brain-Friendly Guide", 2017.
- 3. Dixit Prasanna kumar," Android", Vikas Publications, New Delhi,2014,ISBN:
- 9789325977884

## **Web Resources**

- 1. https://developer.android.com/guide
- 2. https:[//www.tutorialspoint.com/android](http://www.tutorialspoint.com/android)
- 3. <http://developer.android.com/guide/index.html>
- 4. https:[//www.javatpoint.com/android-tutorial](http://www.javatpoint.com/android-tutorial)

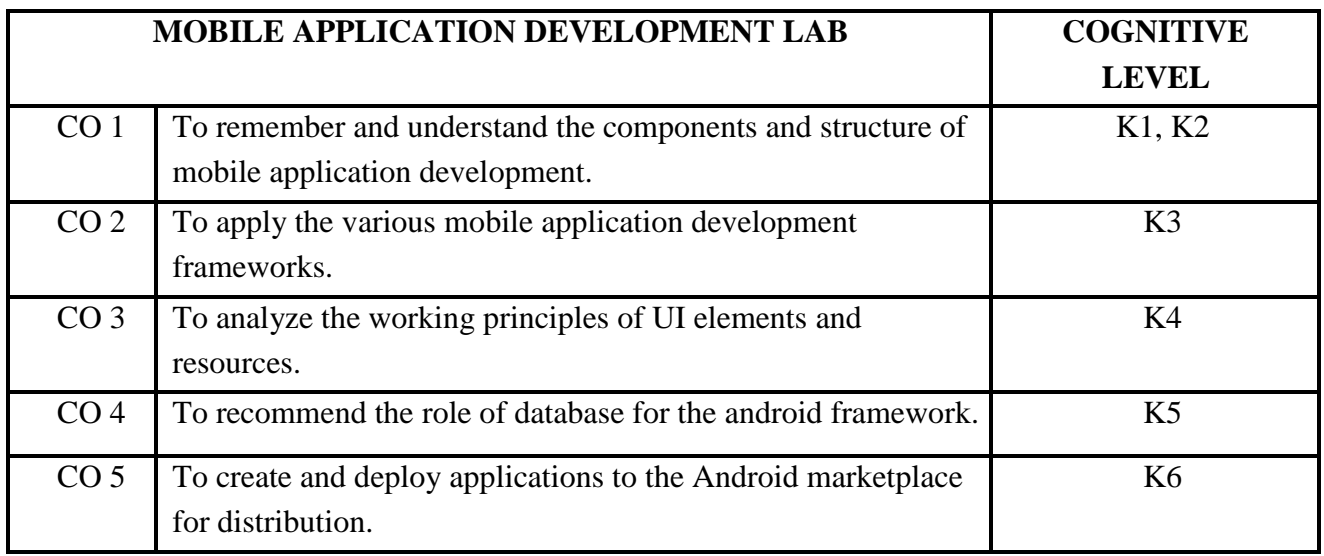

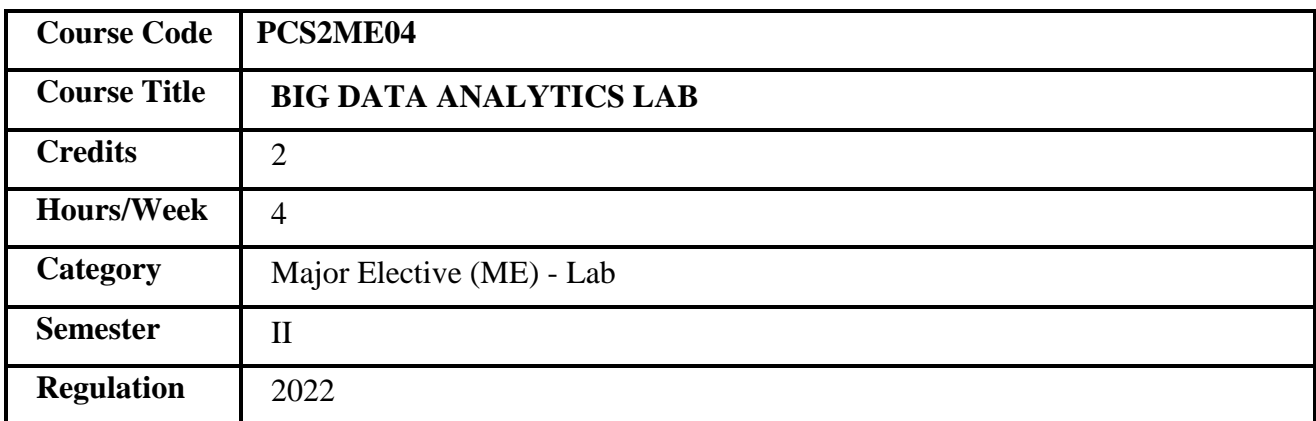

- 1. This course deals the fundamental concepts of big data analytics.
- 2. It explores on SPARK tool to work with big data.
- 3. It provides skill to stream and compute decision with huge data.
- 4. 4. It enables the real-time integration of large volumes of dataset.

## **COURSE OBJECTIVES**

- 1. To learn the perspectives of Big Data analytics.
- 2. To understand Forecasting methods used in business applications with huge data.
- 3. To learn about the analytical process of Big Data in Spark environment.
- 4. To acquire knowledge and build distributed systems in Spark.
- 5. To enrich with various data analytical techniques in real-time systems.

**Prerequisites** Basics of database.

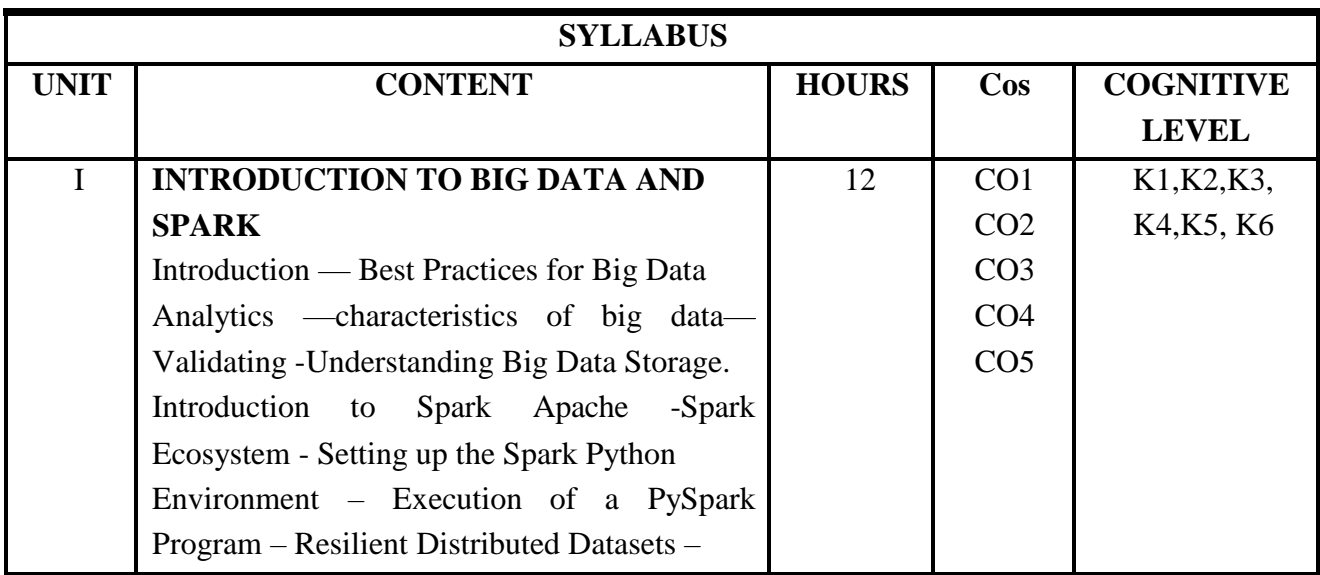
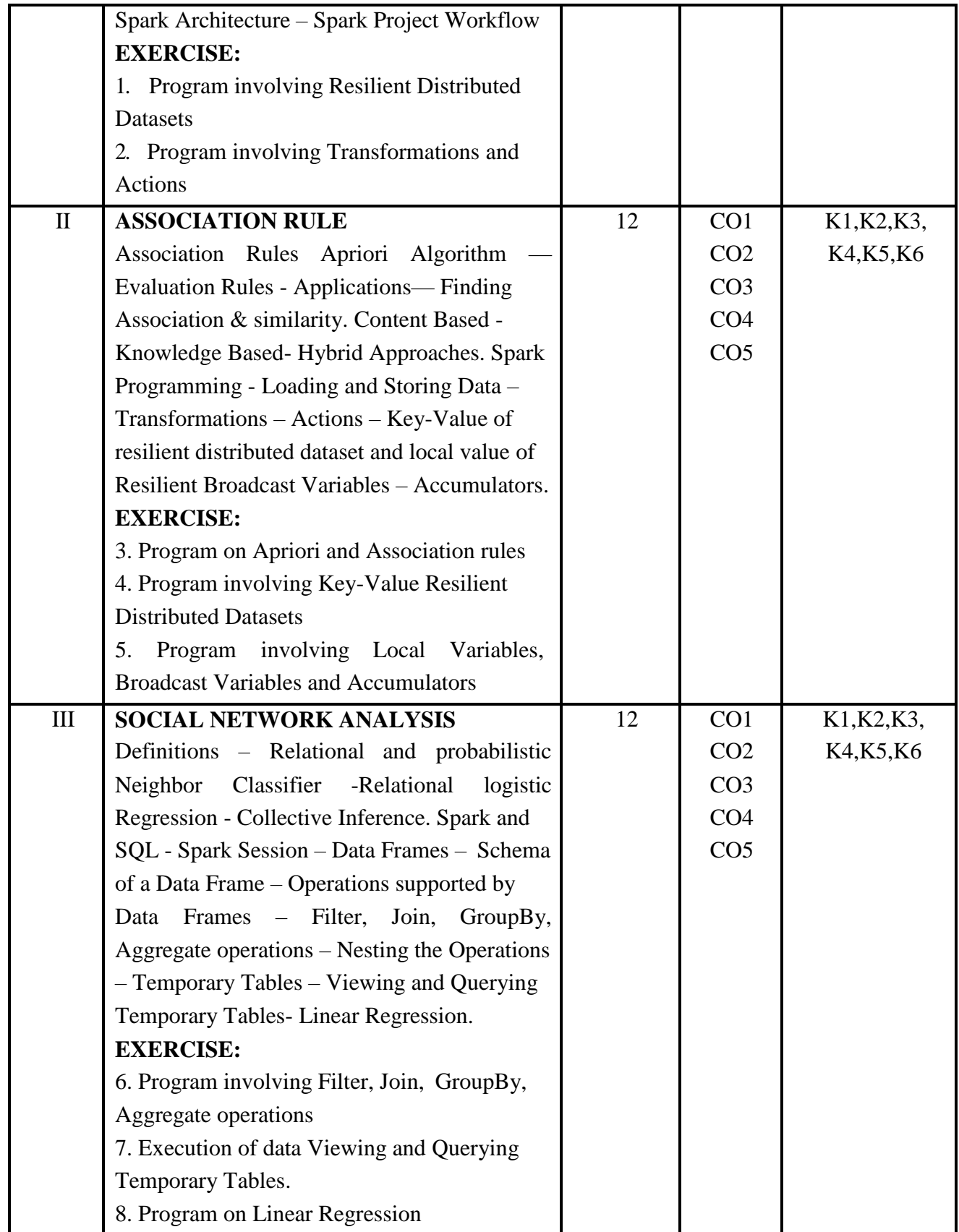

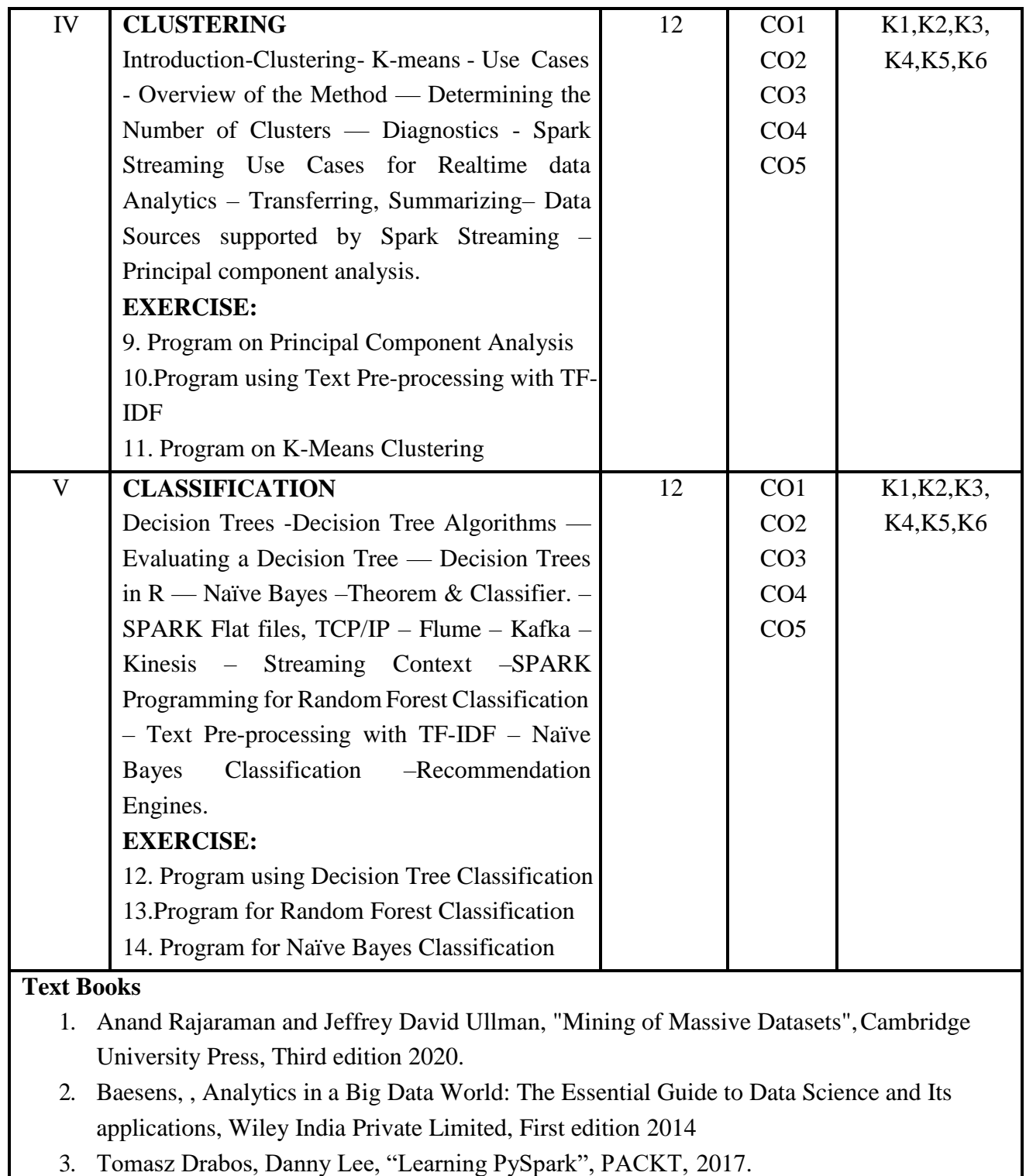

4. Padma Priya Chitturi, "Apache Spark for Data Science", PACKT, 2017.

# **Suggested Readings**

- 1. David Loshin, "Big Data Analytics: From Strategic Planning to Enterprise Integration with Tools, Techniques, NoSQL, and Graph", Morgan Kaufmann/El sevier Publishers, 2013.
- 2. Michael Minelli, Michele Chambers, 2013, Big Data, Big Analytics: Emerging Business Intelligence and Analytic Trends for Today's Businesses, Wiley CIO
- 3. Holden Karau, " Learning Spark". PACKT, 2016.
- 4. Sandy Riza, "Advanced Analytics with Spark", O' Reilly, 2016.

## **Web Resources**

- 1. <http://www.bigdatauniversity.com/dataanalytics>
- 2. https:[//www.edx.org/course/big-data-analytics-using-spark](http://www.edx.org/course/big-data-analytics-using-spark)

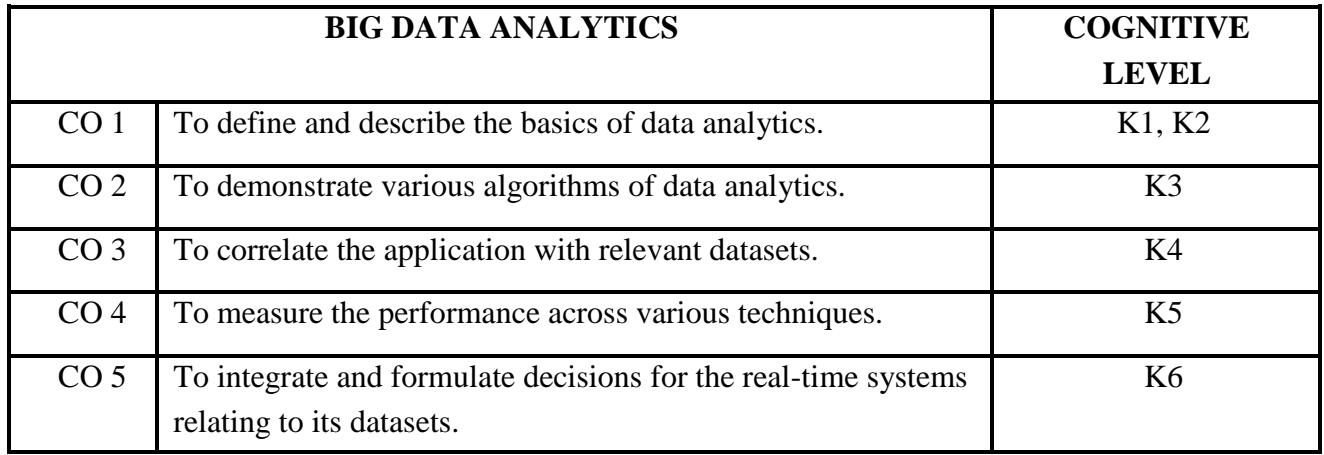

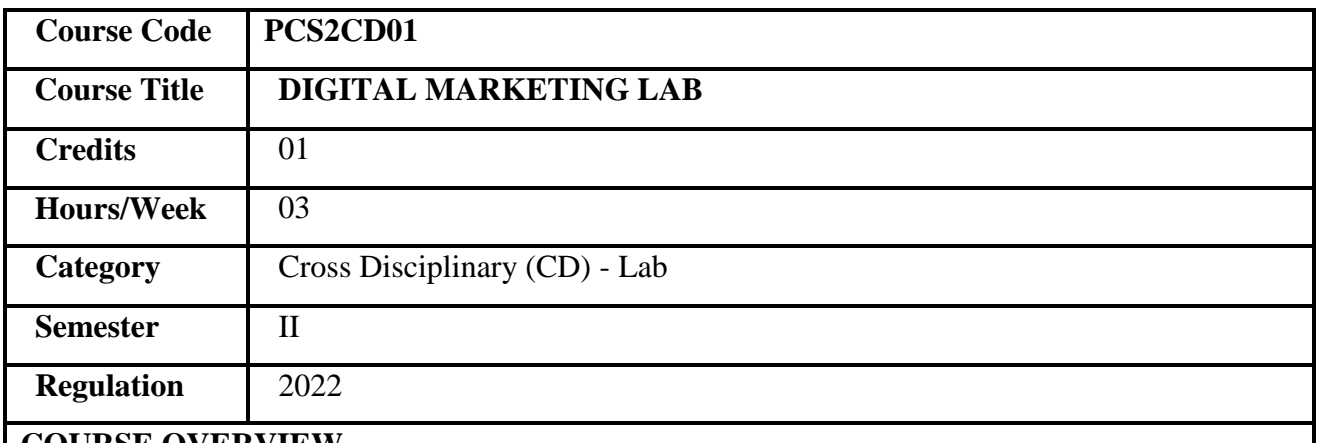

1. Digital Marketing is the promotion of brands to connect with potential customers using Internet and other forms of communication.

- 2. This course gives in-depth knowledge of digital marketing strategies.
- 3. It also explores various tools to implement different types of digital marketing techniques.
- 4. It explains the creation of social media and email accounts.

## **COURSE OBJECTIVES**

- 1. To understand the fundamentals of digital marketing strategies.
- 2. To demonstrate the creation of websites using WordPress.
- 3. To explore the various tools and features in content creation.
- 4. To familiarize with creating and customizing YouTube channels.

**Prerequisites** Basic knowledge in Internet.

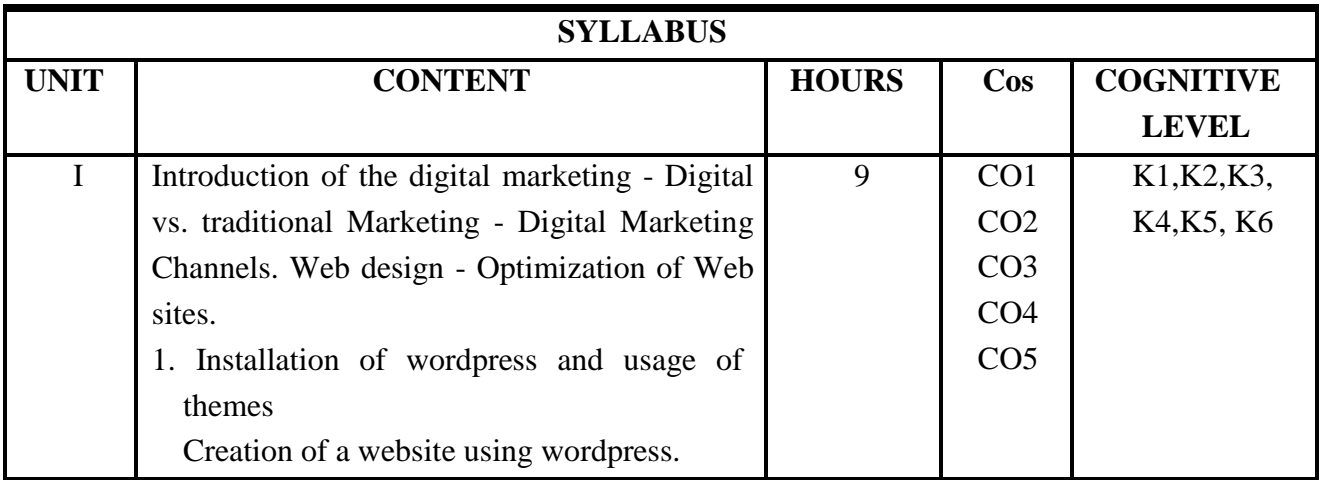

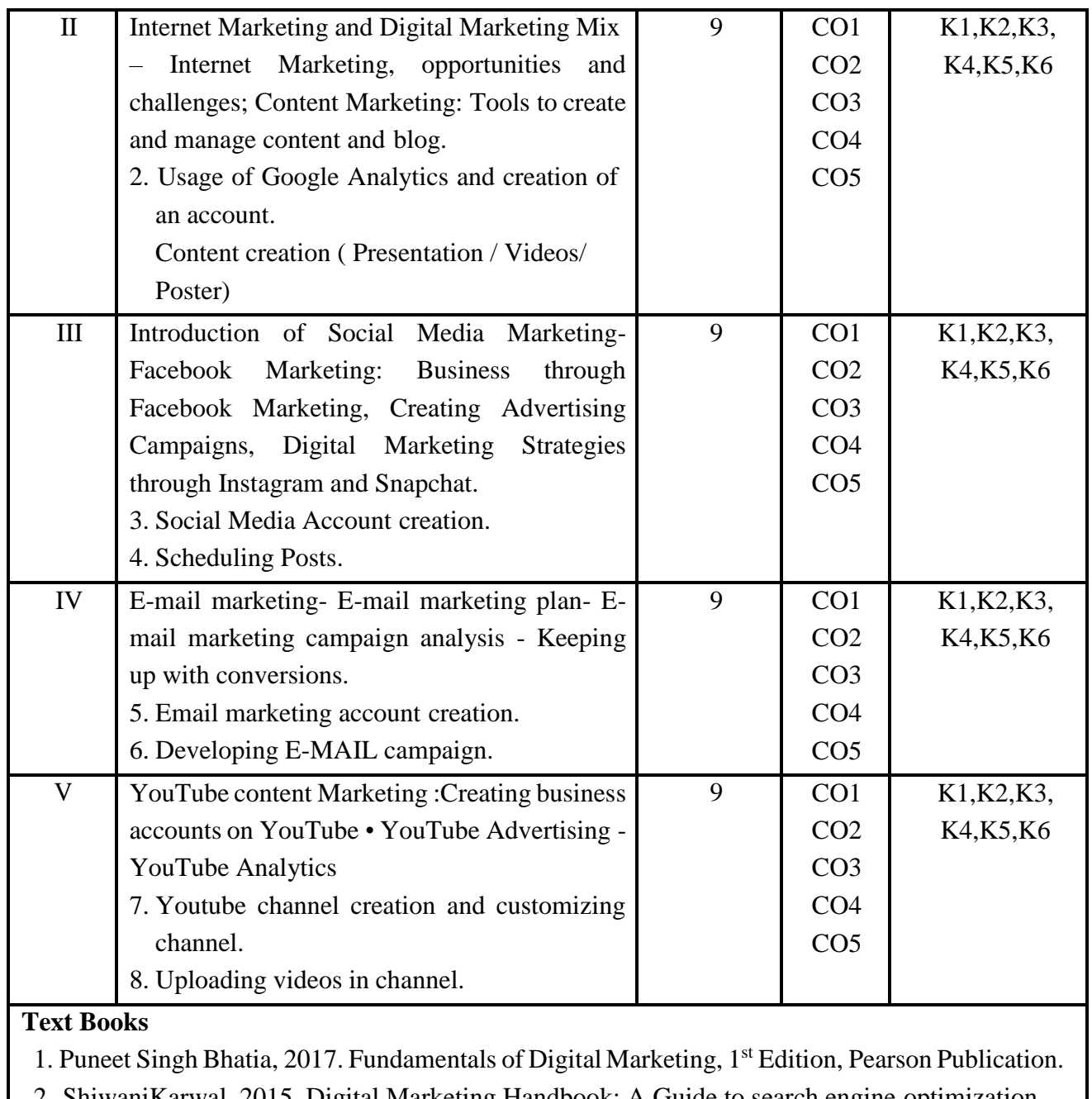

2. ShiwaniKarwal, 2015. Digital Marketing Handbook: A Guide to search engine optimization, Pay per click marketing, Email Marketing and Content Marketing, 1<sup>st</sup> Edition, Create Space Independent Publishing platform.

## **Suggested readings**

- 1. Damian Ryan, 2017. Understanding Digital Marketing: Marketing Strategies for engaging the Digital Generation, 4th Edition, Koganpage publication.
- 2. Puneet Singh Bhatia, 2019. Fundamentals of Digital Marketing, 2nd Edition,Pearson Education.
- 3. Chuck Hemann and Ken Burbary, 2013. Digtial Marketing Analytics, Making sense of

consumer data in a digital world, Que Publishing.

### **Web Resources**

1.ht[tps://www.digitalmarketer.com/digital-marketing/assets/pdf/ultimate-guide-to-digital](http://www.digitalmarketer.com/digital-marketing/assets/pdf/ultimate-guide-to-digital-)marketing.pdf

2.ht[tps://www.webmarketingacademy.in/beginners-guide-to-digital-marketing-with r](http://www.webmarketingacademy.in/beginners-guide-to-digital-marketing-with)esource

3.https:[//www.mediakings.com.au/wp-content/uploads/2014/05/Ian\\_Dodson\\_-](http://www.mediakings.com.au/wp-content/uploads/2014/05/Ian_Dodson_-)

The\_Art\_of\_Digital\_Marketing.pdf

4[.https://neilpatel.com/what-is-digital-marketing/](https://neilpatel.com/what-is-digital-marketing/)

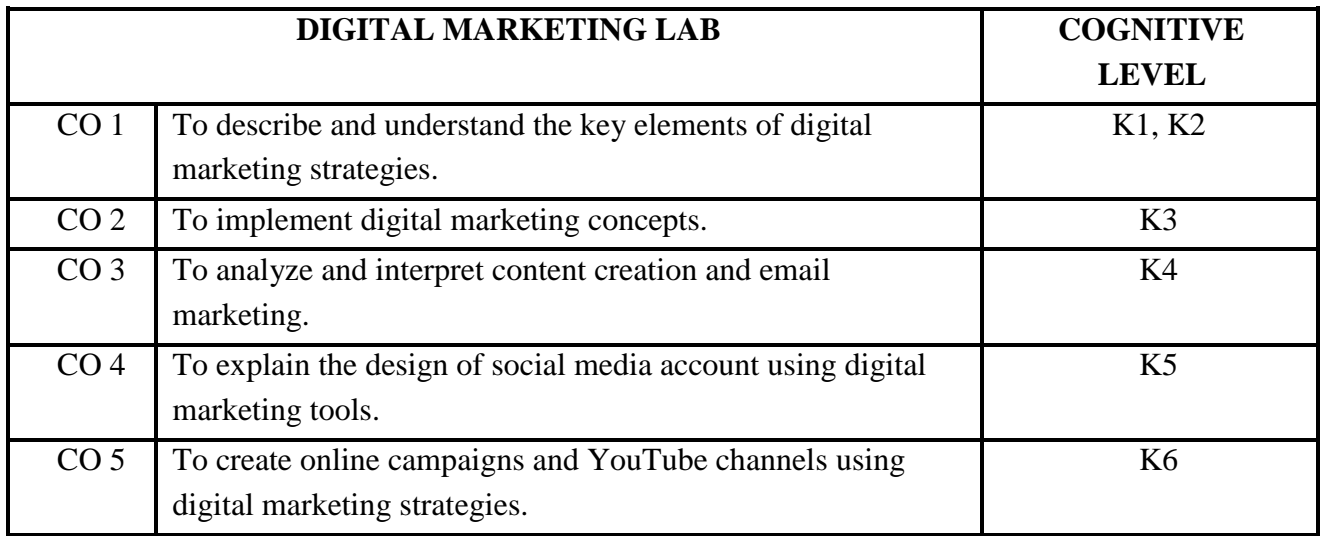

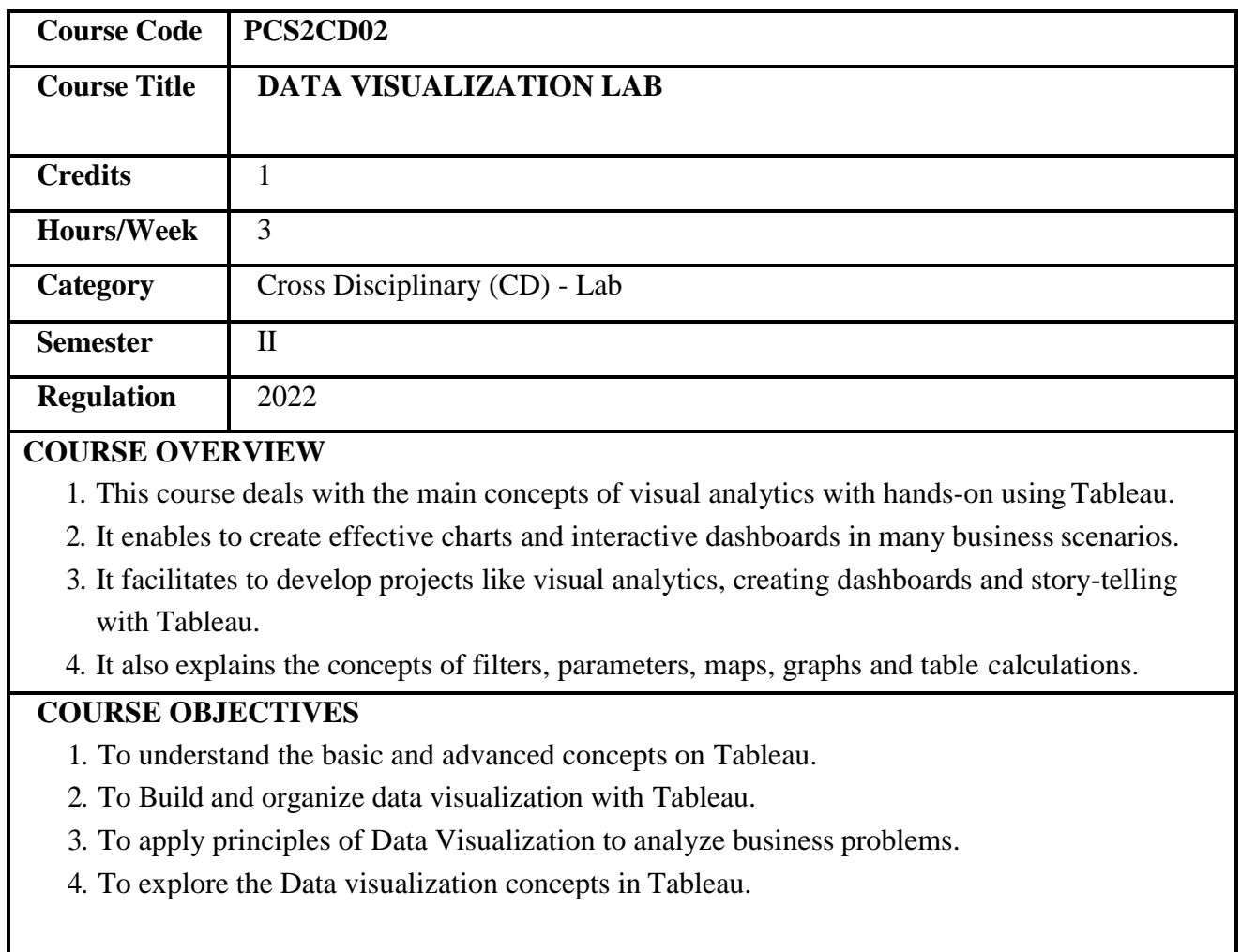

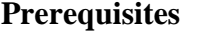

**Basic knowledge on computers.** 

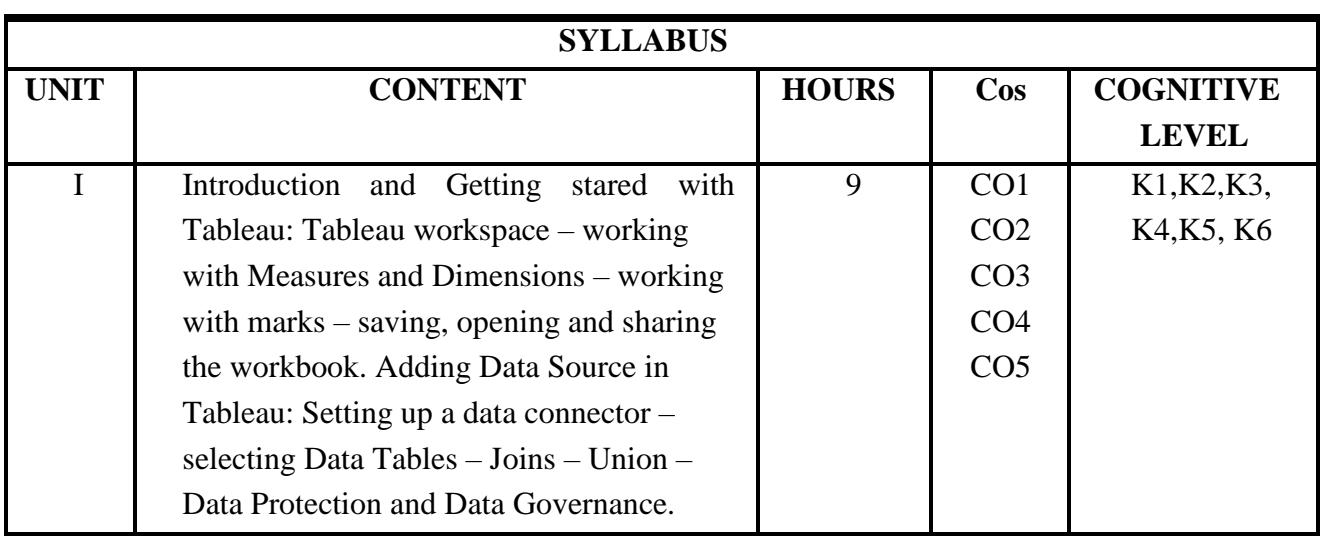

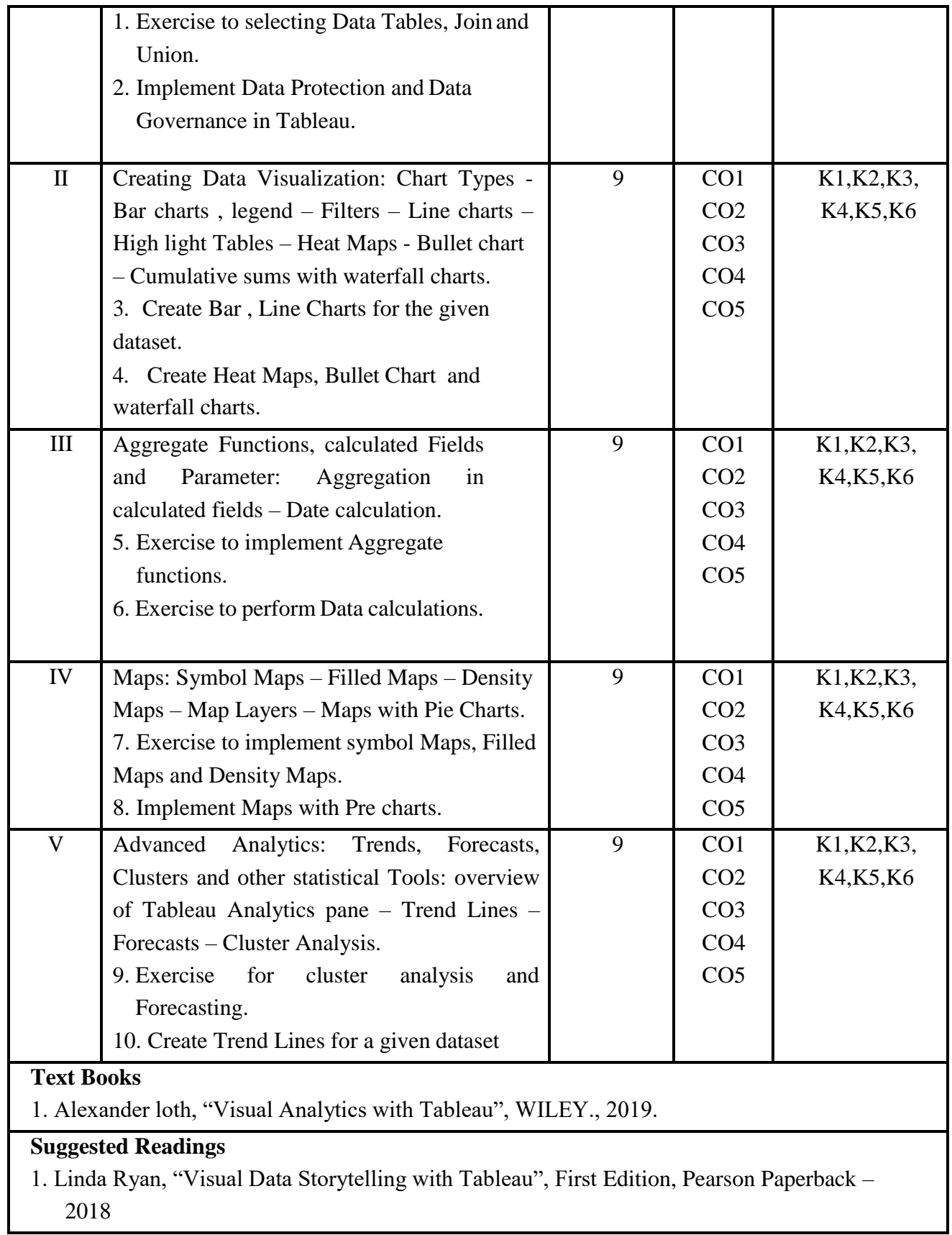

2. Noab lliinsky, Julie Steele, Data Visualizations" OReilly, 2018

## **Web Resources**

1.https://help.tableau.com/current/guides/get-started-tutorial/en-us/get-started-tutorial-home.htm

2.https:[//www.analyticsvidhya.com/blog/2017/07/data-visualisation-made-easy/](http://www.analyticsvidhya.com/blog/2017/07/data-visualisation-made-easy/)

3.https://intellipaat.com/blog/tutorial/tableau-tutorial/

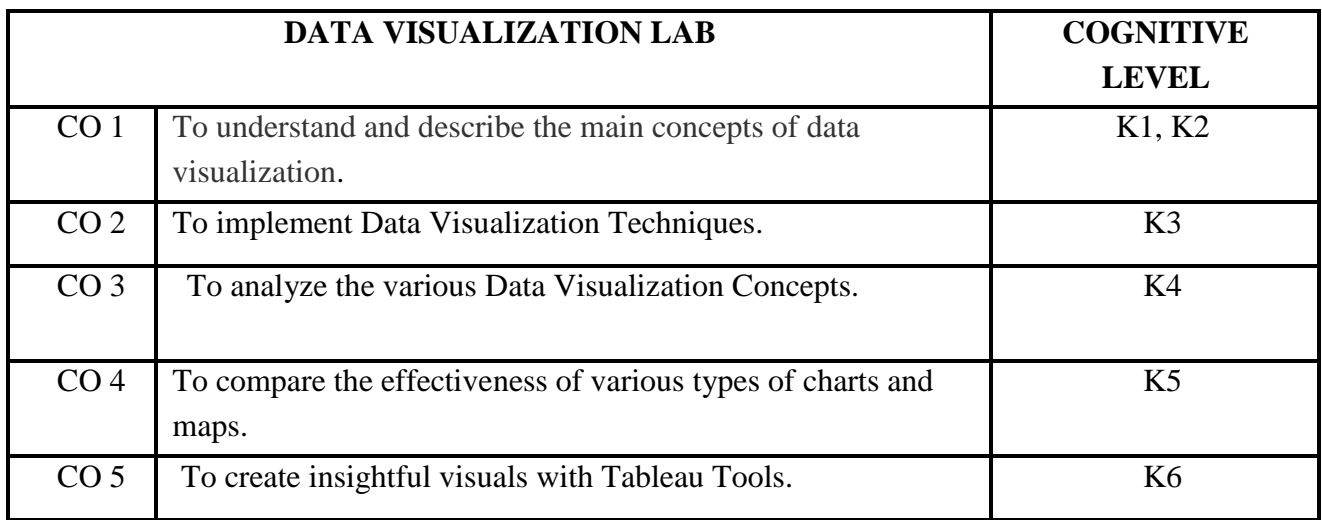

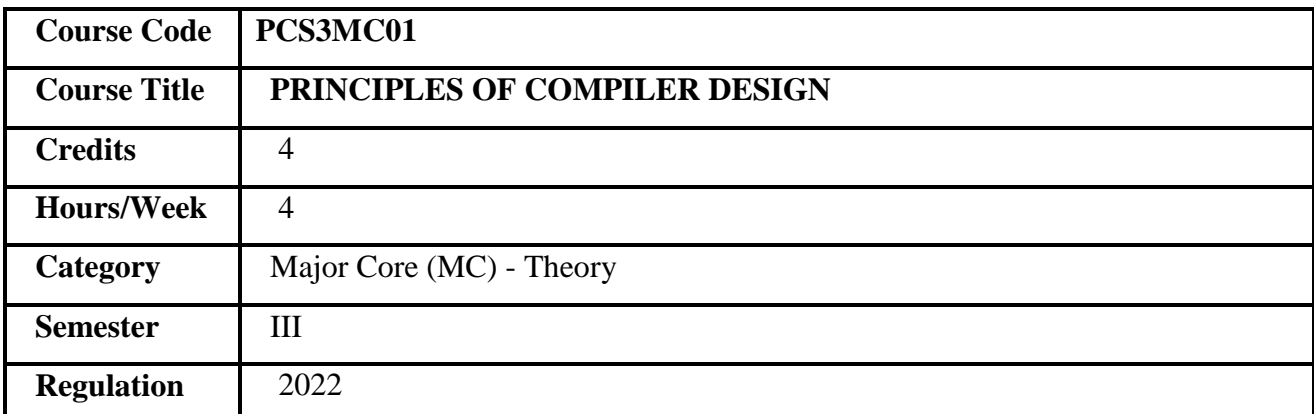

- 1. This course deals with the basic techniques of Compiler Design.
- 2. It describes the various phases of Compiler.
- 3. It provides the skill to design different parsers.
- 4. It explains efficient Data Flow Algorithms.

## **COURSE OBJECTIVES**

- 1. To understand the basic concepts of high level language translation and phases ofcompiler design.
- 2. To acquire knowledge on Lexical Analysis.
- 3. To inculcate different types of parsers.
- 4. To demonstrate intermediate code using technique of syntax directed translation.
- 5. To illustrate the various optimization techniques for designing the DAG.

**Prerequisites** Basic knowledge in programming.

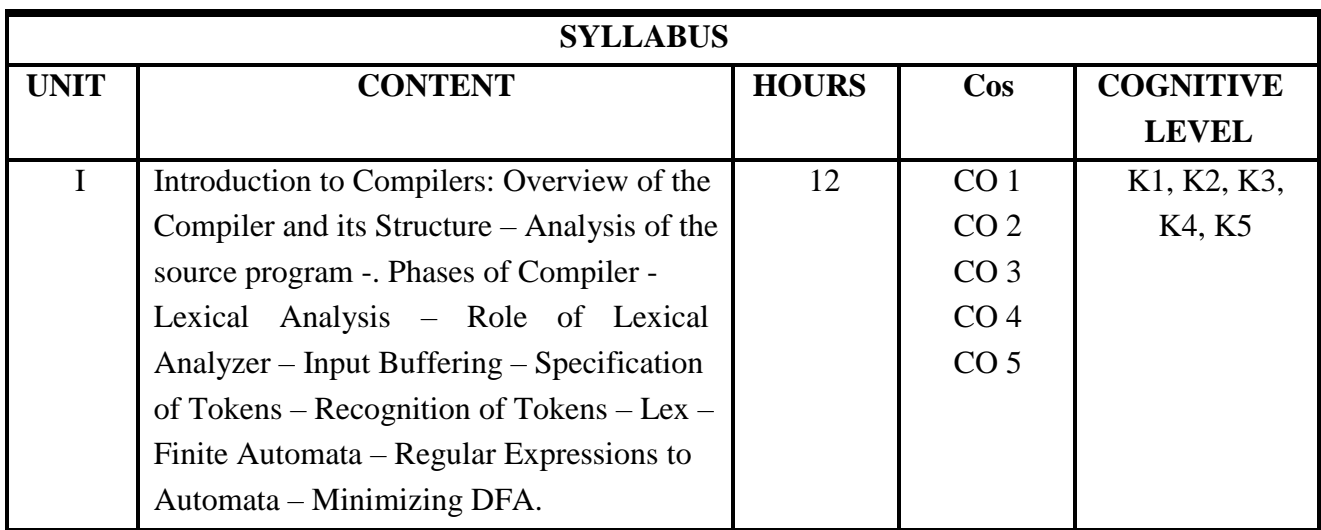

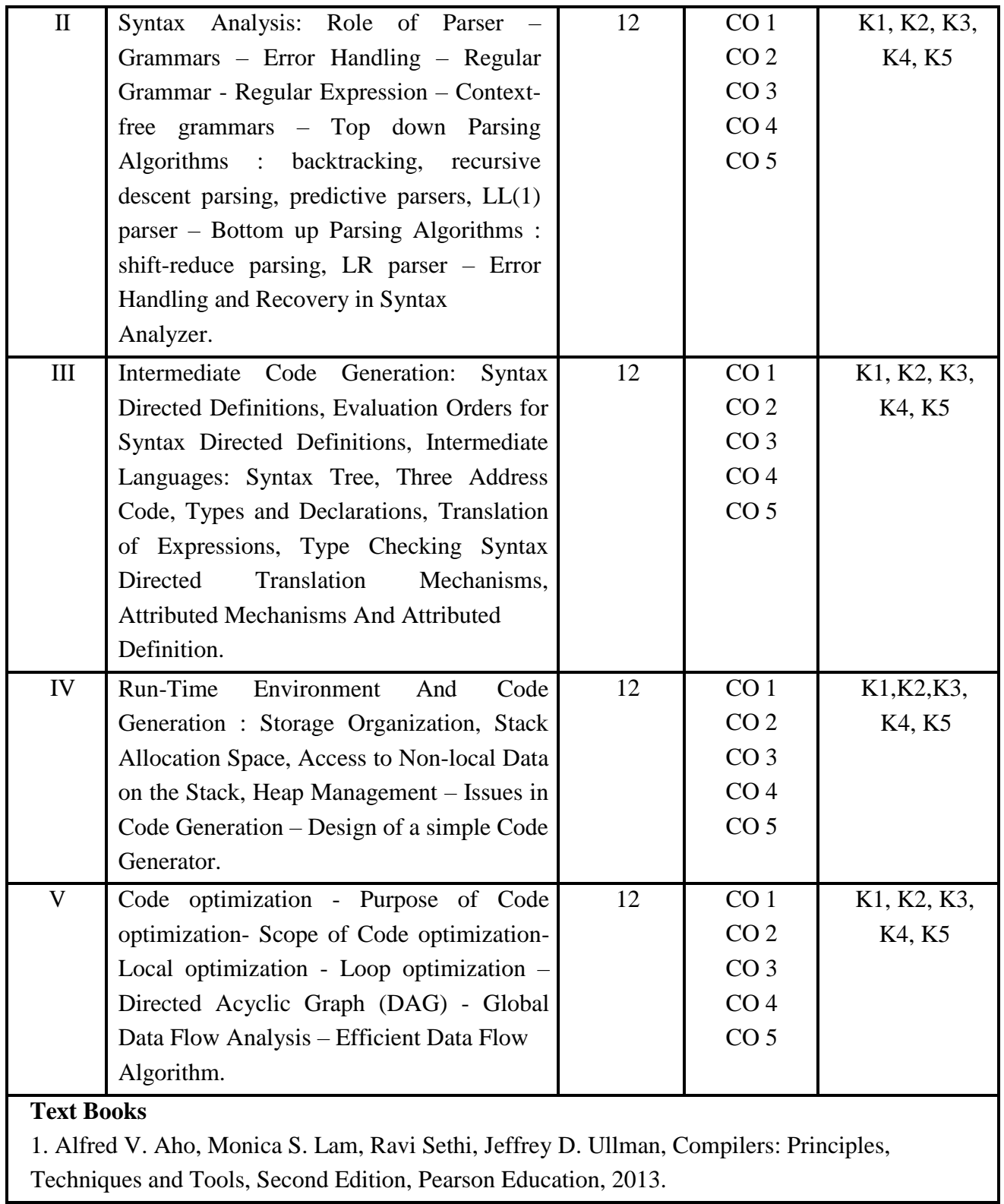

#### **Suggested Readings**

- 1. V. Raghavan, Principles of Compiler Design, Tata McGraw Hill Education Publishers, 2010.
- 2. O.G.Kakde, Compiler Design, Laxmi Publications, fourth Edition, 2015.
- 3. Keith D Cooper and Linda Torczon, Engineering a Compiler, Morgan Kaufmann Publishers Elsevier Science, 2011.

## **Web Resources**

- 1. https:[//www.smartzworld.com/notes/compiler-design-notes-pdf-cd-2/](http://www.smartzworld.com/notes/compiler-design-notes-pdf-cd-2/)
- 2. [https://www.tutorialspoint.com/compiler\\_design/index.htm](https://www.tutorialspoint.com/compiler_design/index.htm)
- 3. [https://sites.google.com/site/hemavathibitcse/my-forms.](https://sites.google.com/site/hemavathibitcse/my-forms)
- 4. https:[//www.iare.ac.in/sites/default/files/IARE\\_CD\\_%20LECTURE\\_%20NOTES.pdf](http://www.iare.ac.in/sites/default/files/IARE_CD_%20LECTURE_%20NOTES.pdf)

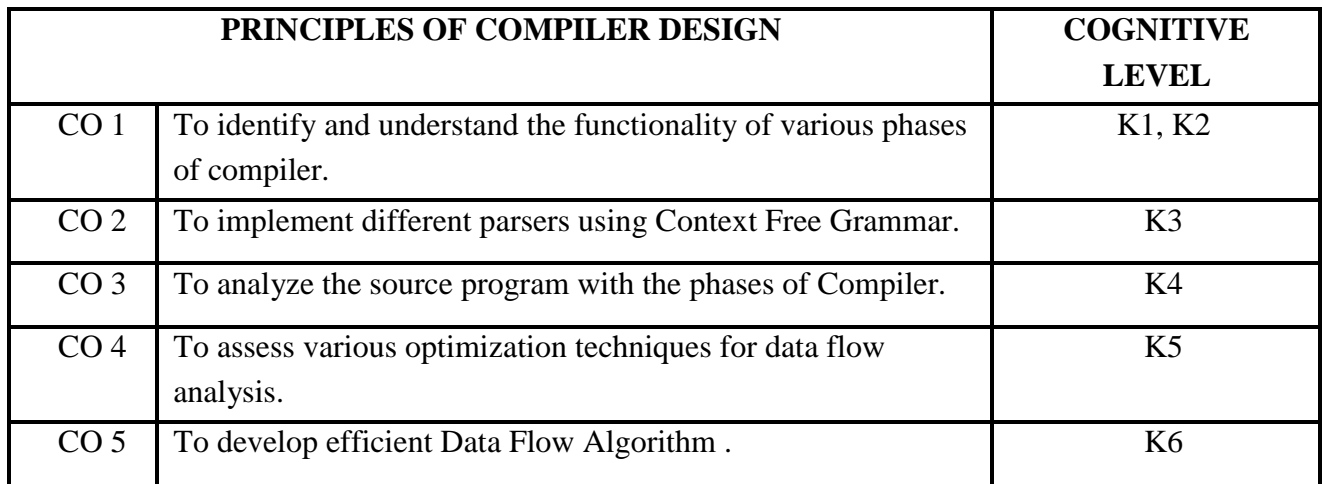

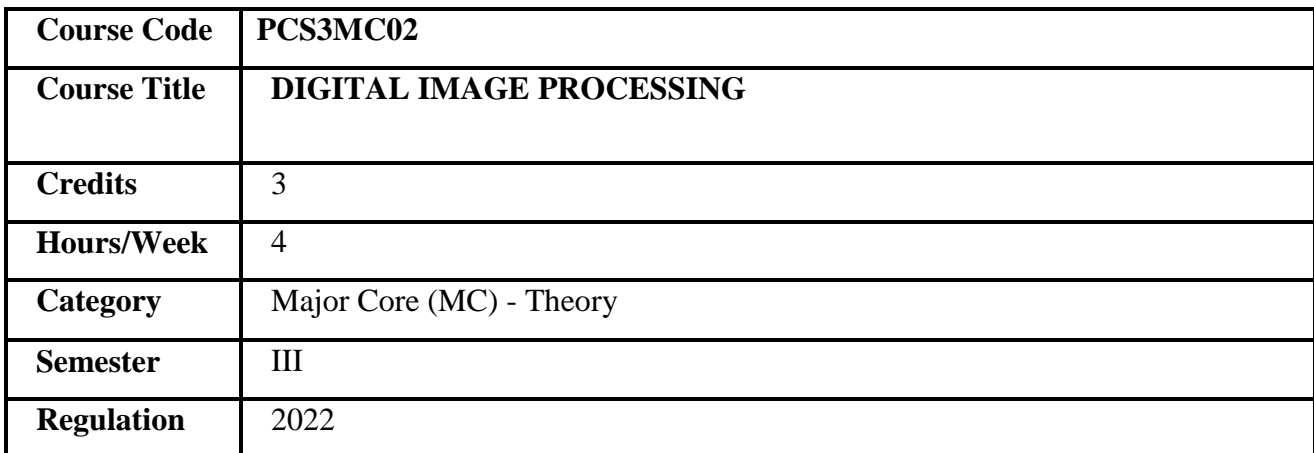

1. This course is designed to understand the concepts of digital images.

- 2. It includes theoretical concepts of enhancement techniques in digital image processing.
- 3. It explains different pre-processing techniques like filtering, noise removal.
- 4. It provides various compression techniques for image processing.
- 5. It helps to understand the colour models and segmentation techniques.

## **COURSE OBJECTIVES**

- 1. To understand the digital images and its transformations.
- 2. To learn different colour, noise models.
- 3. To explore different enhancement techniques.
- 4. To apply different compression techniques in image processing.
- 5. To analyze applications of digital image processing in different areas.

**Prerequisites** Basic knowledge in Mathematics.

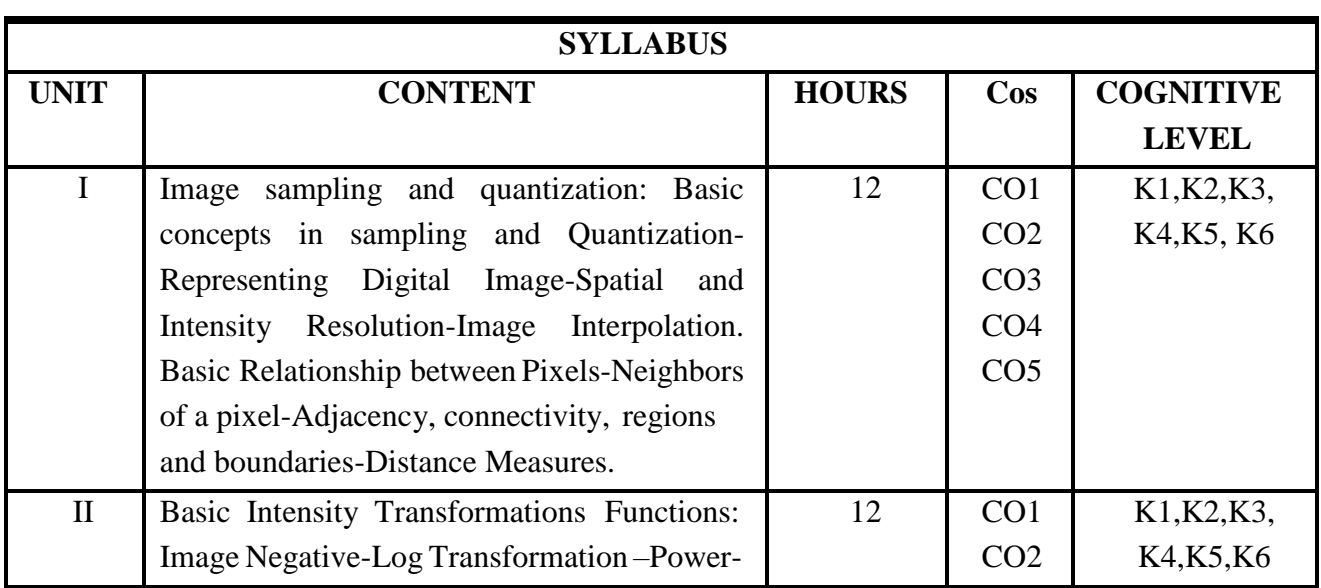

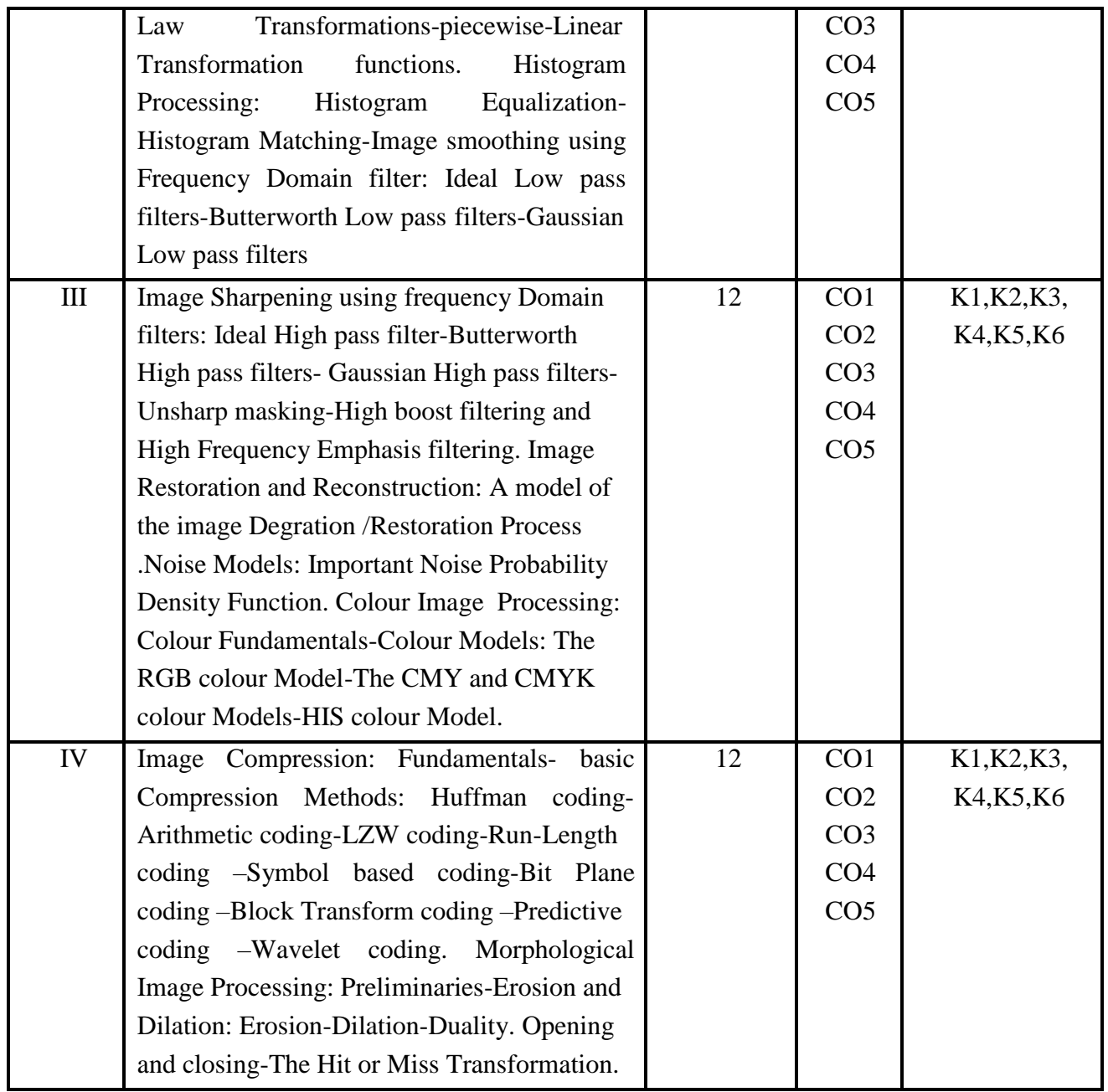

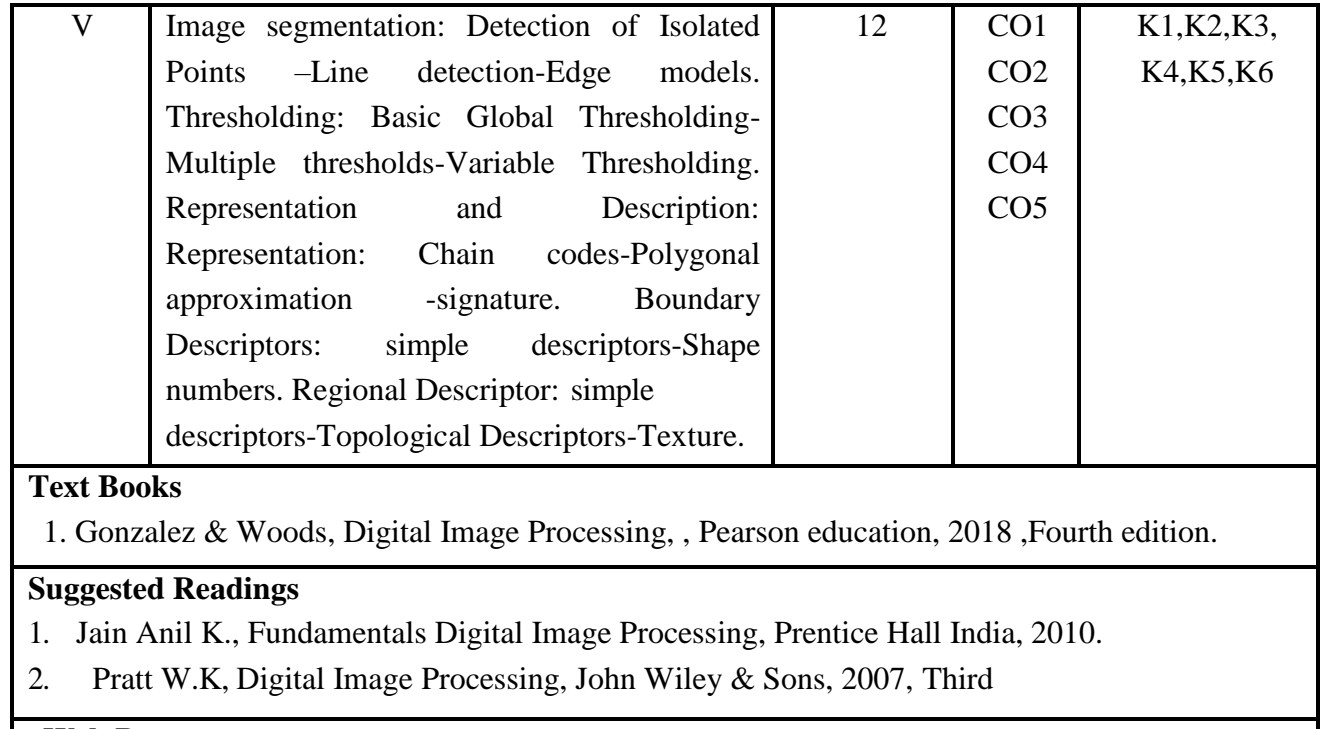

# **Web Resources**

- 1. [www.imageprocessingplace.com](http://www.imageprocessingplace.com/)
- 2. <https://www.javatpoint.com/dip-image-transformations>
- 3. [https://www.dynamsoft.com/blog/insights/image-processing/image-processing-101-color](https://www.dynamsoft.com/blog/insights/image-processing/image-processing-101-color-models/)[models/](https://www.dynamsoft.com/blog/insights/image-processing/image-processing-101-color-models/)

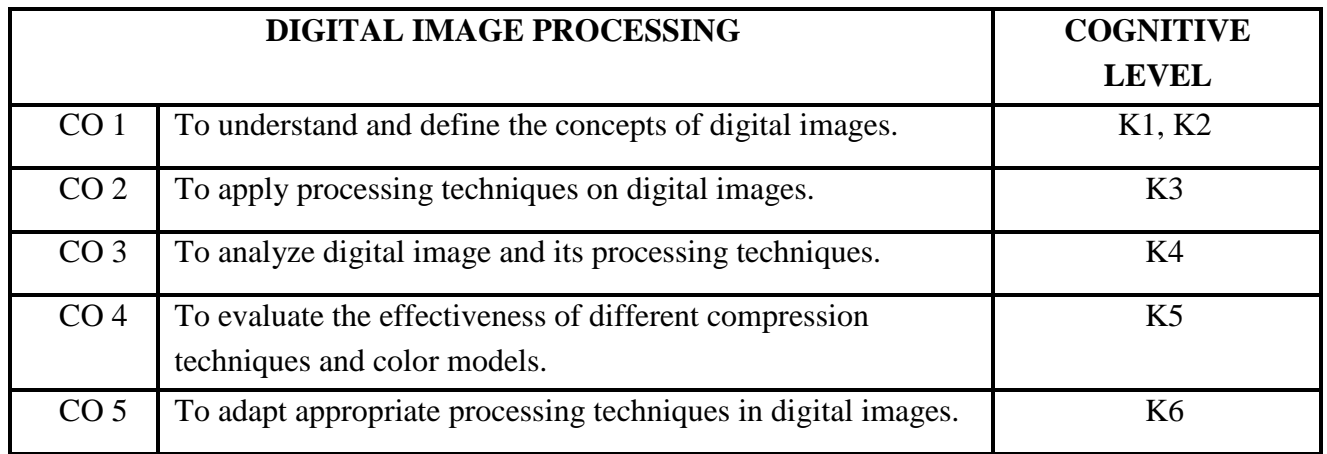

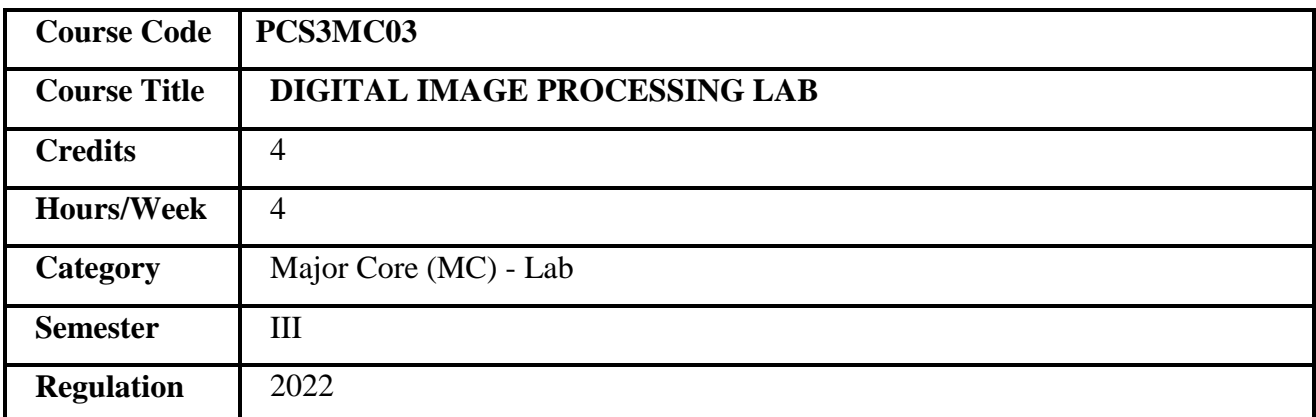

1. This course provides skill to understand details of digital image using MATLAB

2. It includes practical knowledge of enhancement techniques in digital image processing.

3. It explores compression methods and color models.

4. It also includes implementation of different processing techniques in digital images using MATLAB

## **COURSE OBJECTIVES**

1. To manipulate matrices using MATLAB

2. To read, write and analysis the details of digital images using MATLAB

3. To perform different enhancement in digital images.

4. To compare different compression techniques.

5. To analyze applications of digital image procession in different area in MATLAB.

**Prerequisites** Basic knowledge in matrices and programming.

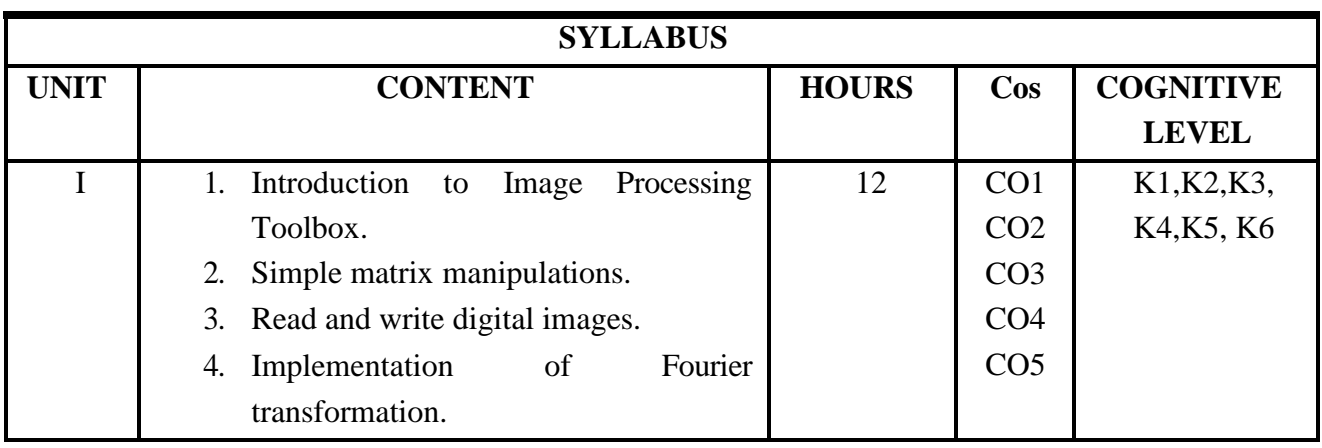

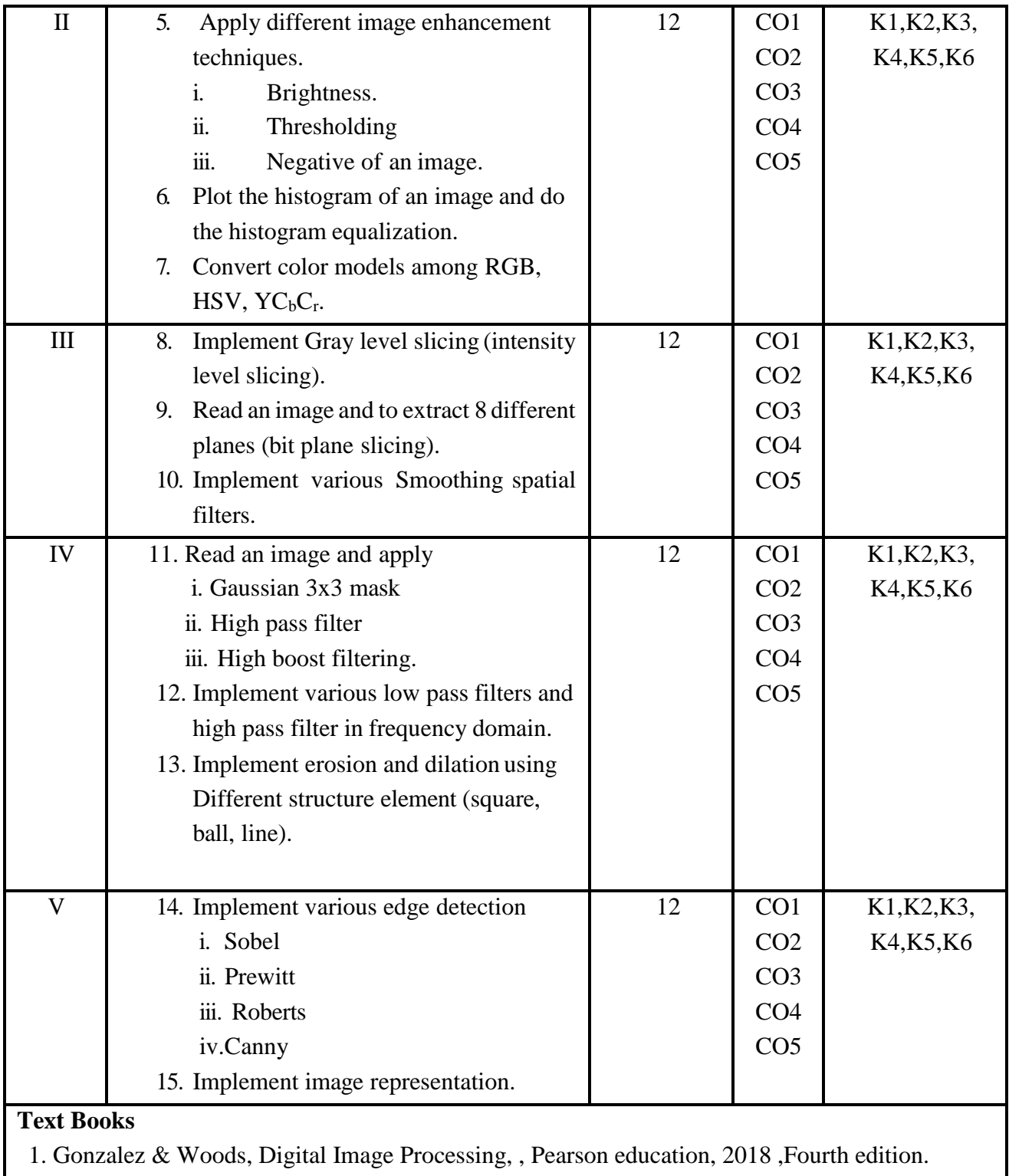

## **Suggested Readings**

- 1. Rafael C. Gonzalez, Richard E.Woods,Steven L.Eddins, Digital Image Processing using MATLAB , Pearson education, 2010 , second edition .
- 2. Chris Solomon, Toby Breckon, Fundamentals of Digital Image Processing, A Practical Approach with Examples in Matlab,Wiley,2011

## **Web Resources**

- 1. <https://in.mathworks.com/>
- 2. [www.mathworks.com/access/helpdesk/help/pdf\\_doc/matlab/getstart.pd](http://www.mathworks.com/access/helpdesk/help/pdf_doc/matlab/getstart.pd)
- 3. [https://www.cin.ufpe.br/~sbm/DEN/Digital%20Image%20Processing%20Using%20Matlab%](https://www.cin.ufpe.br/~sbm/DEN/Digital%20Image%20Processing%20Using%20Matlab%20(Gonzalez).pdf) [20\(Gonzalez\).pdf](https://www.cin.ufpe.br/~sbm/DEN/Digital%20Image%20Processing%20Using%20Matlab%20(Gonzalez).pdf)

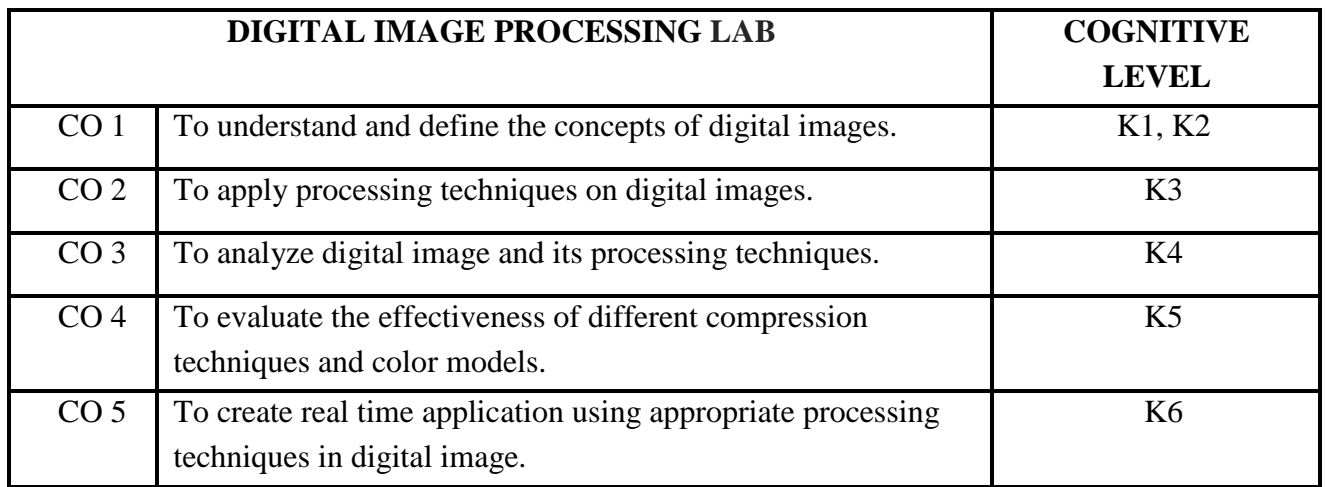

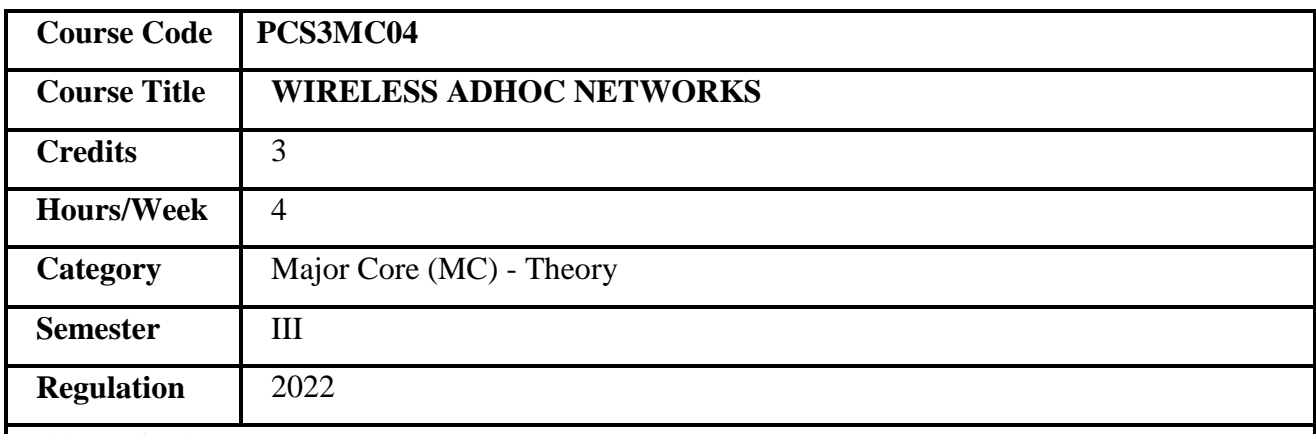

- 1. This course enables the students to a new technology area in research and industry.
- 2. It explains the fundamental principles of Ad-hoc Networks.
- 3. It discusses the concepts of Ad-hoc network protocols.
- 4. It gives an outline of current and emerging trends in Ad-hoc Wireless Networks.

### **COURSE OBJECTIVES**

- 1. It describes the unique issues in ad-hoc/sensor networks.
- 2. It explains the current technology trends for the implementation and deployment of wireless ad-hoc/sensor networks.
- 3. It discusses the challenges in designing MAC, routing and transport protocols forwireless ad-hoc/sensor networks.
- 4. It explores the challenges in designing routing and transport protocols for wireless Adhoc/sensor networks.

**Prerequisites** Basic knowledge of technology.

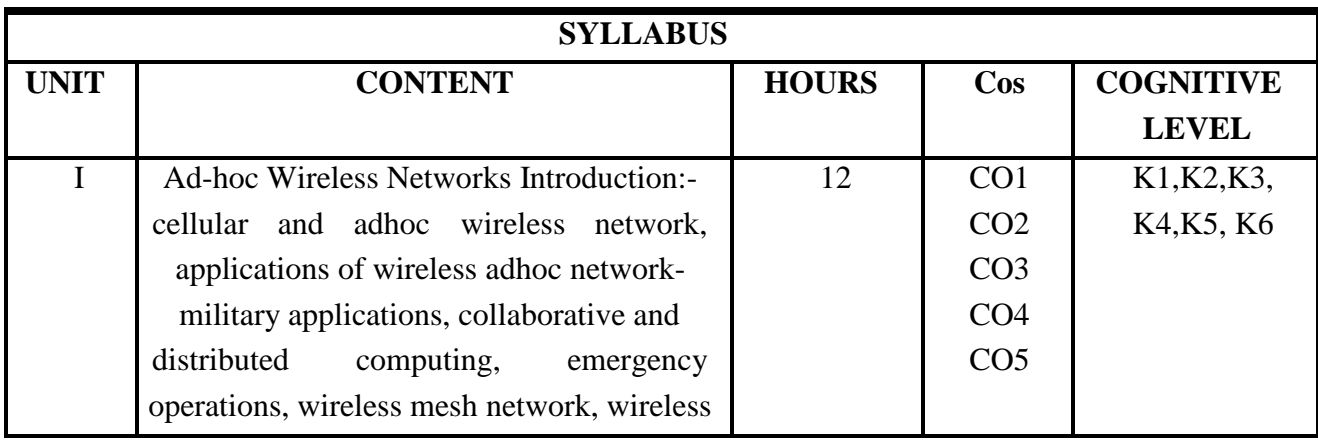

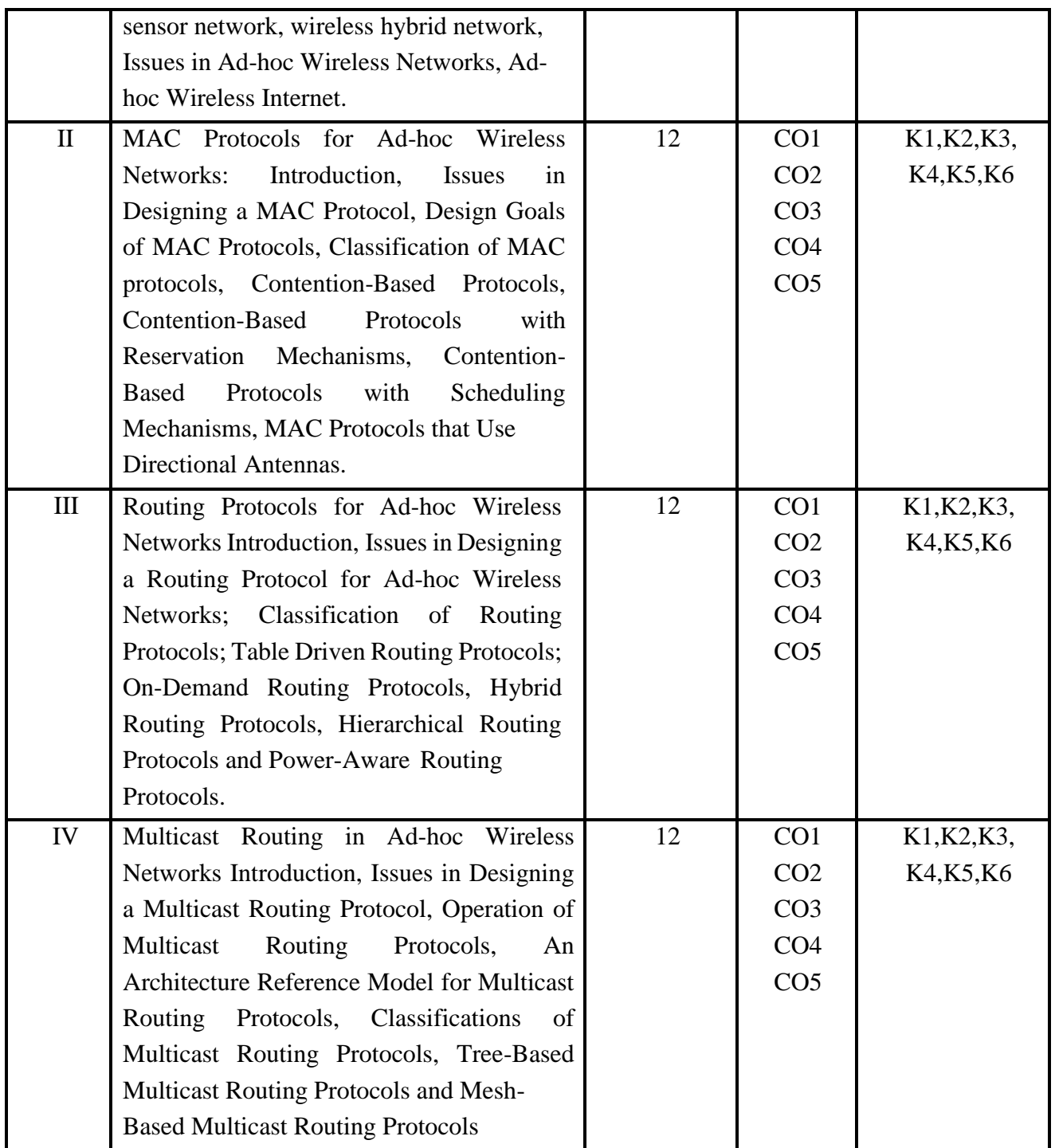

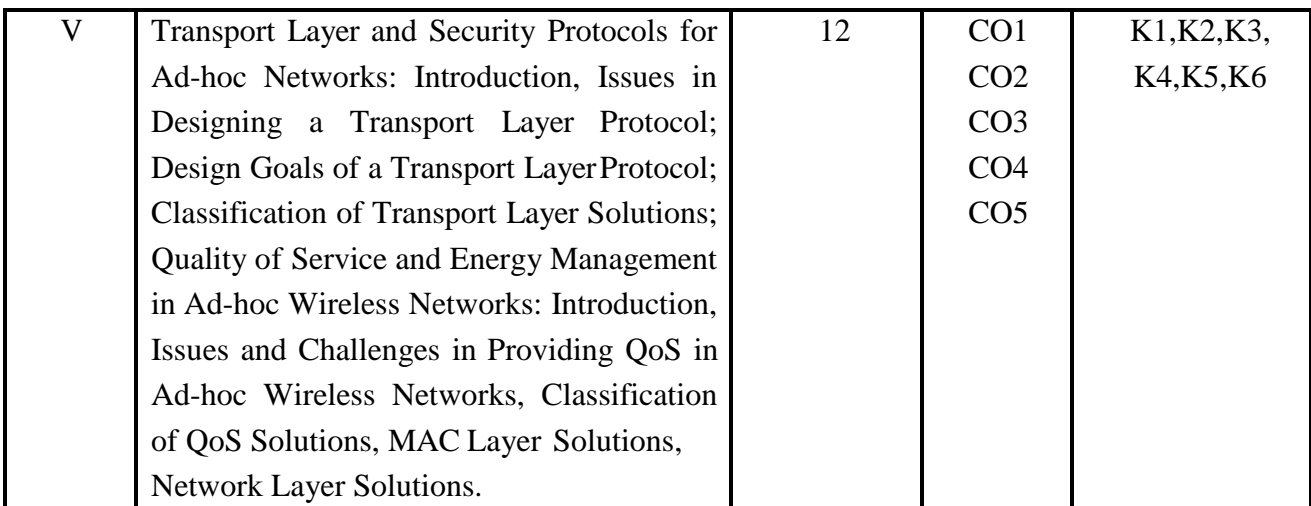

## **Text Books**

**1.** C. Siva Ram Murthy & B. S. Manoj: Ad-hoc Wireless Networks Architectures and protocols, 2nd Edition, Pearson Education, 2014.

### **Suggested Readings**

- 1. Ozan K. Tonguz and Gianguigi Ferrari: Ad-hoc Wireless Networks, John Wiley, 2007.
- 2. Xiuzhen Cheng, Xiao Hung, Ding-Zhu Du: Ad-hoc Wireless Networking, Kluwer Academic Publishers, 2004.
- 3. William Stallings, "Wireless Communications and Networks ", Pearson Education, 2004.
- 4. C.K. Toh: Ad-hoc Mobile Wireless Networks- Protocols and Systems, Pearson Education.

## **Web Resources**

- 1.https:[//www.pdfdrive.com/ad-hoc-mobile-wireless-networks-principles-protocols-and](http://www.pdfdrive.com/ad-hoc-mobile-wireless-networks-principles-protocols-and-)applications-second-edition-d164639595.html
- 2.https:[//www.pdfdrive.com/fundamentals-of-wireless-sensor-networks-theory-and](http://www.pdfdrive.com/fundamentals-of-wireless-sensor-networks-theory-and-)e17927630.html
- 3.https:[//www.pdfdrive.com/wireless-ad-hoc-networking-personal-area-local-area-and-the](http://www.pdfdrive.com/wireless-ad-hoc-networking-personal-area-local-area-and-the-)sensory-area-networks-wireless-networks-and-mobile-communications-e185711415.html

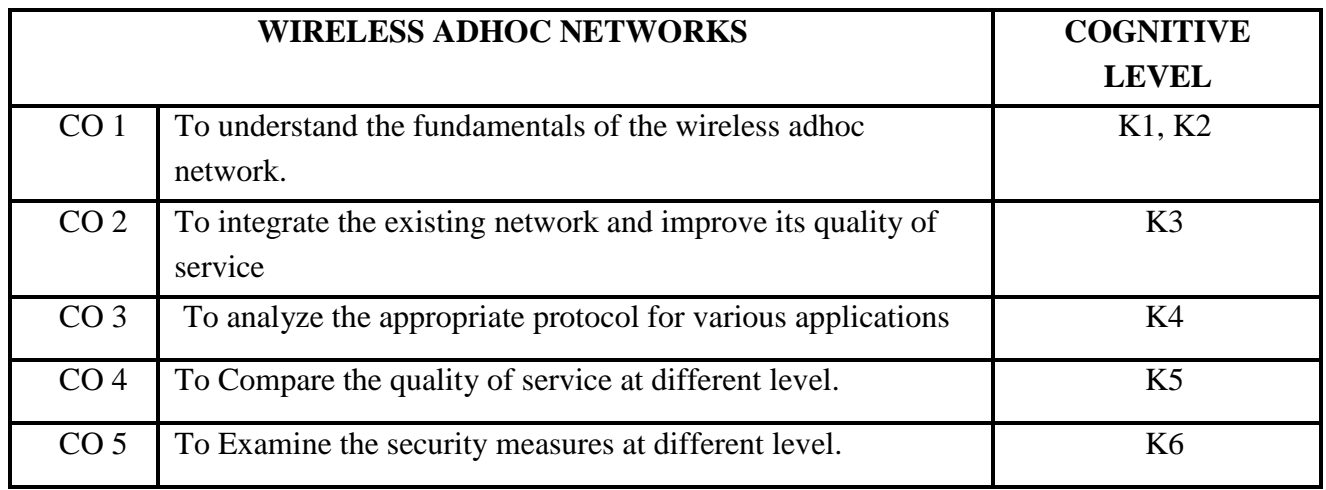

99

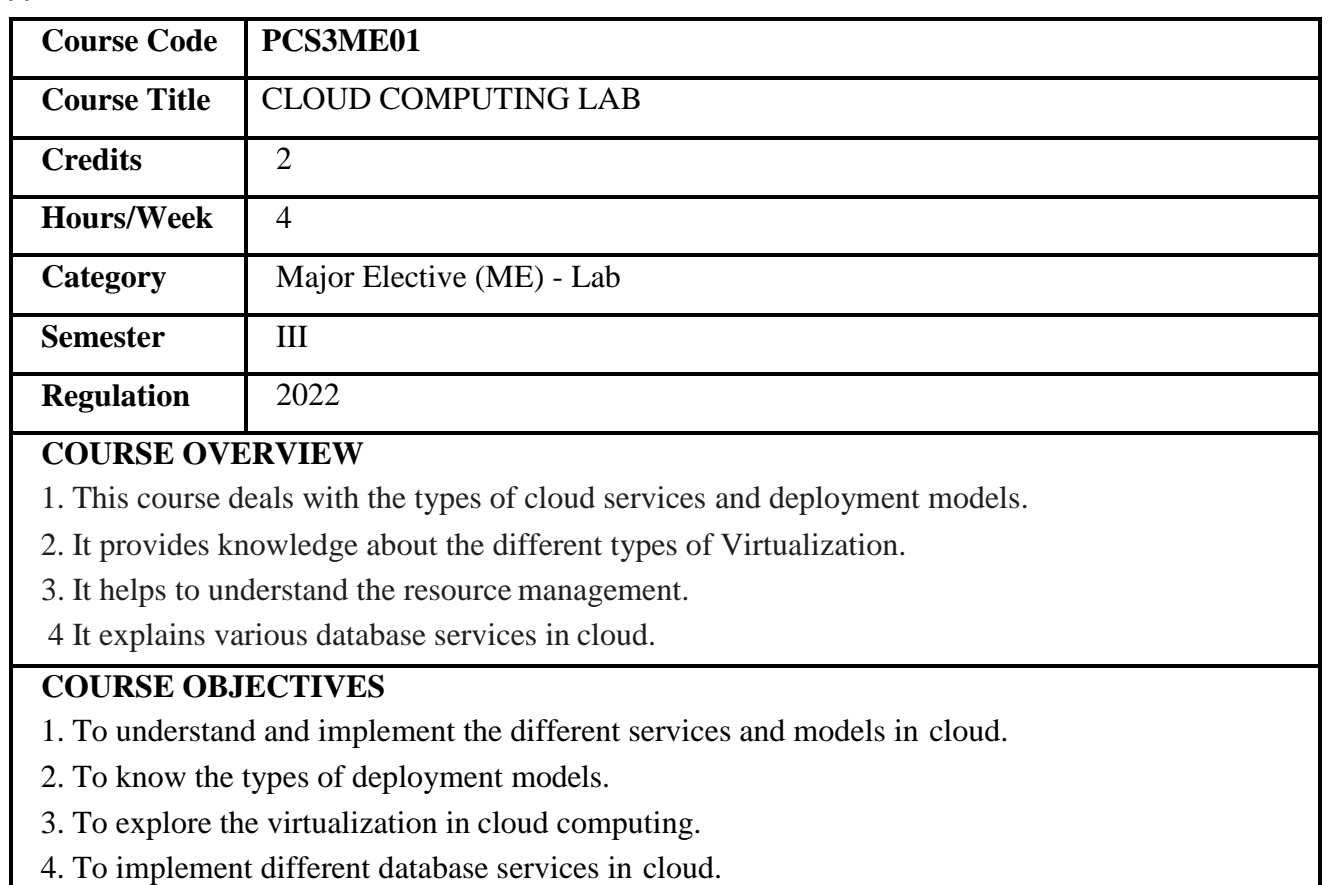

**Prerequisites** Basic knowledge in Internet.

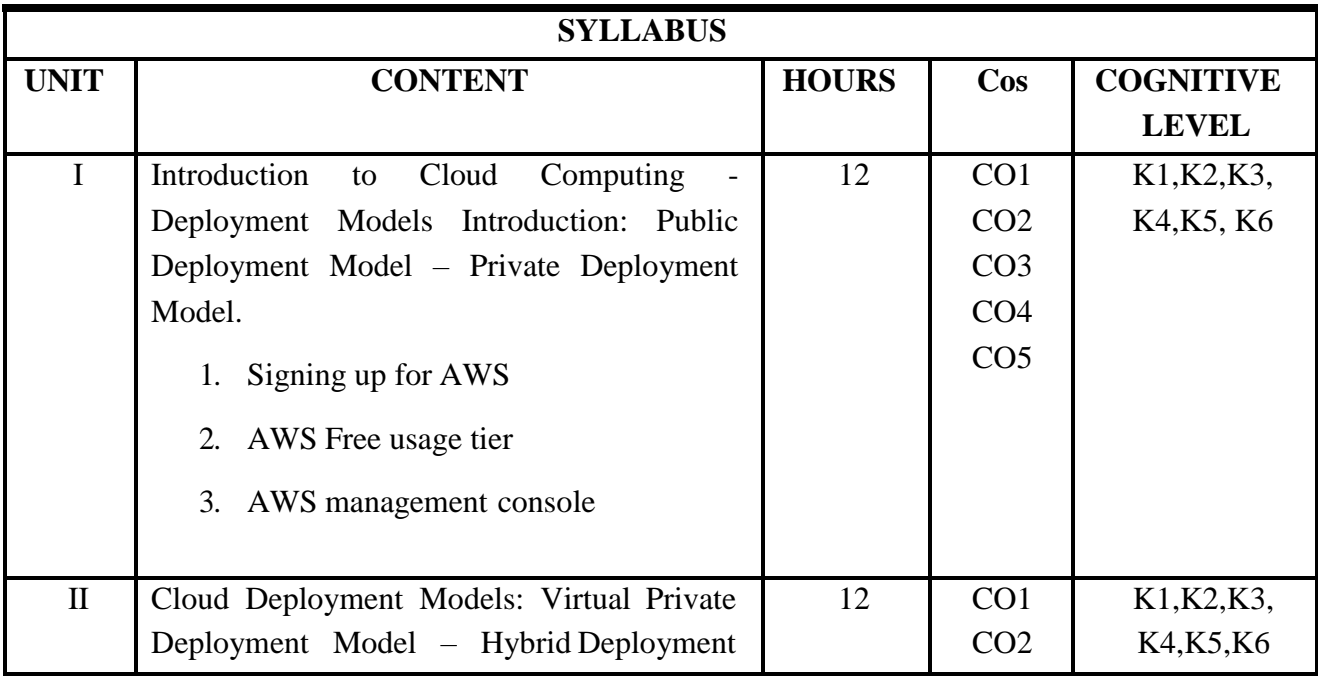

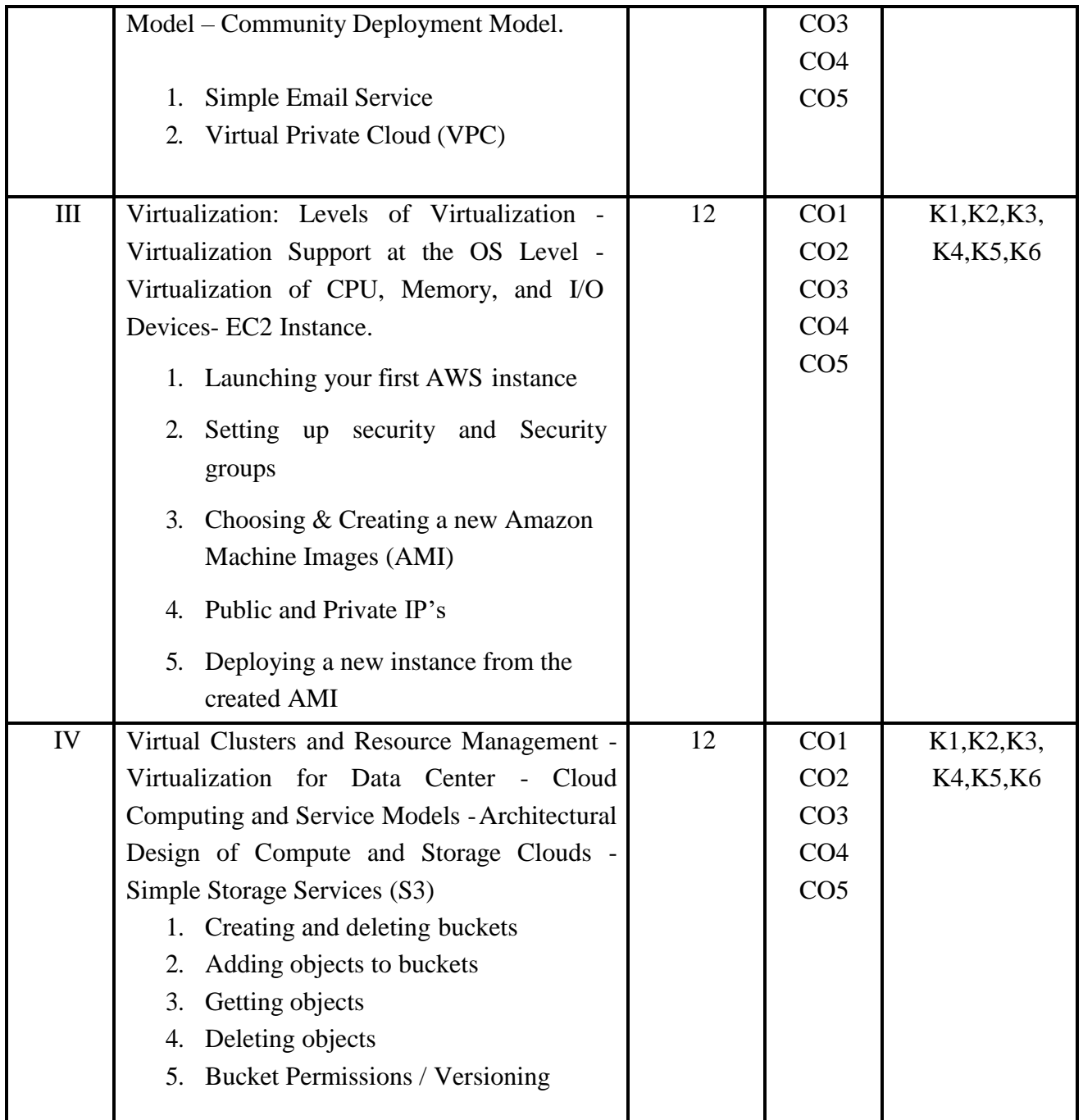

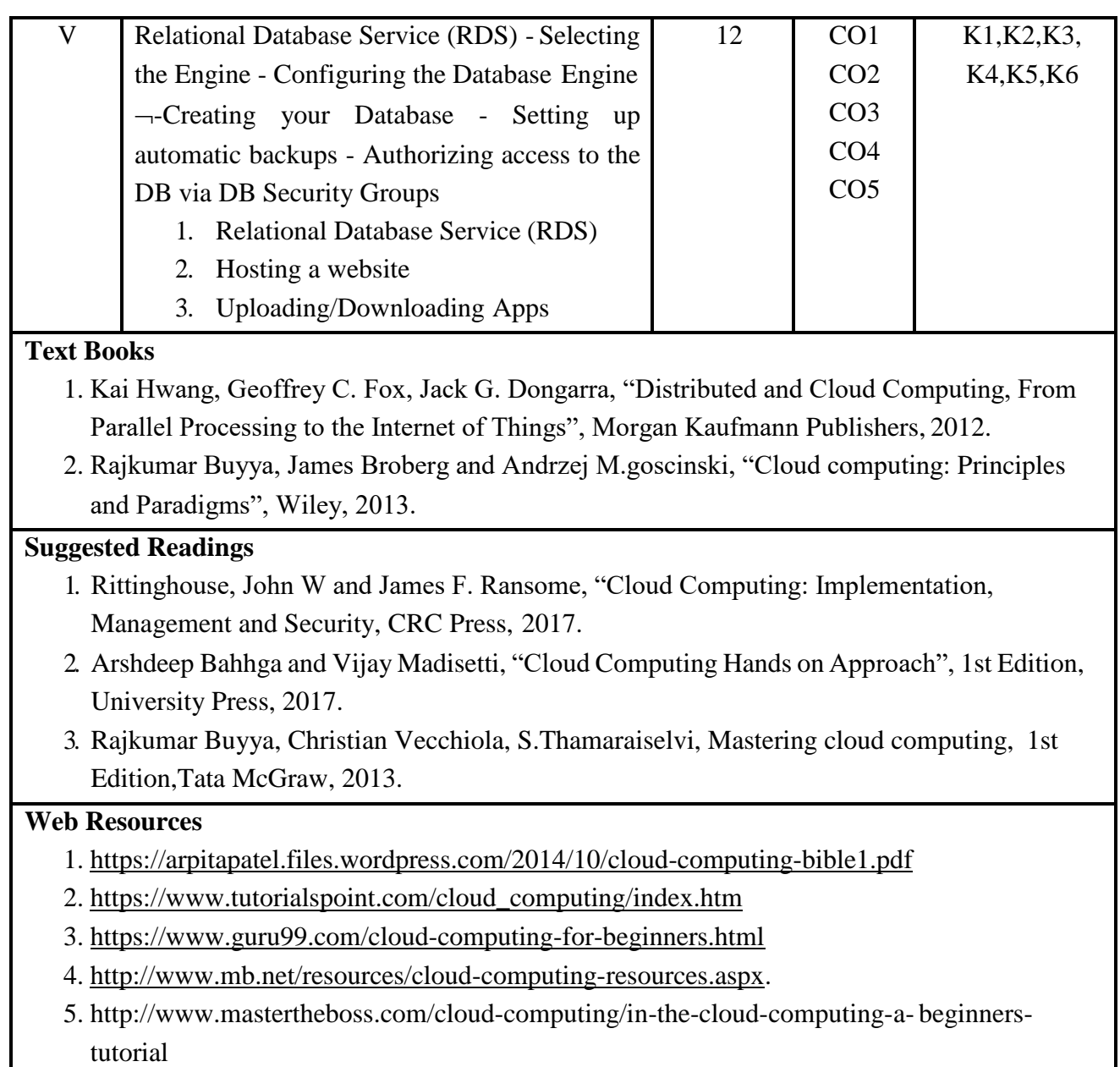

6. https://annauniversityedu.blogspot.com/2020/11/CC-notes-anna-university.html

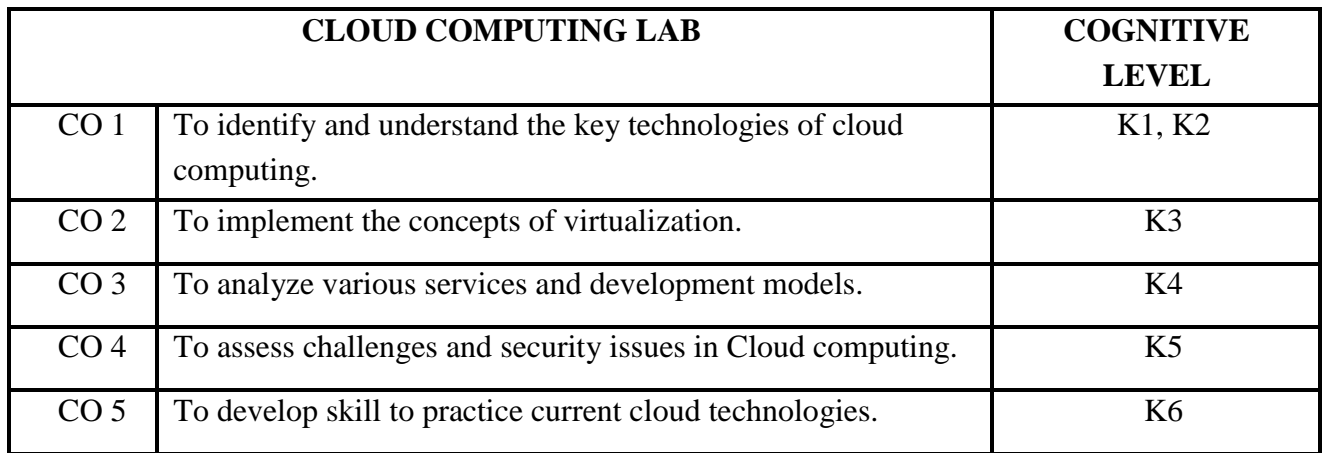

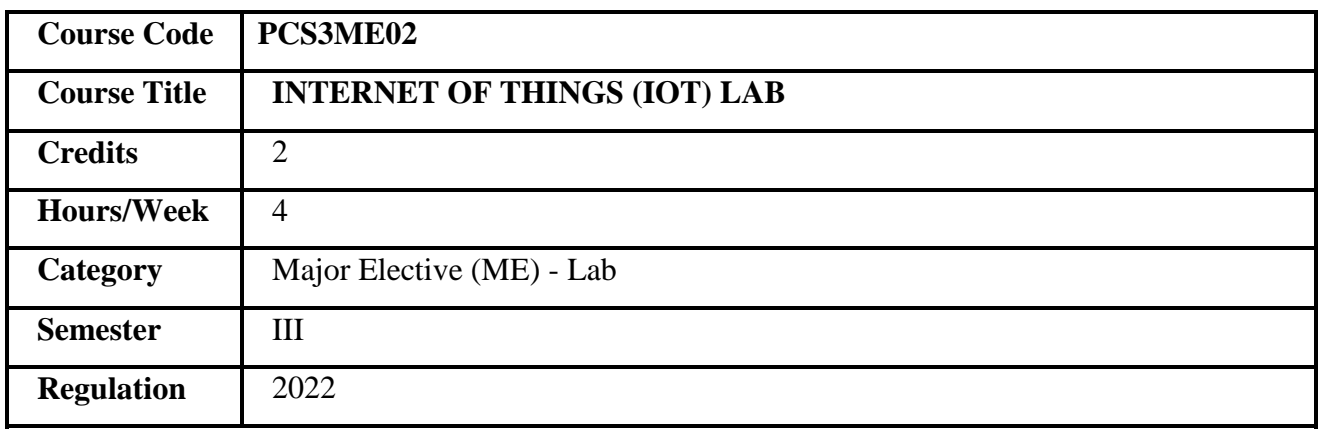

- 1. This course focuses on developing solution to the needs of society.
- 2. It aims to give an introductory knowledge on connected gadgets.
- 3. It explores the design guidelines of the network.
- 4. It also focuses on the implementation of complex network.

## **COURSE OBJECTIVES**

- 1. To understand the concepts of connected objects.
- 2. To recognize protocols to join in a standard network.
- 3. To explore the various techniques to acquire the data from the tiny devices.
- 4. To apply the solution for automated systems.

**Prerequisites** Basic Knowledge of network communication technologies.

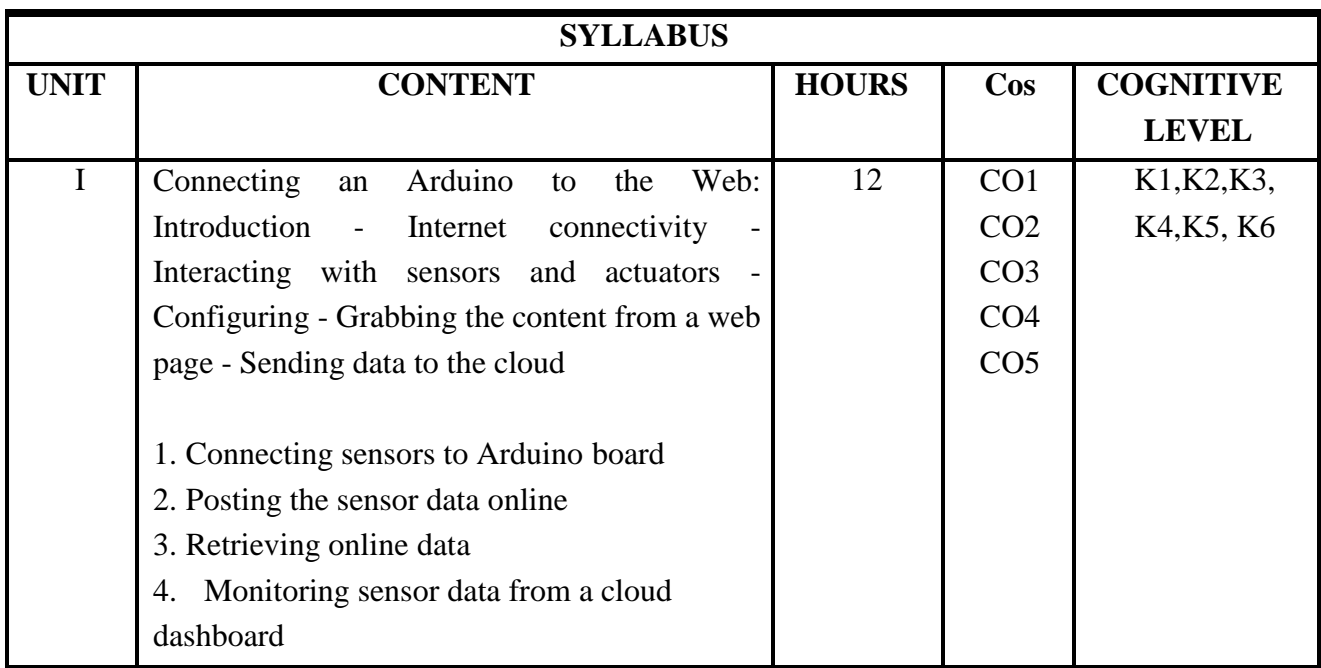

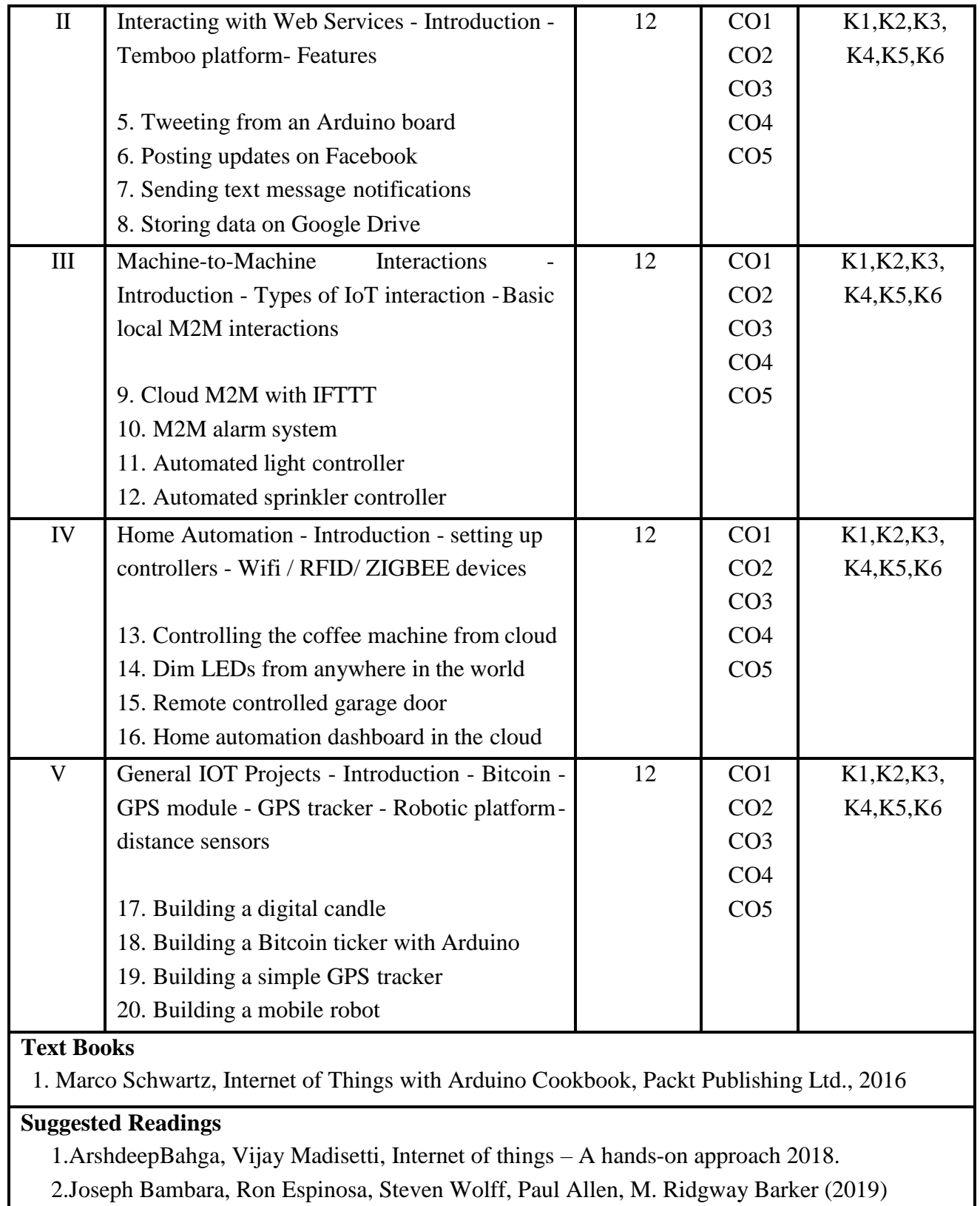

3. Pethuru Raj, PhD, Anupama C. Raman(2017), The Internet of Things, Taylor & Francis,

CRC Press

## **Web Resources**

1.https:[//www.comsoc.org/publications/best-readings/internet-things](http://www.comsoc.org/publications/best-readings/internet-things)

2.https://mitpress.mit.edu/books/internet-things

3. https://circuitdigest.com/internet-of-things-iot-projects

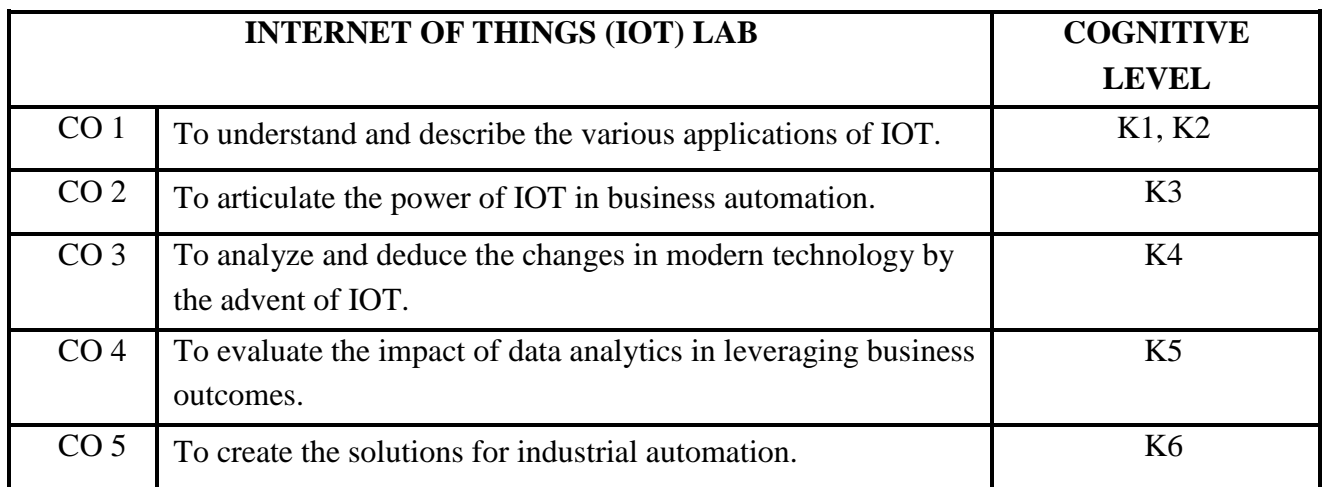

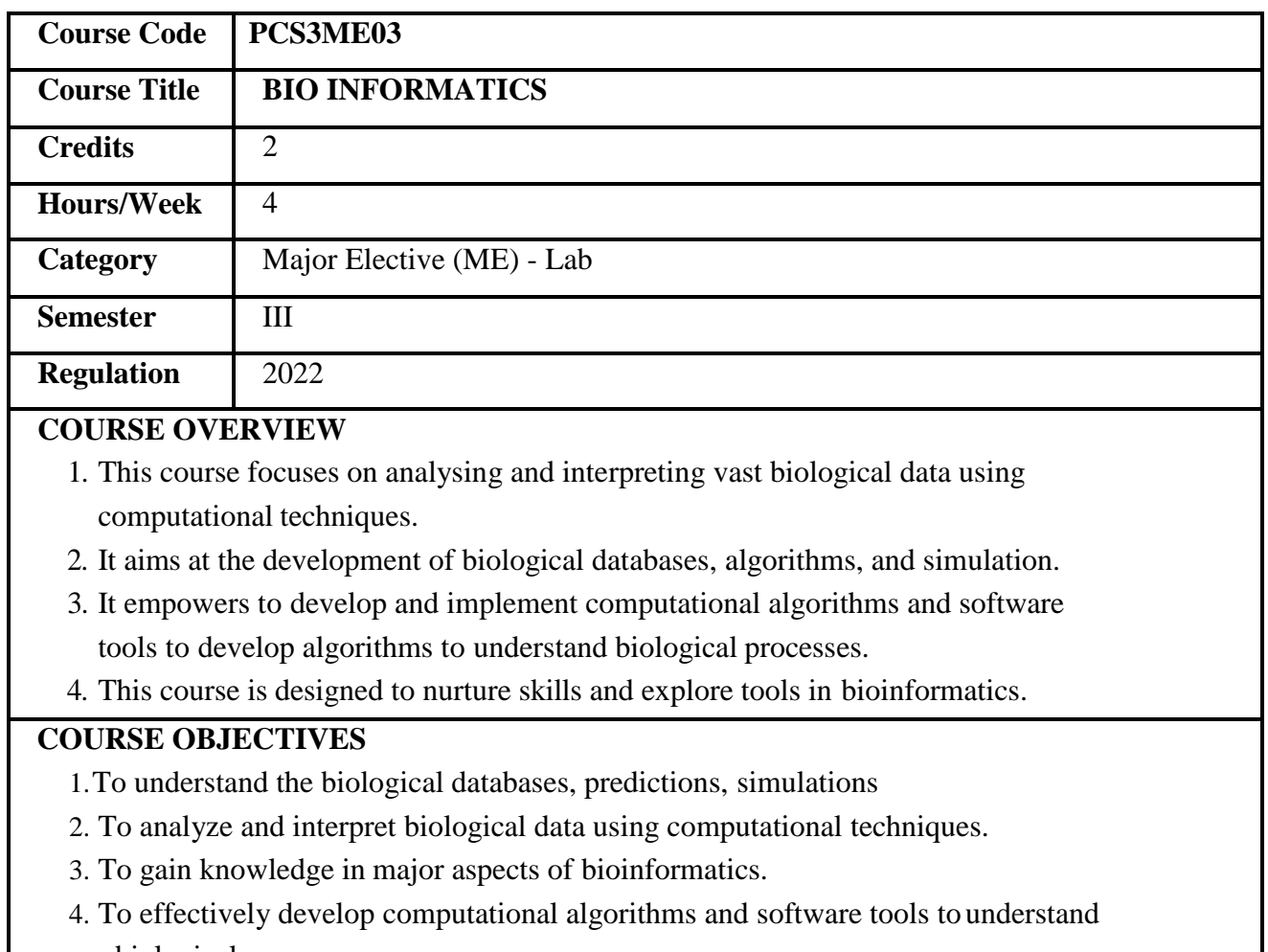

biological processes.

**Prerequisites** Basic Knowledge of biology, database, networks.

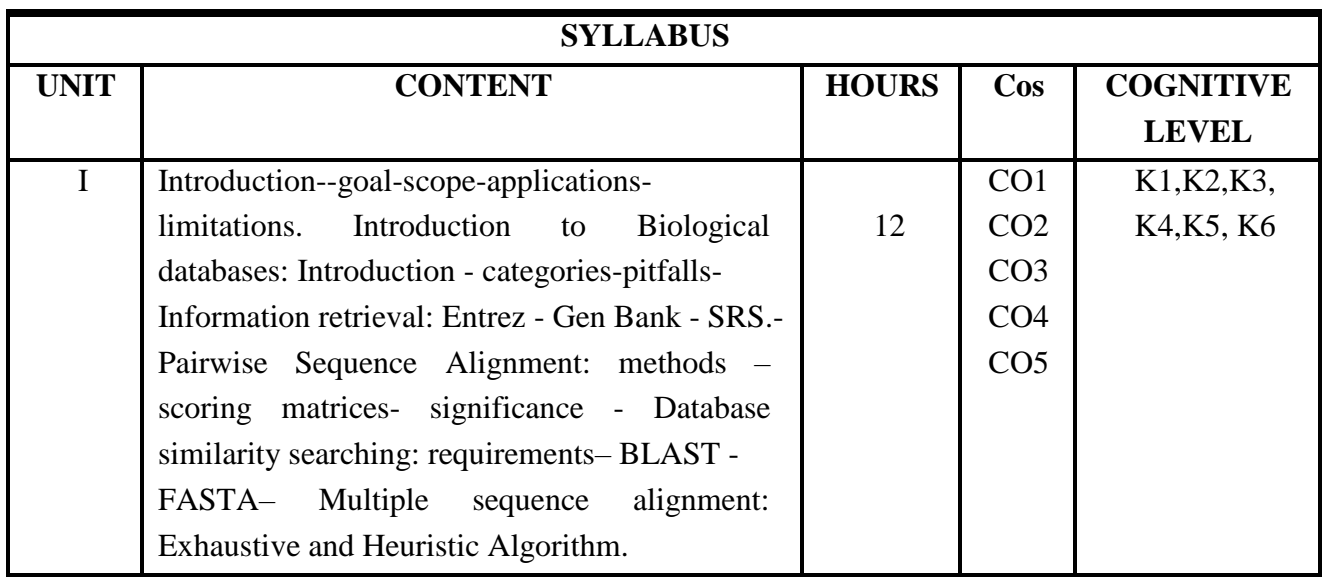

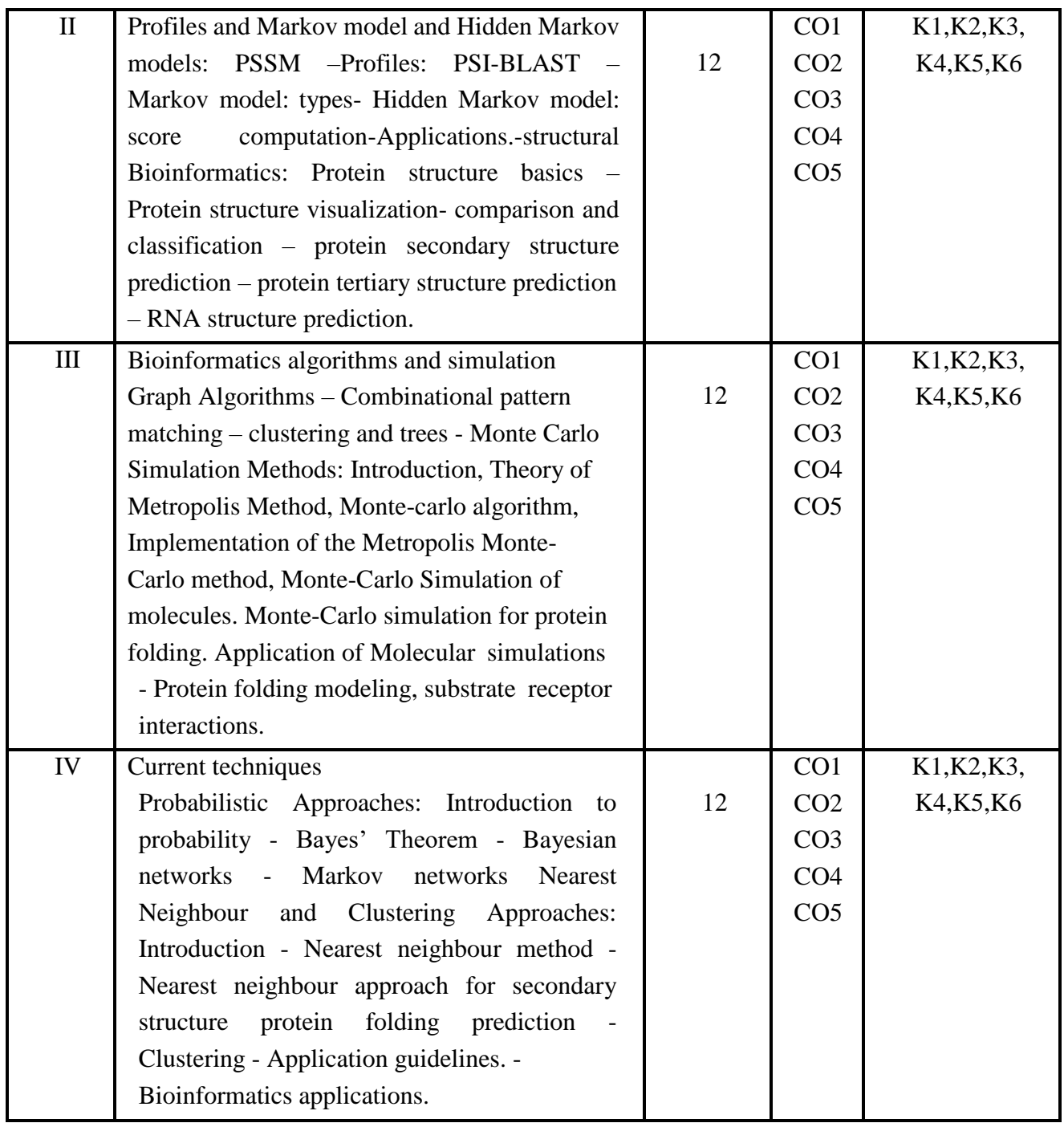

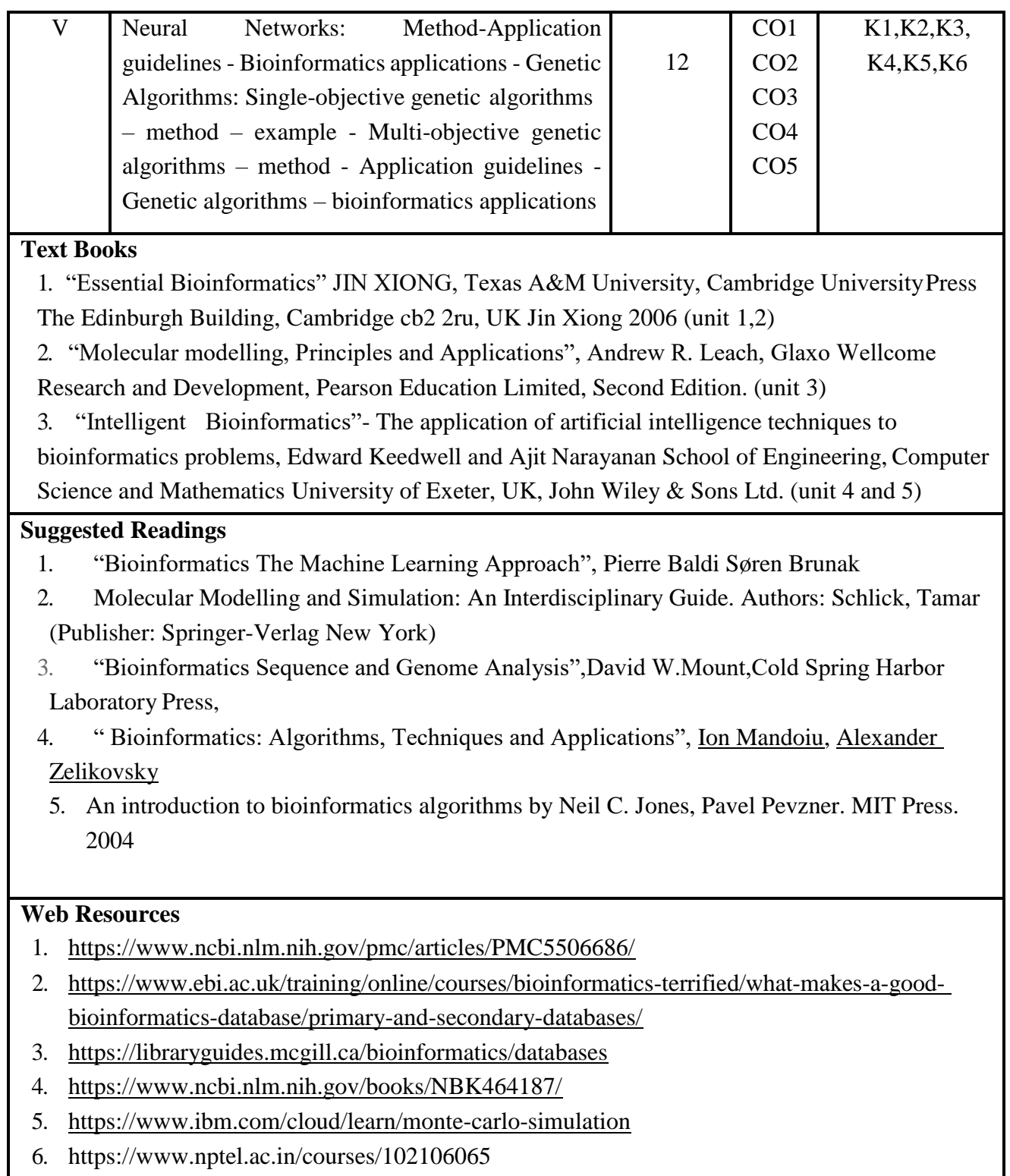

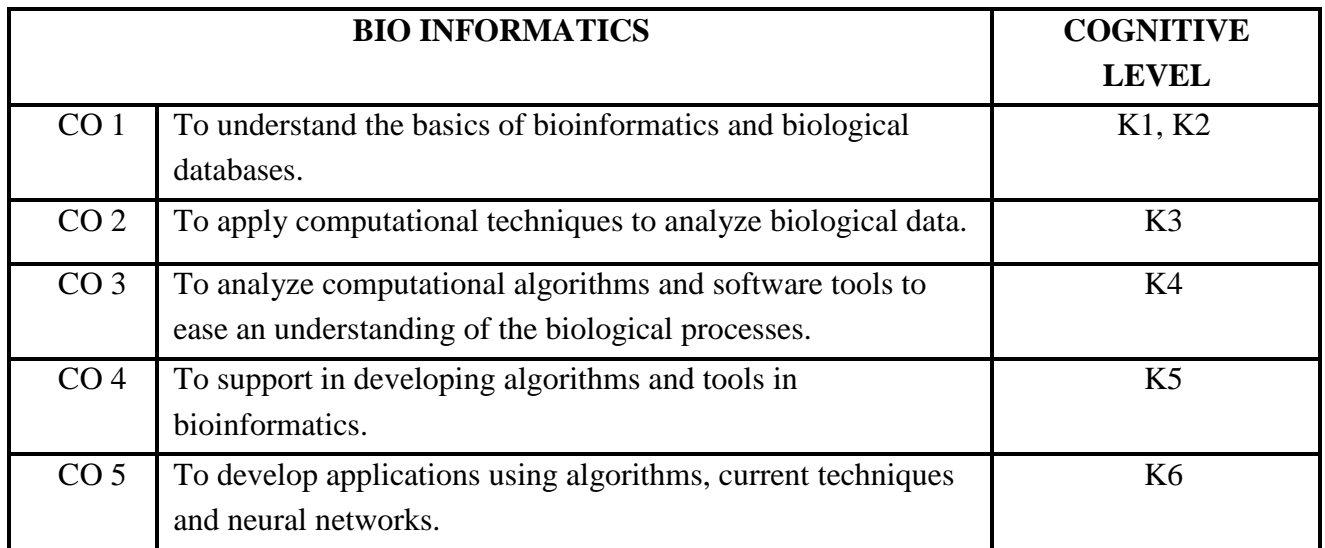

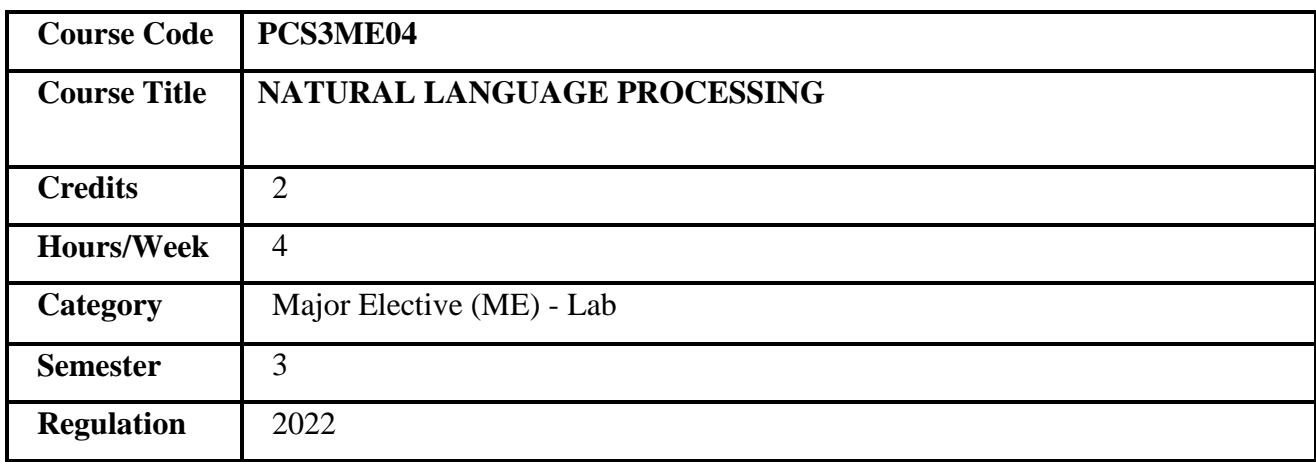

- 1. This course deals with the basics of natural language processing.
- 2. It deals the technical knowledge syntactic and semanticanalysis.
- 3. It familiarize on available NLP software libraries and data-sets.
- 4. It moderates complex systems for various NLP systems.
- 5. It acquaint on the strategies for NLP system evaluation and error analysis.

## **COURSE OBJECTIVES**

- 1. To familiarize on pragmatics of natural languages.
- 2. To describe the relationship between NLP and neural language models.
- 3. To determine various linguistic and its statistical features using NLP tasks.
- 4. To build real-time systems for various NLP problems.
- 5. To evaluate the NLP system outcomes and suggest solutions.

**Prerequisites** Basics of language syntax and semantics.

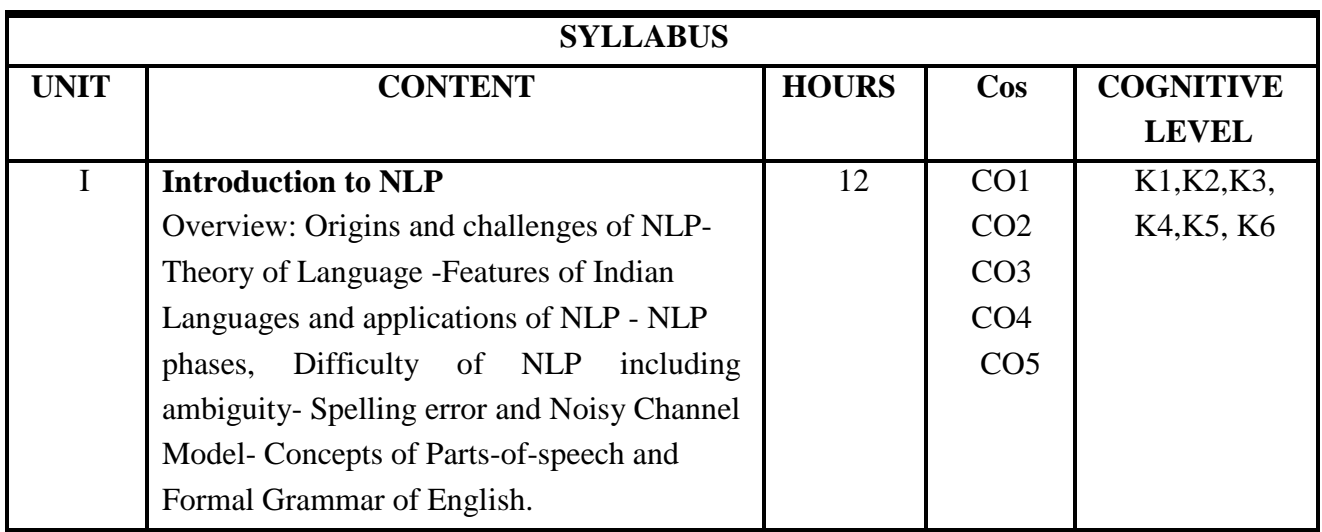
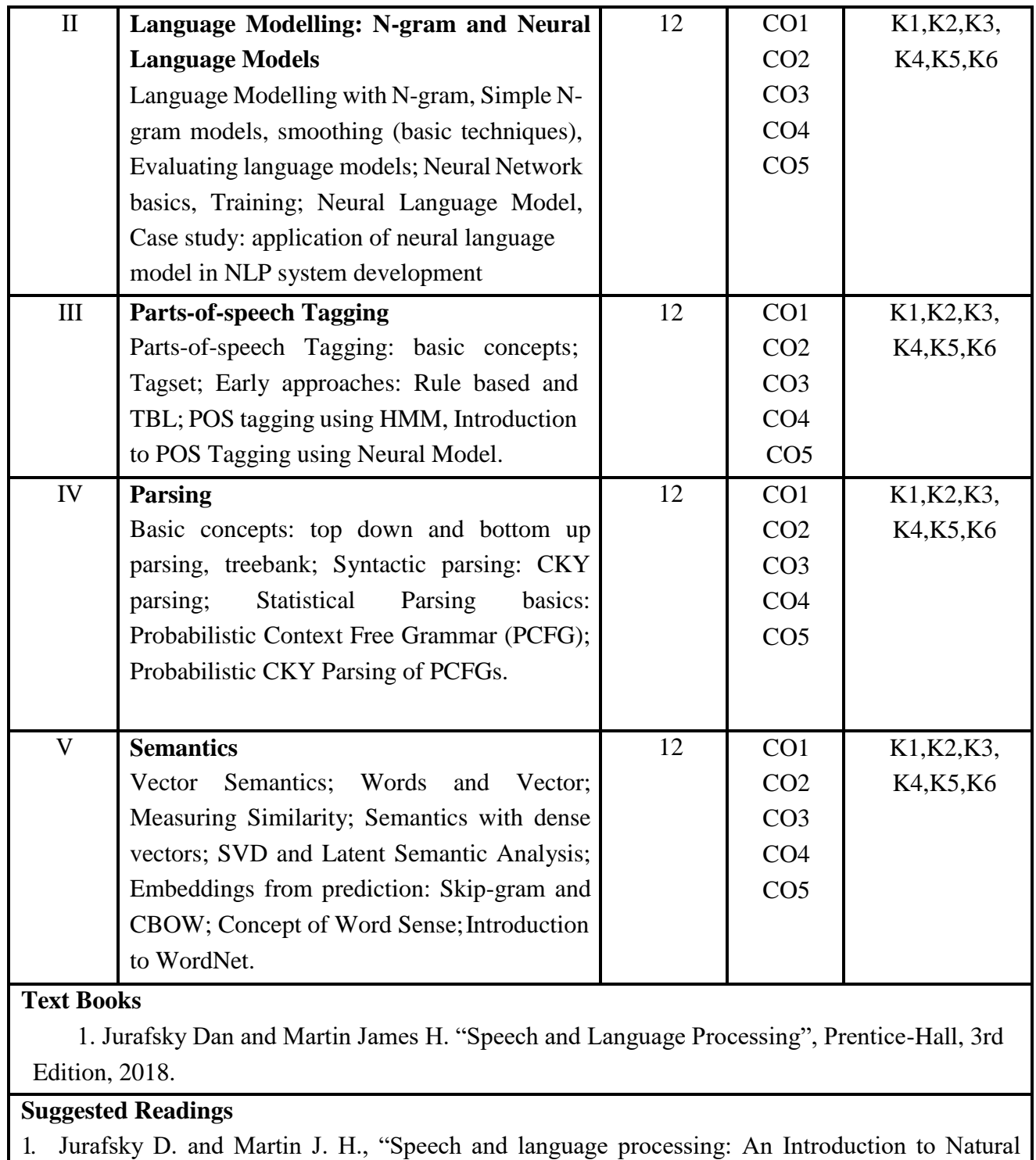

- Language Processing, Computational Linguistics, and Speech Recognition", 2nd Edition, Upper Saddle River, NJ: Prentice-Hall, 2008.
- 2. Goldberg Yoav "A Primer on Neural Network Models for Natural Language Processing", Cornell University press, 2018.

# **Web Resources**

- 1. <https://web.stanford.edu/~jurafsky/slp3/>
- 2. [https://www.tutorialspoint.com/natural\\_language\\_processing/index.htm](https://www.tutorialspoint.com/natural_language_processing/index.htm)
- 3. [https://www.youtube.com/watch?v=oWsMIW5xUc&list=PLLssT5z\\_DsK8HbD2sPcUIDfQ7](https://www.youtube.com/watch?v=oWsMIW5xUc&list=PLLssT5z_DsK8HbD2sPcUIDfQ7zmBarMYv) [zmBarMYv](https://www.youtube.com/watch?v=oWsMIW5xUc&list=PLLssT5z_DsK8HbD2sPcUIDfQ7zmBarMYv)

## **Course Outcomes (COs)**

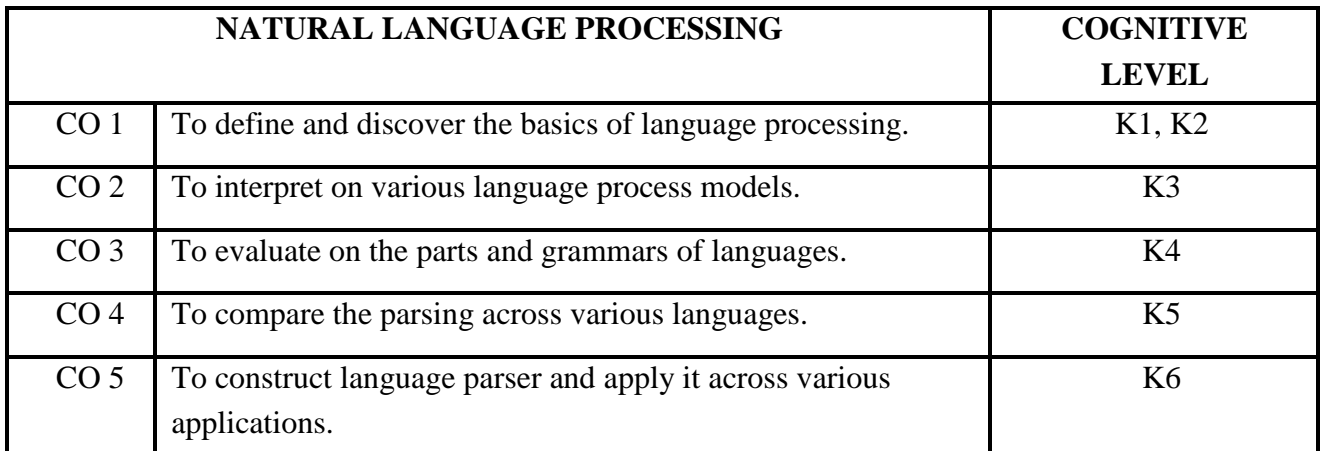

## **MINI PROJECT**

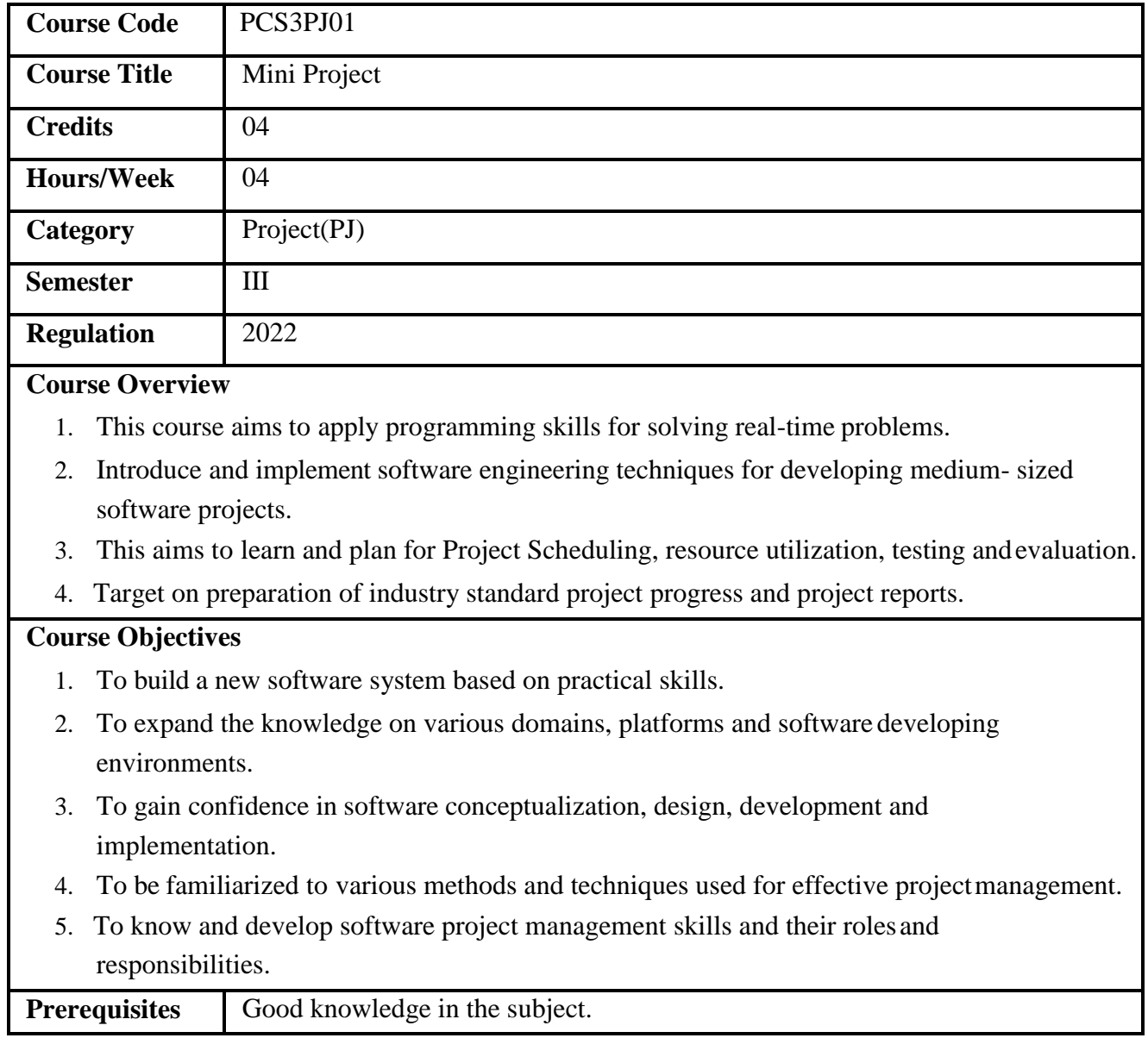

# **Course Outcomes (COs)**

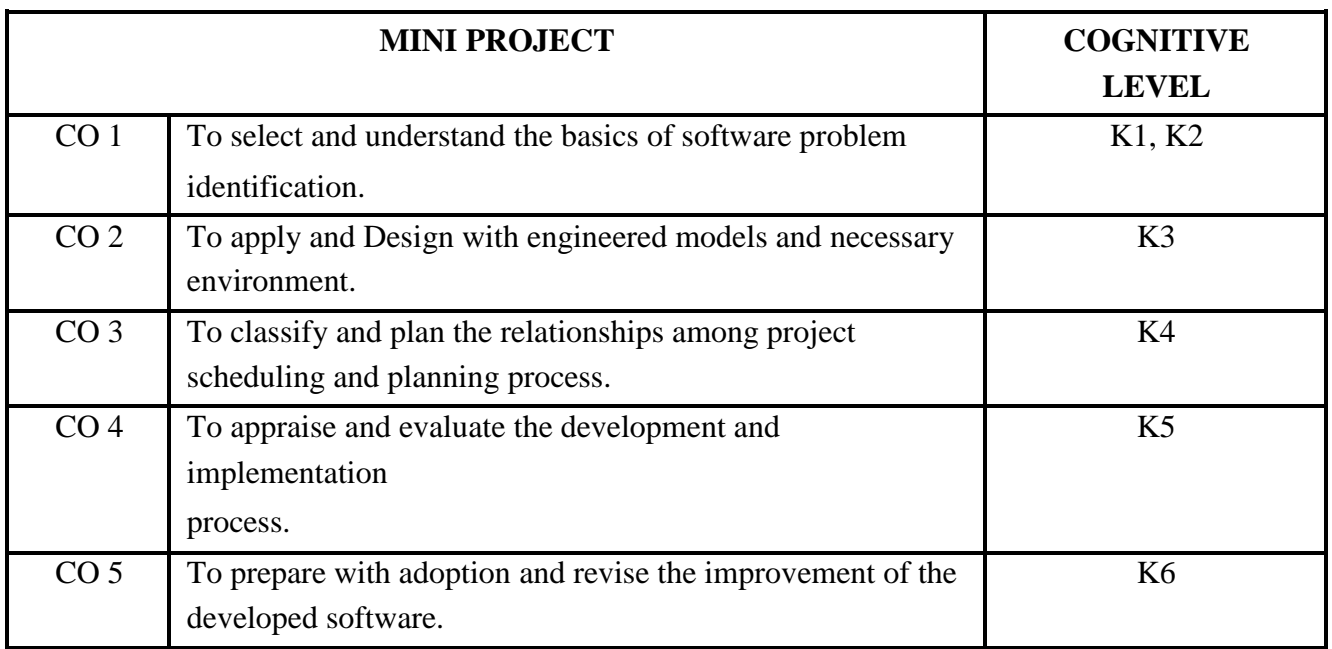

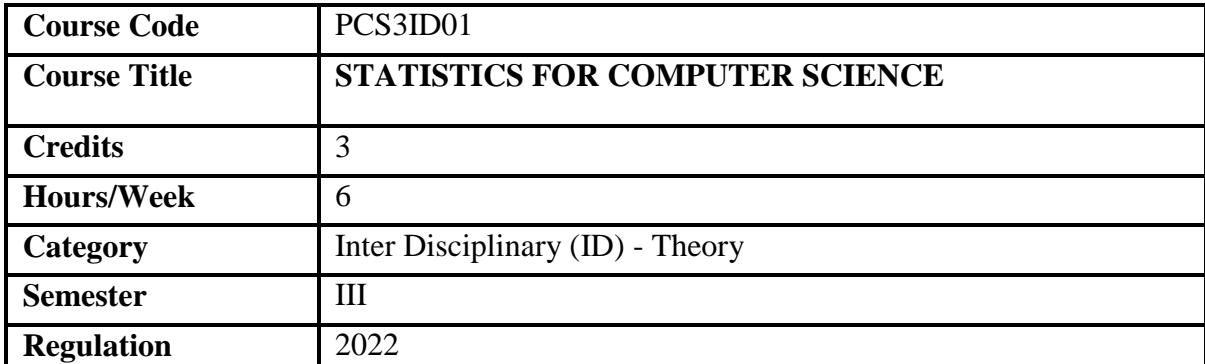

#### **Course Overview:**

- 1. Able to analyse basic characteristics of the features.
- 2. Can perform Univariate and Bivariate analysis.
- 3. Enable decision making using testing of hypothesis.
- 4. Based on the relation of the features can be able to form factors.
- 5. Enable to perform dimension reduction and feature selection.

#### **Course Objective:**

- 1. To perform exploratory data analysis.
- 2. To study the relationship between the features and develop a model.
- 3. To apply statistical techniques and derive factors.
- 4. To perform dimension reduction and feature selection and fine-tune the precision of the model.

Pre requisites: Basic understanding of Statistics.

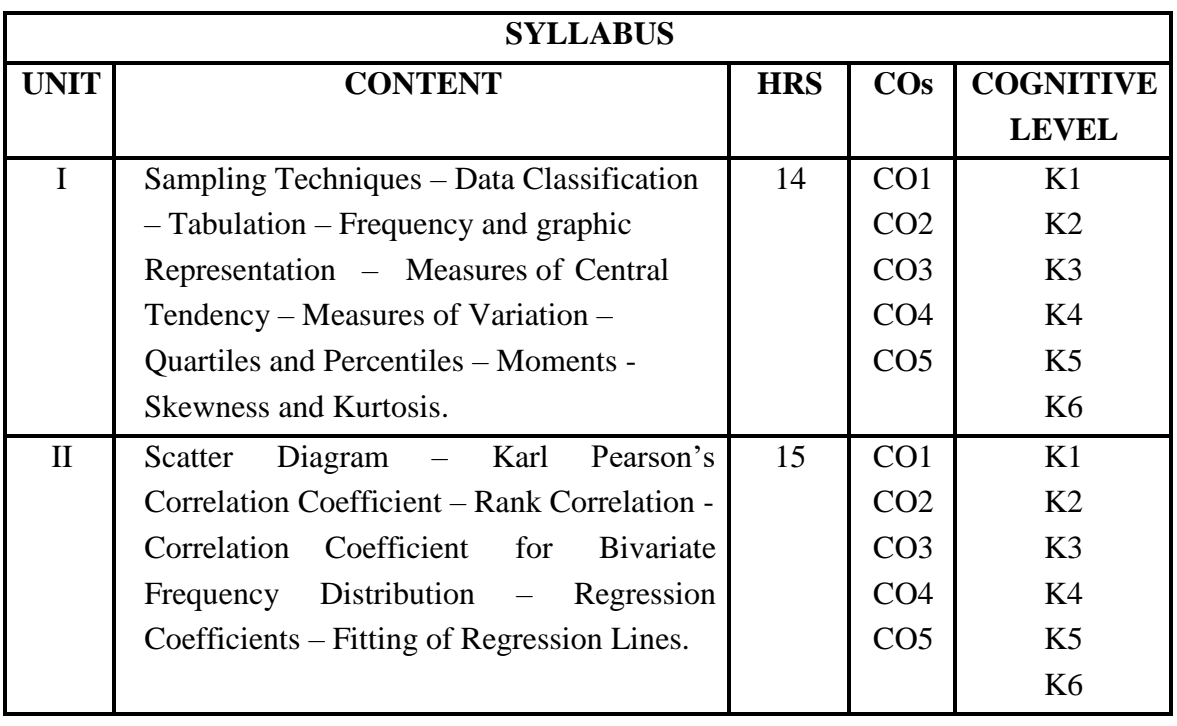

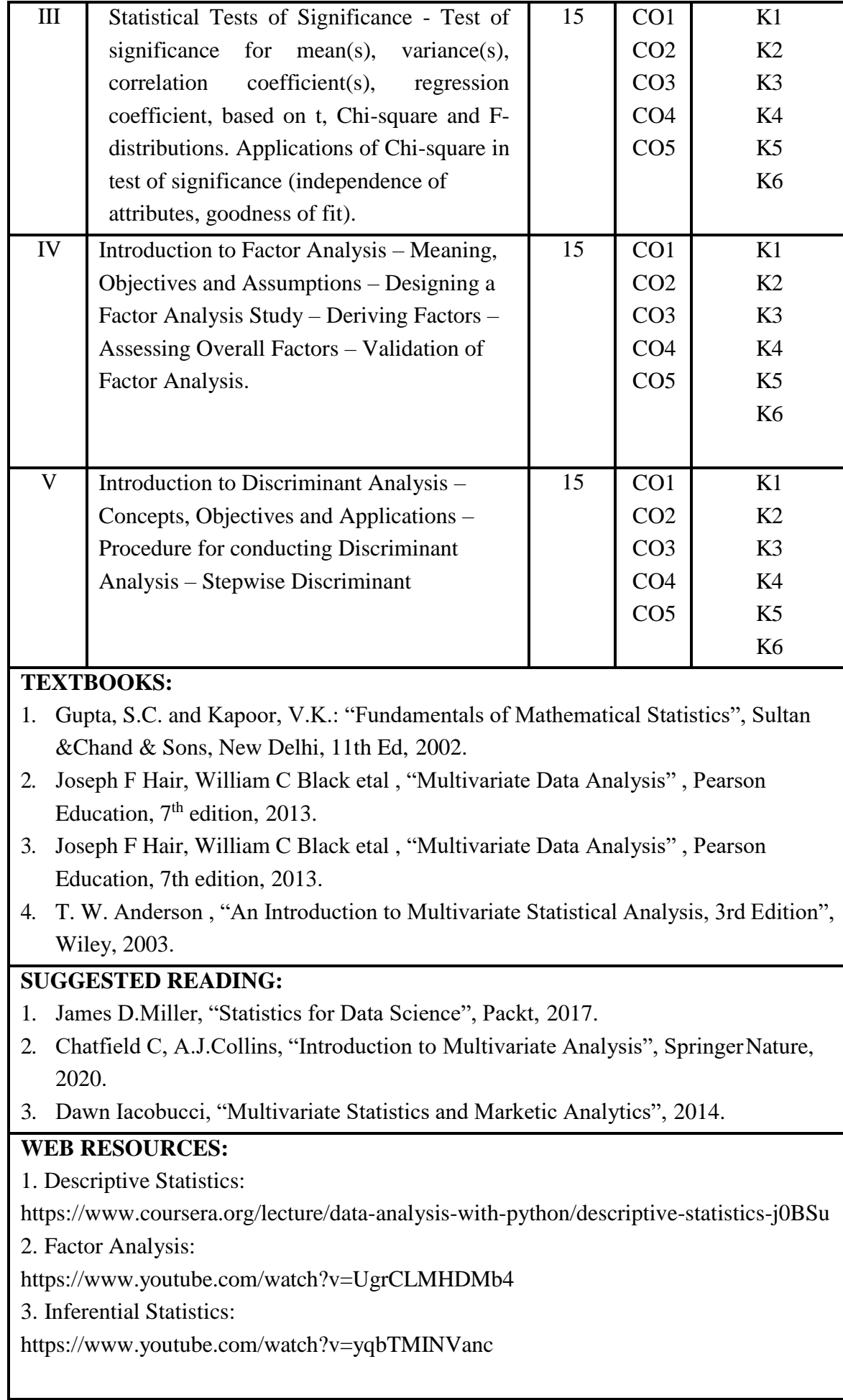

# **Course Outcomes (Cos)**

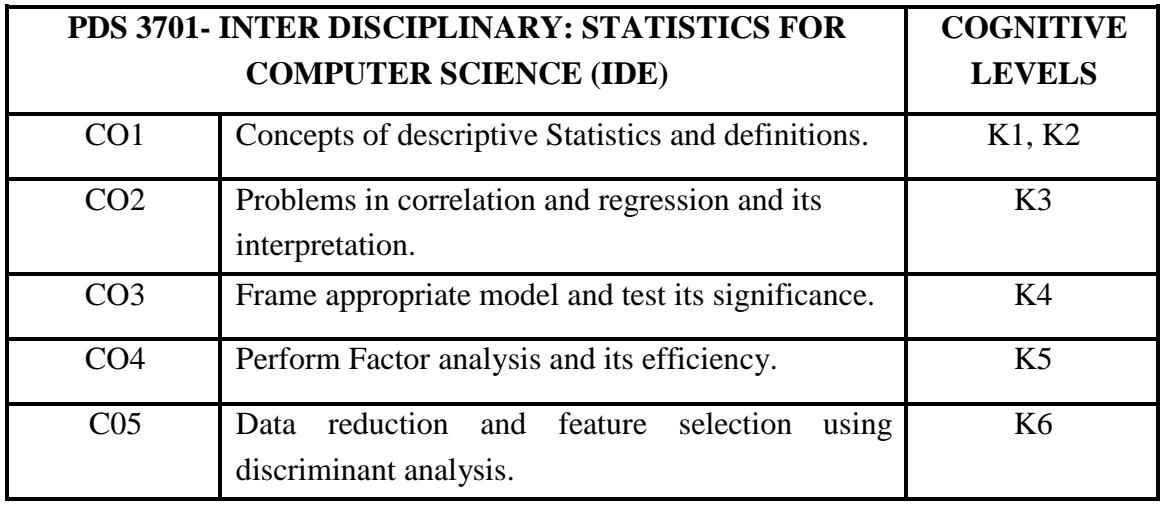

### **MAJOR PROJECT**

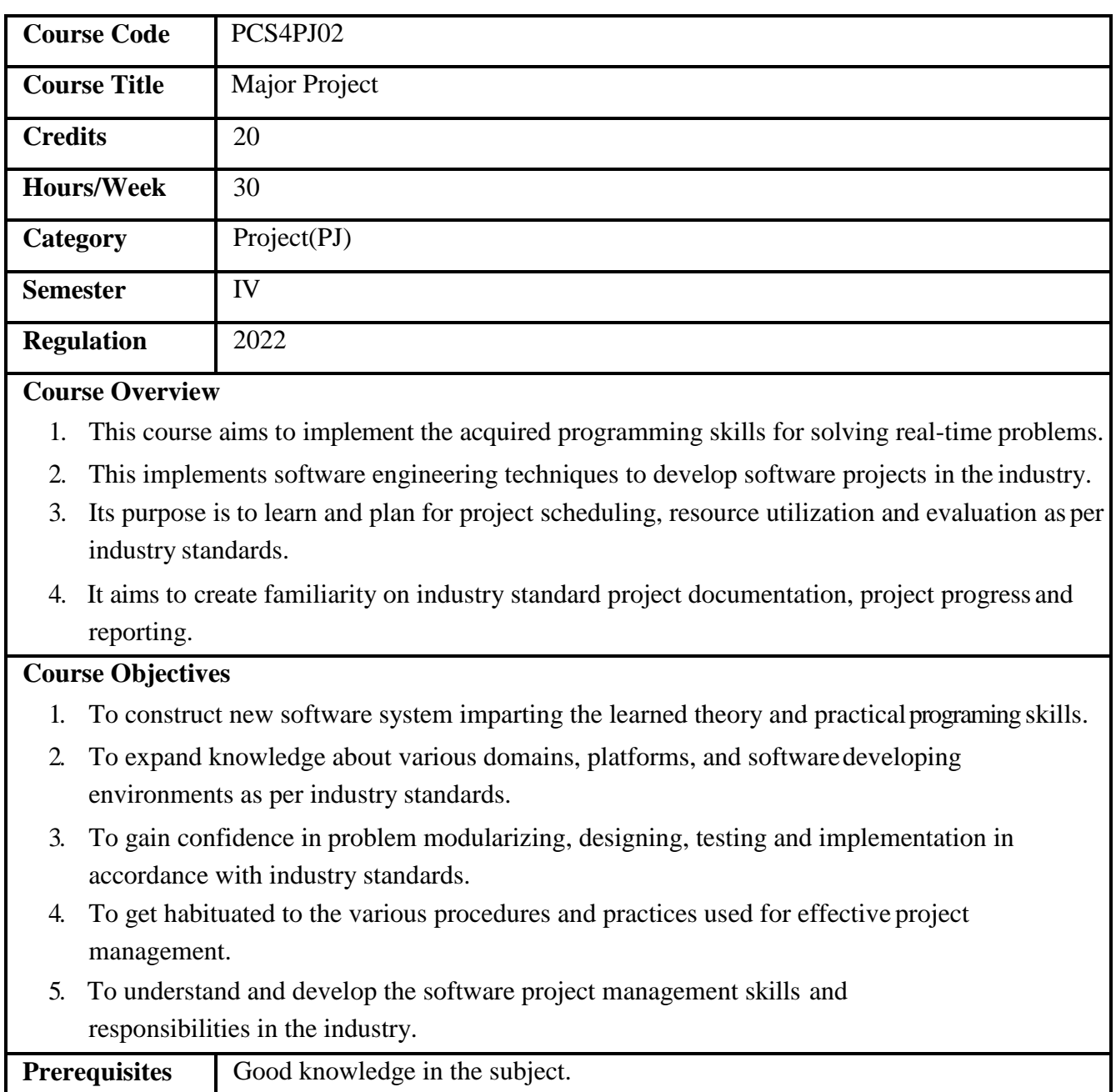

### **Course Outcomes (COs)**

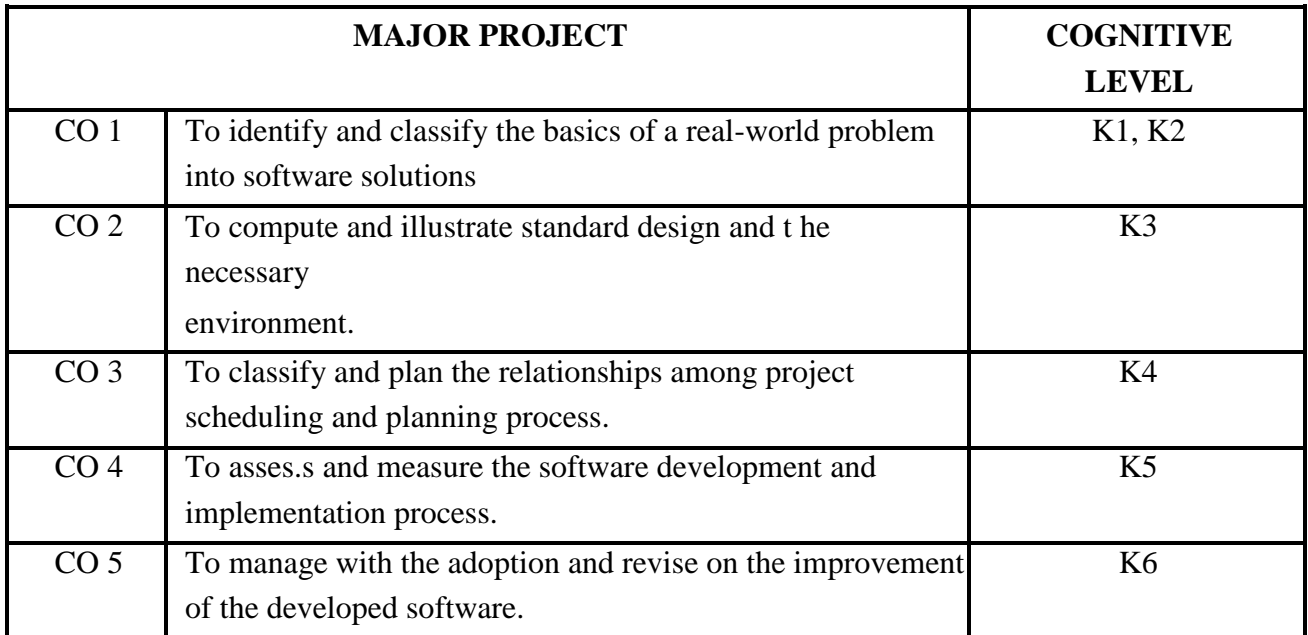

### **VALUE ADDED COURSES**

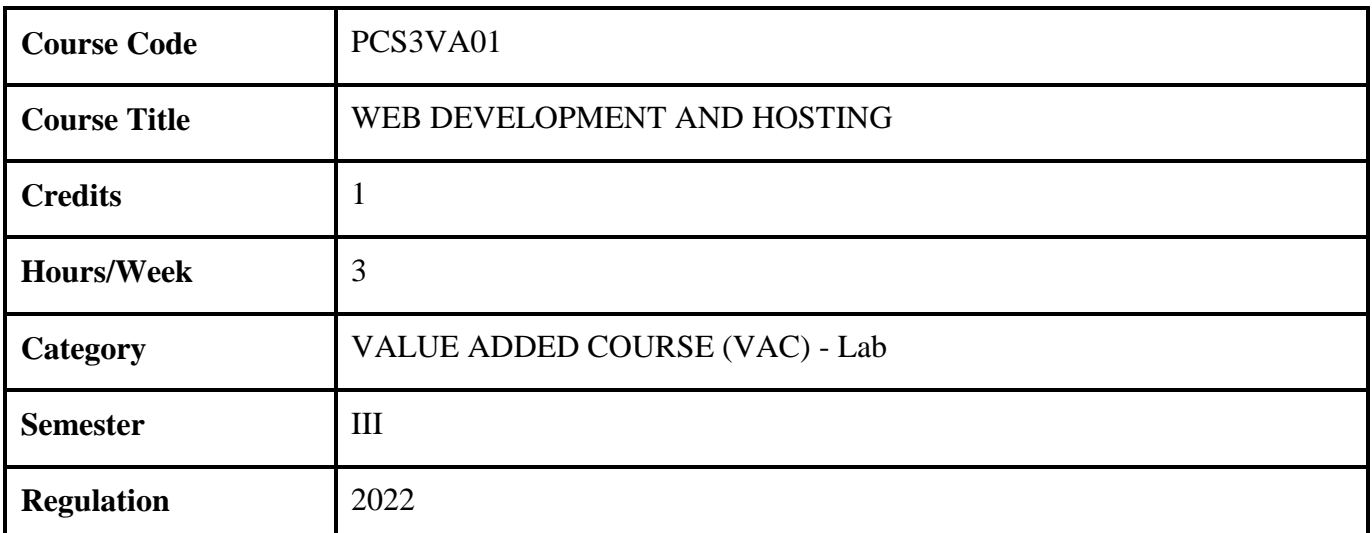

### **Course Overview**

- 1. This course demonstrates the groundwork for design theory principles using drupal.
- 2. The programme covers the fundamentals of website development, with an emphasis on document structure and content.
- 3. It provides a variety of basic skills in web design, and subsequent units explore site management, server-side and client-side scripting.

It provides "real world" experience creating and developing websites for local community groups.

#### **Course Objectives**

- 1. It will help to learn the skills and project-based experience required for entry-level positions in web design and development.
- 2. Students will be able to design websites using a range of design principles.
- 3. Students will gain an understanding of the different methods by which websites aredeveloped.

**Prerequisites** NIL

**SYLLABUS**

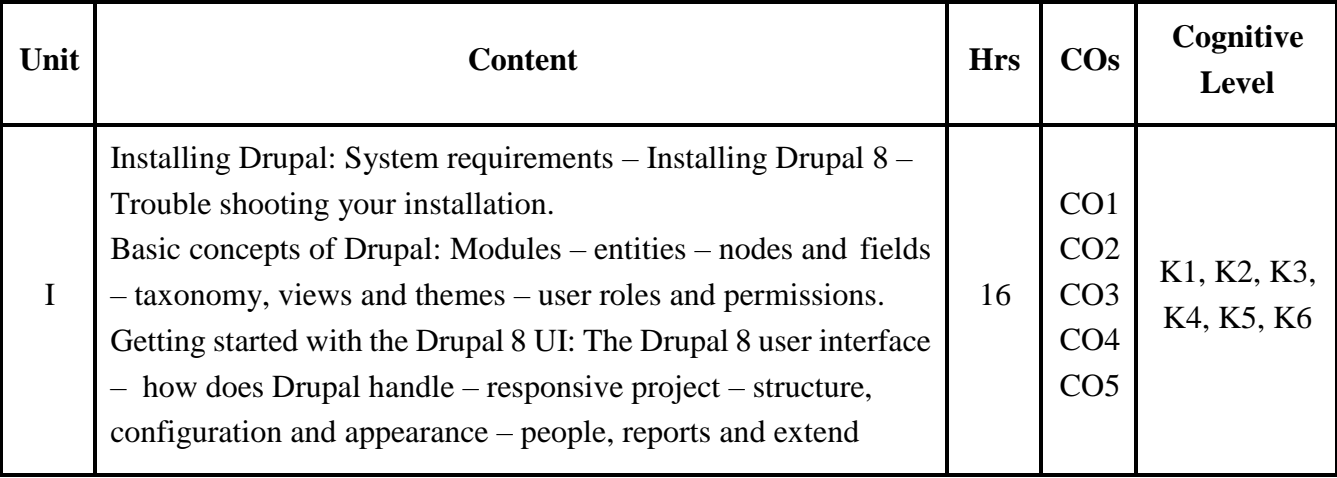

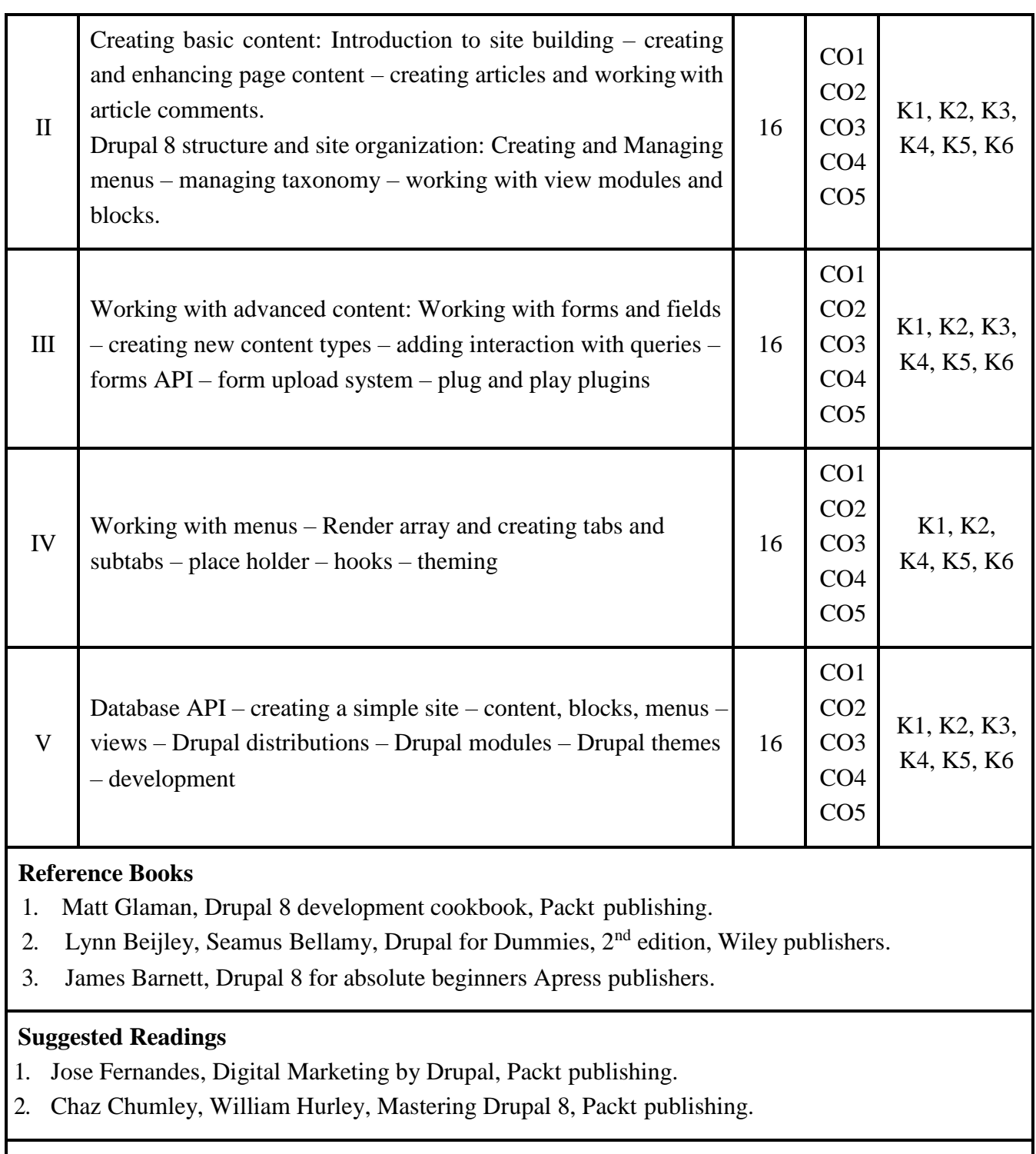

# **Web Resources**

1. [www.drupal.org](http://www.drupal.org/)

### **COURSE OUTCOMES (COs)**

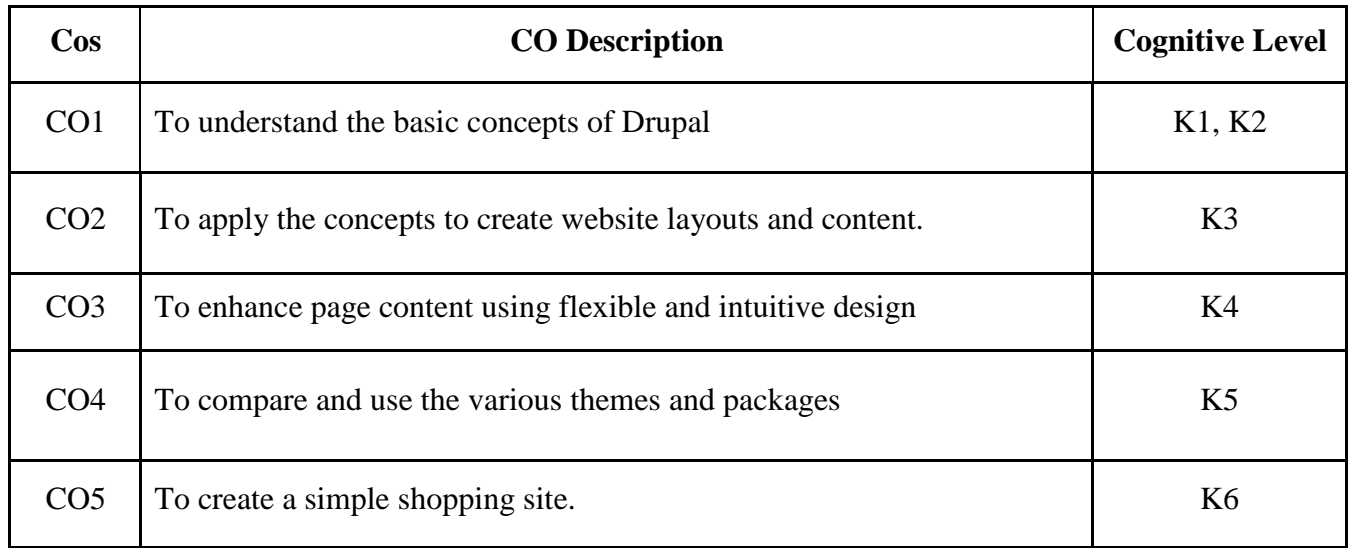

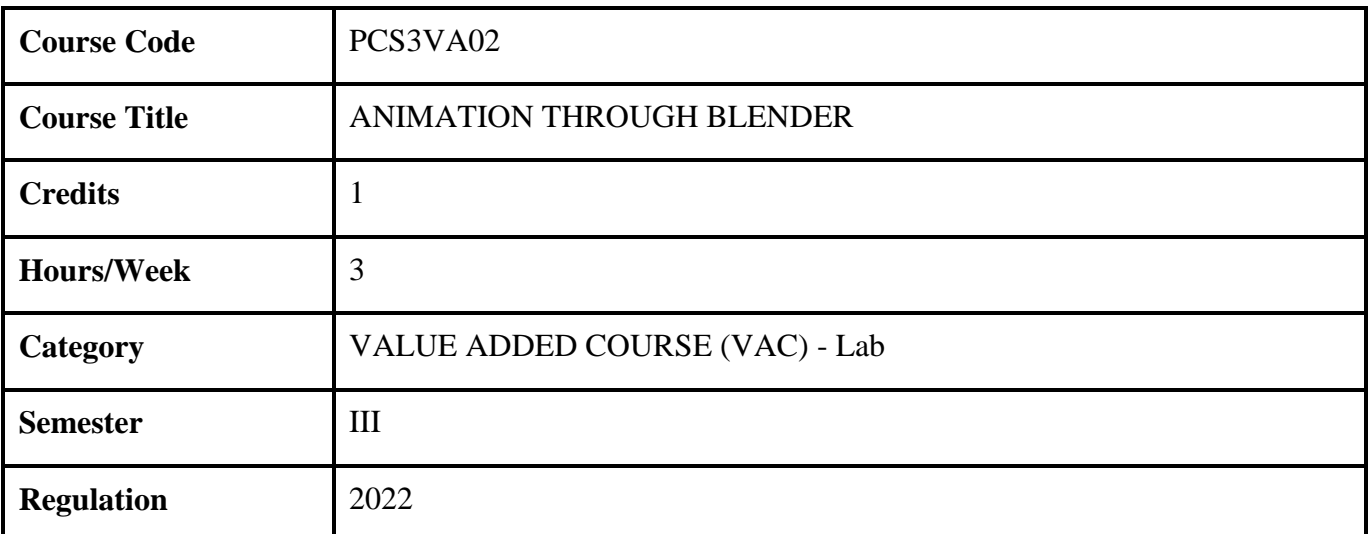

#### **Course Overview**

- 1. This course presents the fundamentals of 3D and animation.
- 2. It covers navigating and creating within Blender as well as the many tools used along the way.
- 3. This course is project-based in order to improve the skills learned along the way in order to create artwork and animations.
- 4. It provides the fundamentals and more advanced areas of 3D production.

### **Course Objectives**

- 1. It will help to learn the skills 3D modelling, texturing and animation through blender is a course that can aid students create a 3D model and animate the same.
- 2. It helps understand the basics and the more advanced skills to masterfully navigate and create their own works of 3D art.
- 3. It will help them to create their own characters and animation scenes.
- 4. Using blender students will master the basics of animation such as trajectory, lighting, bones and movement to their 3D models
- 5. Students will have the confident in working with blender in media industry.

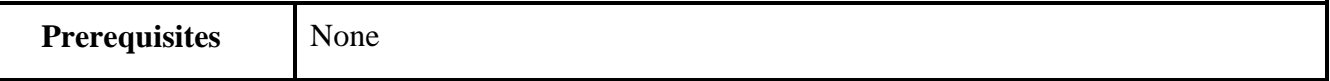

#### **SYLLABUS**

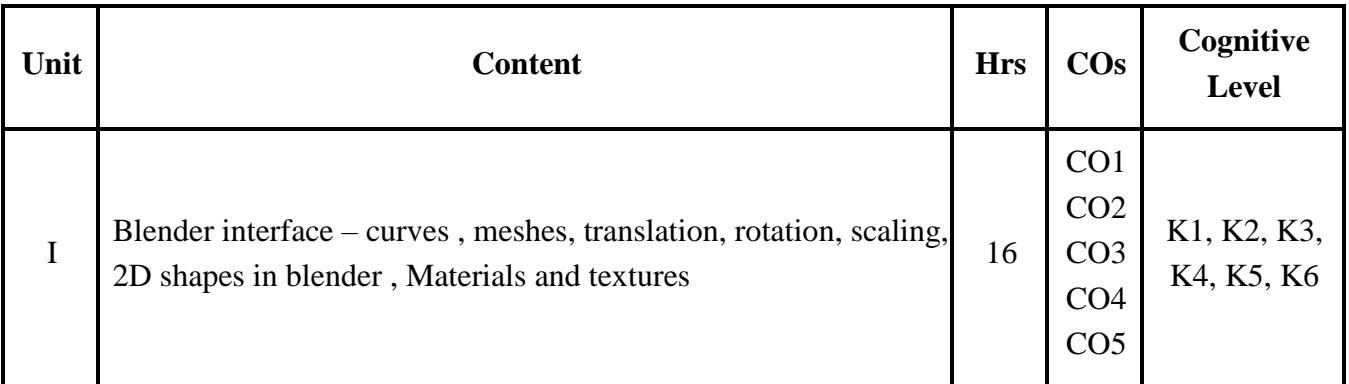

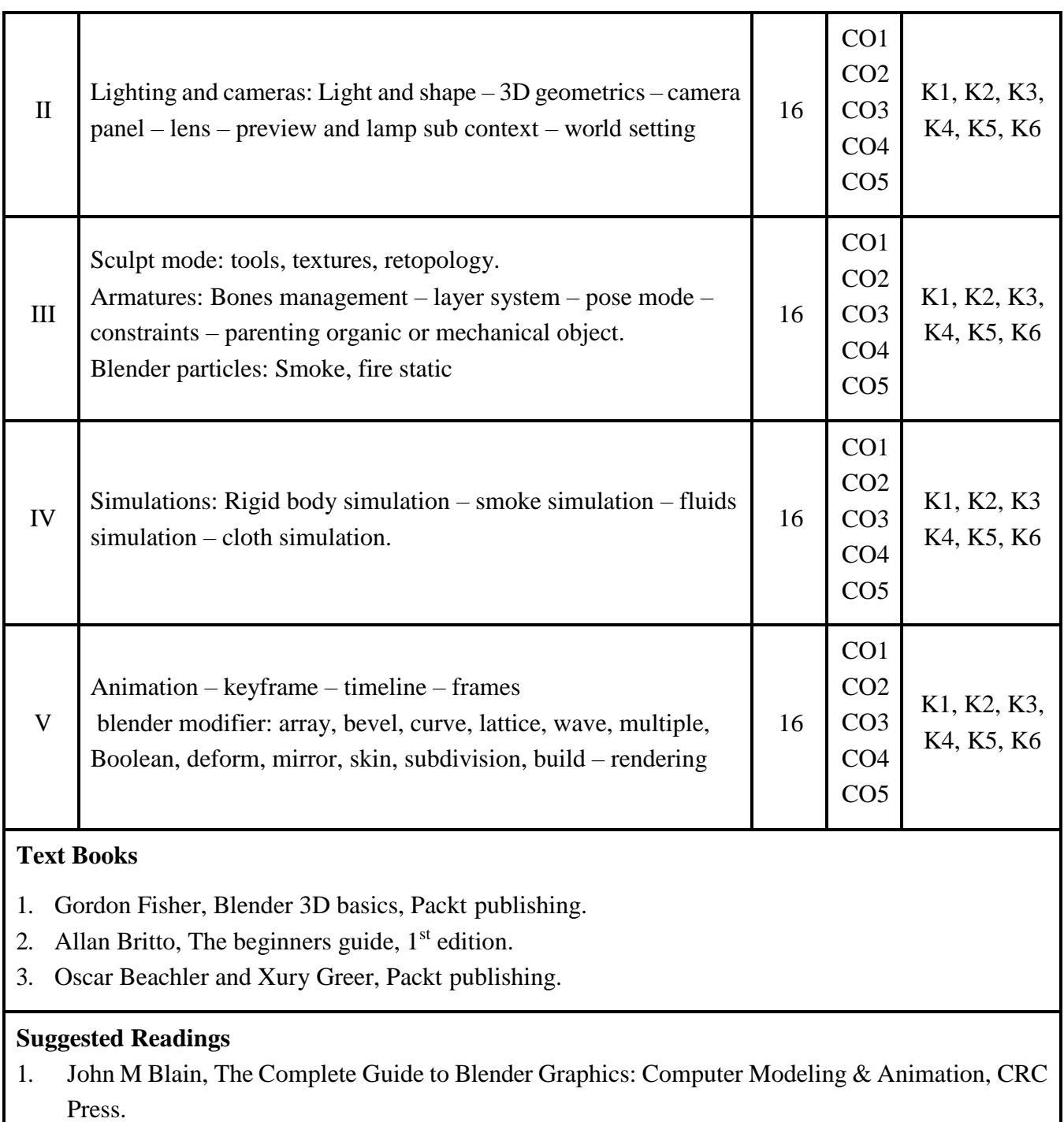

2. Christopher Kuhn, Blender 3D Incredible Machines, Packt Publishing.

### **Web Resources**

1. [www.blender.org](http://www.blender.org/)

### **COURSE OUTCOMES (COs)**

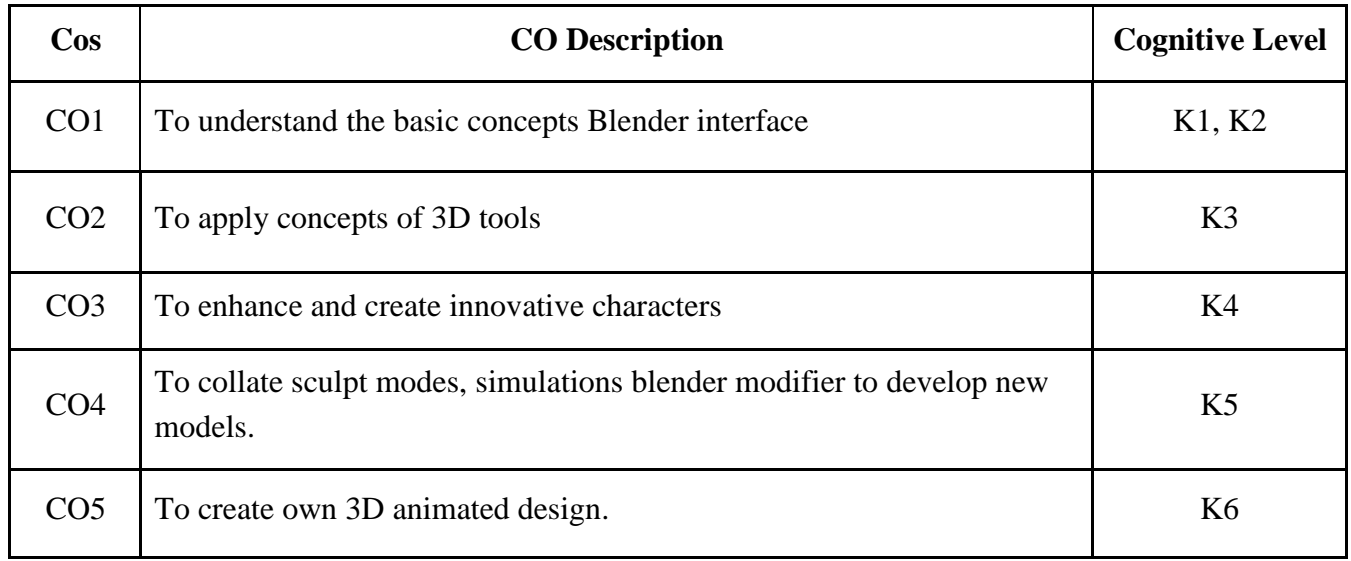

### **LOCF BASED DIRECT ASSESSMENTS**

### **COGNITIVE LEVEL (CL) AND COURSE OUTCOME (CO) BASED CIA QUESTION PAPER FORMAT (PG)**

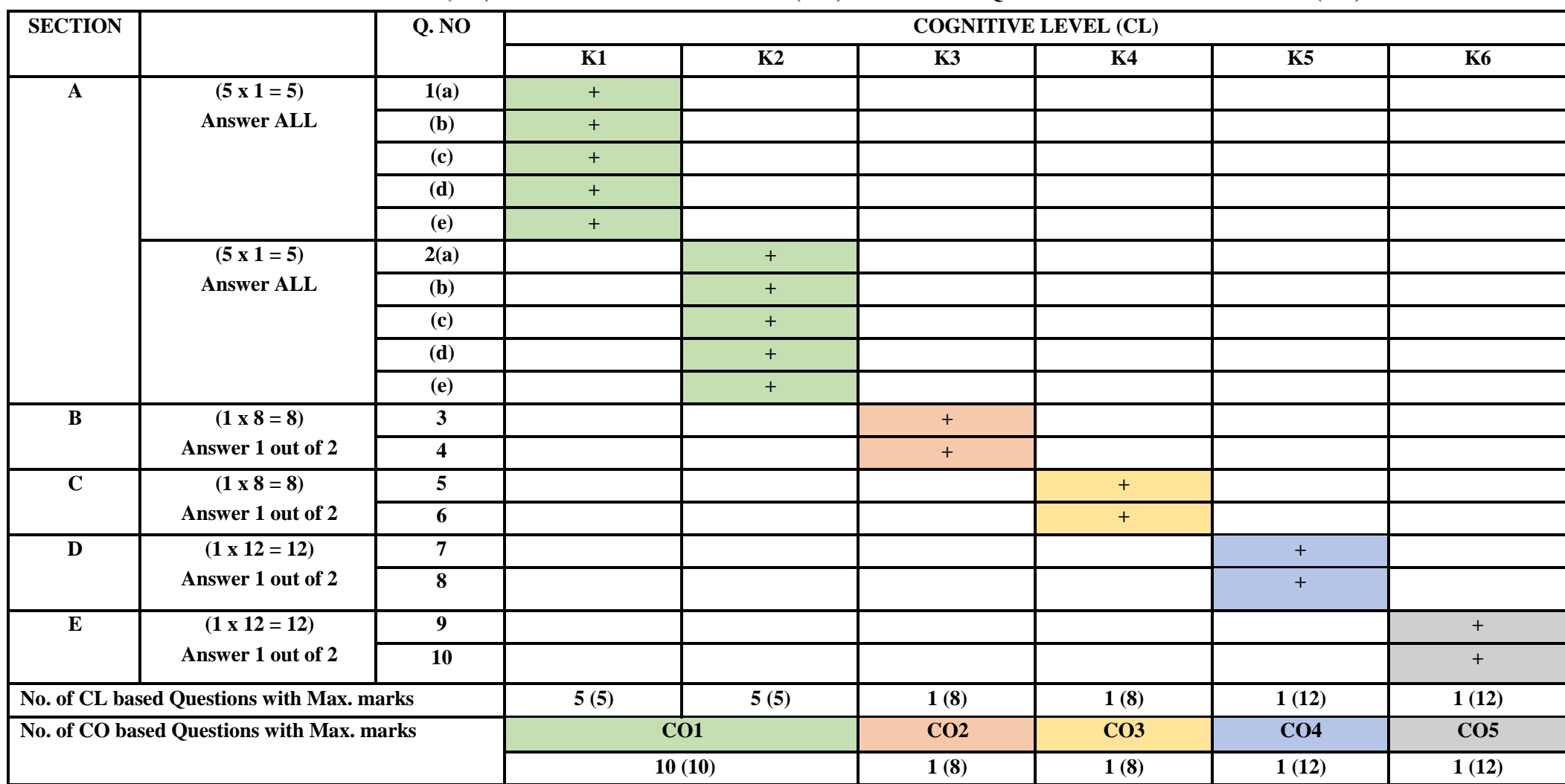

Forms of questions of **Section A** shall be MCQ, Fill in the blanks, True or False, Match the following, Definition, Missing letters. Questions of **Sections B, C, D**  and E could be Open Choice/ built in choice/with sub sections. Component III shall be exclusively for cognitive levels K5 and K5 with 20 marks each. CIA shall be conducted for 50 marks with 90 min duration.

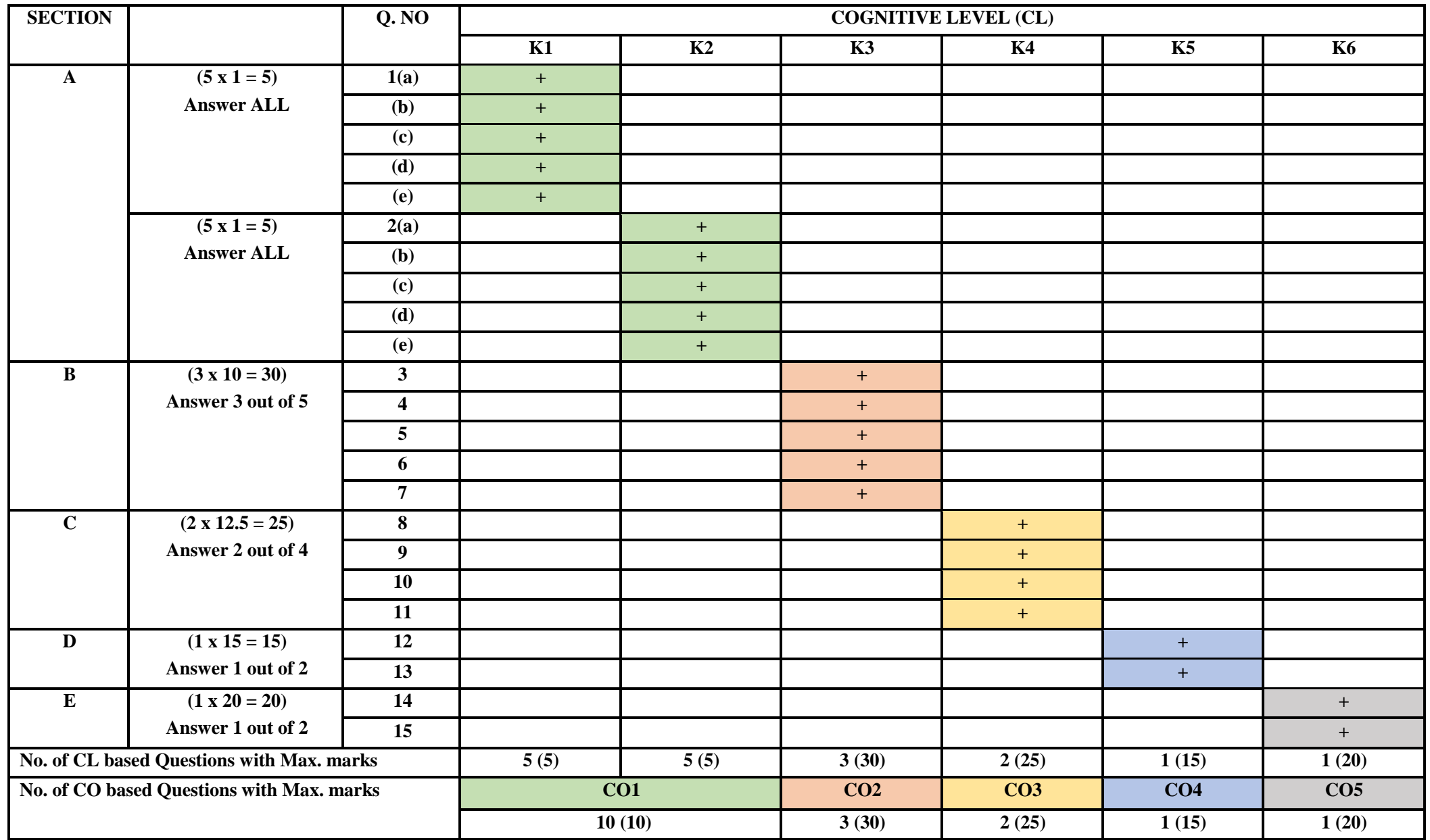

# **COGNITIVE LEVEL (CL) AND COURSE OUTCOME (CO) BASED END SEMESTER EXAMINATION QUESTION PAPER FORMAT (PG)**

## **IMPORTANT**

- Forms of questions of **Section A** shall be MCQ, Fill in the blanks, True or False, Match the following, Definition, Missing letters.
- Questions of **Sections B, C, D and E** could be Open Choice/ built in choice/questions with sub divisions.
- Maximum sub divisions in questions of Sections B, C shall be 2 and 4 in Sections D, E).

| <b>Course Outcome</b>   | CO1        |        | CO <sub>2</sub> | CO <sub>3</sub> | CO <sub>4</sub> | CO <sub>5</sub> | <b>TOTAL</b> |
|-------------------------|------------|--------|-----------------|-----------------|-----------------|-----------------|--------------|
| <b>Cognitive Levels</b> | K1         | K2     | K3              | <b>K4</b>       | K5              | <b>K6</b>       |              |
| CIA <sub>1</sub>        |            |        |                 |                 | 12              | 12              | 50           |
| $CIA 2$                 |            |        |                 |                 | 12              | 12              | 50           |
| Comp III                |            |        |                 |                 | 20              | 20              | 40           |
| <b>Semester</b>         |            |        | 30              | 25              | 15              | 20              | 100          |
| <b>Total Marks (CL)</b> | 15(6%)     | 15(6%) | 46 $(19%)$      | 41 $(17%)$      | 59 $(25%)$      | 64 $(27%)$      | 240          |
| <b>Total Marks (CO)</b> | $30(12\%)$ |        | 46(19%)         | 41 $(17%)$      | 59 $(25%)$      | 64(27%)         | 240          |

**TOTAL MARKS DISTRIBUTION OF DIRECT ASSESSMENTS BASED ON CL AND CO (PG)**